# **Maxsine**

# **EP3 E Series**

# EtherCAT bus AC servo drive Operating Instructions

(10th Edition)

GL1A0/GL1A8/GL3A0/GL5A5/GL7A5/GL120/GL160

**Driver** GL190/GL240/GH2A0/GH3A5/GH5A4/GH8A5/GH130

GH170/GH210/GH260/GH320/GH390

Wuhan Maxsine Electric Technology Co., Ltd

# **DECLARATION**

| Wuhan Maxsine electric technology limited company all rights reserved. Without this company's written permission, forbid strictly the reprint either the part or the complete content of this handbook. |
|----------------------------------------------------------------------------------------------------|
|                                                                                                    |
|                                                                                                    |
|                                                                                                    |
|                                                                                                    |
|                                                                                                    |
| There will not be extra notice if the specification or size of products is changed because of improvement etc.                                                                                          |

# **Safety Precautions**

In order to ensure proper use of this product safely, the user should be familiar with and observes the following important items before proceeding with storage, installation, wiring, operation, inspection or maintenance for the product.

| <u> </u>        | Indicates a disoperation possibly can cause danger and physical injure or death.                                 |  |  |
|-----------------|----------------------------------------------------------------------------------------------------|--|--|
| <u></u> Caution | Indicates a disoperation possibly can cause danger and physical injure, and may result in damage to the product. |  |  |
| <b>⊘</b> Stop   | Indicates a prohibited actions, otherwise can cause damage, malfunction to the product.                          |  |  |

### 1. Use occasions

# **⚠** Danger

- Do not expose the product in moisture, caustic gas, and ignitable gas situation. Otherwise can cause an electric shock or fire.
- Do not use the product in direct-sunlight, dust, salinity and metal powder places.
- Do not use the product in the places that has water, oil and drugs drops.

### 2. Wiring

# **A** Danger

- Connect the earth terminal (PE) to earth reliably, otherwise can cause an electric shock or fire.
- Do not connect 220V driver to 380V power supply. Otherwise it will cause equipment damage, electric shock or fire.
- Do not connect the servo motor output terminals (U, V, W) to 3 phase AC power supply, otherwise can cause personnel casualty or fire.
- The output terminals (U, V, W) must be connected with the servo motor connections (U, V, W) correspondently, otherwise can result in the motor flying speed that may cause equipment damage and the personnel casualty
- Please fasten the input power terminals (L1, L2, and L3) and the output terminals (U, V, W). Otherwise may cause fire.
- Referring to wire selection guide, please install all wires with an adequate cross-section. Otherwise may cause fire.

### 3. Operation

# Caution

- Before operating the mechanical device, it is necessary to set the parameters with appropriate values. Otherwise, can cause the mechanical device to out of control or break down.
- Before running the mechanical device, make sure the emergency stop switch can work at any time.
- Performing trial run without load, make sure that the servo motor is in normal operation. Afterwards joins again
  the load.
- Please do not turn on and off the main power supply more frequently, otherwise can cause the servo driver overheat.

# 4. Running

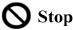

- Do not touch any moving parts of the mechanical device while the motor is running, otherwise can cause personnel casualty.
- Do not touch driver and motor while the equipment is operating, otherwise can result in an electric shock or scald.
- Do not move any connection cables while the equipment is operating, otherwise can result in physical injure or equipment damage.

### 5. Maintenance and inspection

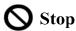

- Do not touch the inside of the driver and motor, otherwise it will cause electric shock.
- Do not remove the front cover of the servo driver while power is on, otherwise can cause an electric shock.
- Please wait at least 5 minutes after power has been removed before touching any terminal, otherwise the remaining high voltage possibly can cause an electric shock.
- Do not change the wiring while the power is on, otherwise can cause an electric shock.
- Do not disassemble the motor, otherwise can cause an electric shock.

# 6. Service ranges

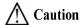

The products involved in this manual are for general industrial use. Do not use them on devices that may directly endanger personal safety, such as nuclear power devices, aerospace equipment, life support and maintenance equipment and various safety devices. If you need the above, please contact our company.

# **CONTENTS**

| Chapter | 1 Product inspection and installation       | 1  |
|---------|---------------------------------------------|----|
| 1.1     | Product inspection                          | 1  |
| 1.2     | Product nameplate                           | 1  |
| 1.3     | Product front panel                         | 2  |
| 1.4     | Servo driver installation                   | 10 |
|         | 1.4.1 Installation environmental conditions | 10 |
|         | 1.4.2 Installation method.                  | 10 |
| 1.5     | Servo motor installation                    | 11 |
|         | 1.5.1 Installation environmental conditions | 11 |
|         | 1.5.2 Installation method.                  | 11 |
| 1.6     | Motor rotation direction definition         | 12 |
| Chapter | 2 Wiring                                    | 13 |
| 2.1     | System composition and wiring.              | 13 |
|         | 2.1.1 Servo driver wiring diagram           | 13 |
|         | 2.1.2 Wiring explanations                   | 16 |
|         | 2.1.3 Electric wire specification           | 16 |
|         | 2.1.4 Main circuit terminal explanation     | 17 |
|         | 2.1.5 Main circuit wiring diagram           | 18 |
| 2.2     | Brake resistance adaptation                 | 21 |
| 2.3     | Connection of reactor                       | 22 |
| 2.4     | X1 control signal terminal                  | 23 |
|         | 2.4.1 X1 terminal plug                      | 23 |
|         | 2.4.2 X1 terminal signal description        | 24 |
|         | 2.4.3 X1 terminal interface type            | 25 |
| 2.5     | X2、X3 encoder signal terminals              | 27 |
|         | 2.5.1 X2 terminal plug                      | 27 |
|         | 2.5.2 X2 terminal signal description        | 28 |
|         | 2.5.3 X3 terminal                           | 28 |
| 2.6     | X5、X6 EtherCAT network port                 | 29 |
|         | 2.6.1 X5 X6 terminals interface             | 29 |
|         | 2.6.2 X5 X6 terminal signal description     | 29 |
| 2.7     | Standard wiring diagram                     | 30 |
|         | 2.7.1 Control wiring                        | 30 |
| Chapter | 3 Front panel operation                     |    |
|         | Driver front panel description              |    |
|         | 3.1.1 Front panel compositions              |    |
|         | 3.1.2 Front panel explanations              |    |

|        | 3.1.3 Data display                                             | 32 |
|--------|----------------------------------------------------------------|----|
| 3.2    | 2 Main menu                                                    | 32 |
| 3.3    | 3 Status monitor                                               | 33 |
| 3.4    | 4 Parameters setting                                           | 38 |
| 3.5    | 5 Parameter management                                         | 39 |
| 3.6    | 6 Auxiliary function                                           | 40 |
|        | 3.6.1 Special function☆                                        | 40 |
| 3.7    | 7 Resume the parameter default values                          | 41 |
| Chapte | er 4 Running                                                   | 42 |
| 4.1    | 1 Trial running with no load                                   | 42 |
|        | 4.1.1 Wiring and inspection                                    | 42 |
|        | 4.1.2 Trial running in speed adjustment with keyboard          | 42 |
| 4.2    | 2 Position control mode                                        | 43 |
|        | 4.2.1 Parameter setting of position control mode               | 43 |
|        | 4.2.2 Position control mode related gain                       | 43 |
| 4.3    | 3 Speed control mode                                           | 44 |
|        | 4.3.1 Parameter setting of speed control mode                  | 44 |
|        | 4.3.2 Speed command source                                     | 45 |
|        | 4.3.3 Acceleration and deceleration                            | 45 |
|        | 4.3.4 Speed control mode related gain                          | 46 |
| 4.4    | 4 Torque control mode                                          | 47 |
|        | 4.4.1 Speed limit of torque control mode                       | 47 |
| 4.5    | 5 Gain adjustment                                              | 47 |
|        | 4.5.1 Gain parameters                                          | 48 |
|        | 4.5.2 Gain adjustment steps                                    | 49 |
| 4.6    | 6 Resonance suppressions                                       | 50 |
|        | 4.6.1 Low pass filter                                          | 52 |
|        | 4.6.2 Notch filter                                             | 52 |
| 4.7    | 7 Absolute value encoder setting                               | 53 |
|        | 4.7.1 Absolute value encoder multi-turn information saving     | 53 |
|        | 4.7.2 Initialization of the absolute value encoder             | 53 |
| 4.8    | 8 Over-travel protection                                       | 54 |
| 4.9    | 9 Torque limit                                                 | 55 |
|        | 4.9.1 Torque limit parameters                                  | 55 |
|        | 4.9.2 Torque limit mode                                        | 55 |
| 4.1    | 10 Timing chart of operation                                   | 56 |
|        | 4.10.1 Timing chart when power supply switch on                | 56 |
|        | 4.10.2 Alarm timing chart while servo-ON is executed           | 56 |
|        | 4.10.3 Servo ON/OFF action timing when the motor is stationary | 57 |
|        | 4.10.4 Servo ON/OFF action timing during motor operation       | 57 |

| 4.11 Electromagnetic brake                                       | 58  |
|------------------------------------------------------------------|-----|
| 4.11.1 Use of electromagnetic brake                              | 58  |
| Chapter 5 Parameters                                             | 59  |
| 5.1 Parameter details                                            | 59  |
| 5.1.1 Parameters of section 0                                    | 59  |
| 5.1.2 Parameters of section 1                                    | 71  |
| 5.1.3 Parameters of section 2                                    | 78  |
| 5.1.4 Parameters of section 3                                    | 95  |
| 5.2 DI function detail                                           | 96  |
| 5.3 DO function detail                                           | 98  |
| Chapter 6 Communication function                                 | 99  |
| 6.1 Common object description                                    | 99  |
| 6.2 EtherCAT communication                                       | 102 |
| 6.2.1 Construction of CANopen over EtherCAT                      | 102 |
| 6.2.2 EtherCAT state machine                                     | 103 |
| 6.2.3 Status LED                                                 | 104 |
| 6.2.4 Data Type                                                  | 105 |
| 6.2.5 PDO mapping                                                | 105 |
| 6.2.6 According to the synchronization of DC (Distributed Clock) | 107 |
| 6.3 Drive mode                                                   | 108 |
| 6.3.1 Servo state machine                                        | 108 |
| 6.3.2 Control word 6040h                                         | 110 |
| 6.3.3 Status word 6041h                                          | 111 |
| 6.4 Operating mode                                               | 113 |
| 6.4.1 Cyclic synchronous position mode                           | 116 |
| 6.4.2 Cyclic synchronous velocity mode                           | 117 |
| 6.4.3 Cyclic synchronous torque mode                             | 118 |
| 6.4.4 Homing mode (hm mode)                                      | 119 |
| 6.5 Common functions of modes                                    | 129 |
| 6.5.1 Touch Probe function                                       | 129 |
| 6.5.2 Shutdown function                                          | 136 |
| 6.5.3 Digital input/digital output                               | 139 |
| 6.5.4 Position information.                                      | 141 |
| 6.5.5 EEPROM operation of object                                 | 148 |
| Chapter 7 Alarm                                                  | 149 |
| 7.1 Alarm list                                                   | 149 |
| 7.2 Alarm causes and handling                                    | 151 |
| Chapter 8 Specifications                                         | 161 |
| 8.1 Driver model                                                 | 161 |
| 8.2 Driver size                                                  | 162 |

| 8.3 | Driver specifications                | 164 |
|-----|--------------------------------------|-----|
| 8.4 | Motor adaptation table of the driver | 165 |
| 8.5 | Servo motor model                    | 166 |
| 8.6 | Servo motor wiring                   | 167 |
|     | 8.6.1 Winding wiring                 | 167 |
|     | 8.6.2 Brake wiring                   | 167 |
|     | 8.6.3 Encoder                        | 168 |

# **Chapter 1 Product inspection and installation**

# 1.1 Product inspection

This product has undergone a complete functional test before delivery. In order to prevent the product from being abnormal due to negligence during the delivery process, please inspect the following items in detail after unpacking:

- Inspect whether the models of the servo driver and servo motor are the same as those ordered.
- Inspect whether the appearance of the servo driver and servo motor is damaged or scratched. When damage is caused during transportation, please do not connect wires for power transmission.
- Inspect whether the servo driver and servo motor are loose. Whether there are loose screws, whether the screws are not locked or fall off.
- Inspect whether the rotor shaft of the servo motor can rotate smoothly by hand. The motor with brake cannot rotate directly.

If the above items have faults or abnormal phenomena, please contact the dealer immediately.

### 1.2 Product nameplate

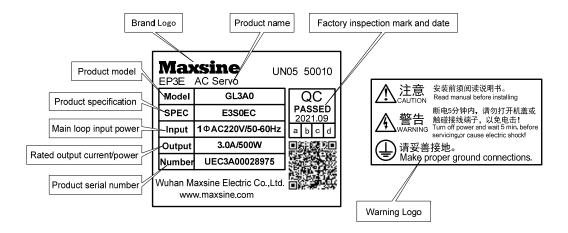

# 1.3 Product front panel

Applicable models: GL1A0、GL1A8、GL3A0、GL5A5、GL7A5、GL120

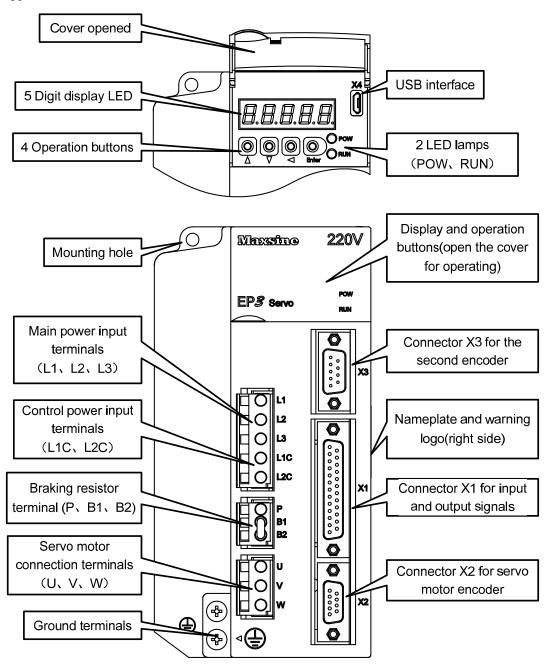

### Applicable models: GL160

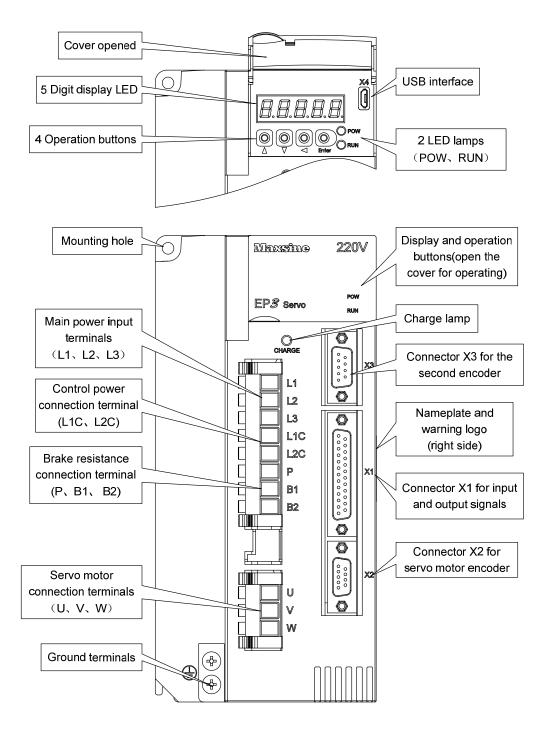

### Applicable models: GL190, GL240

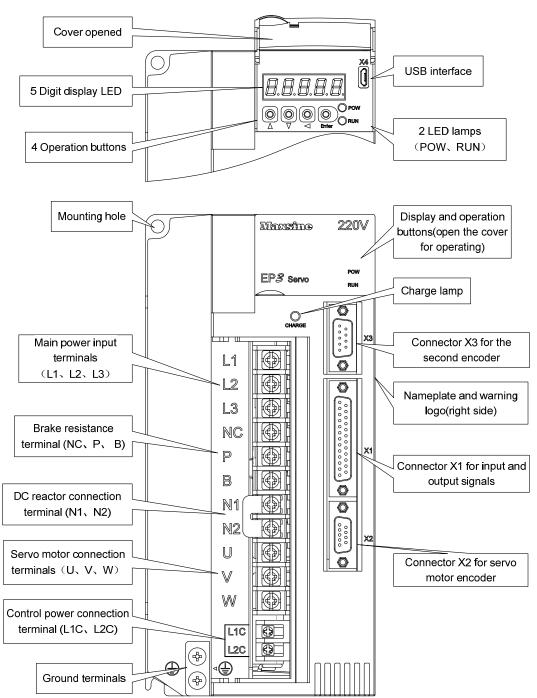

### Applicable models: GH2A0, GH3A5, GH5A4

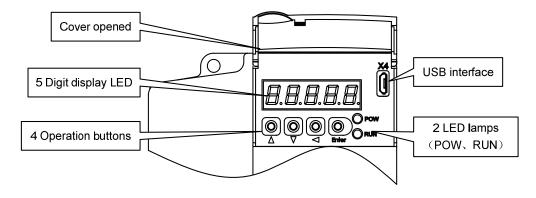

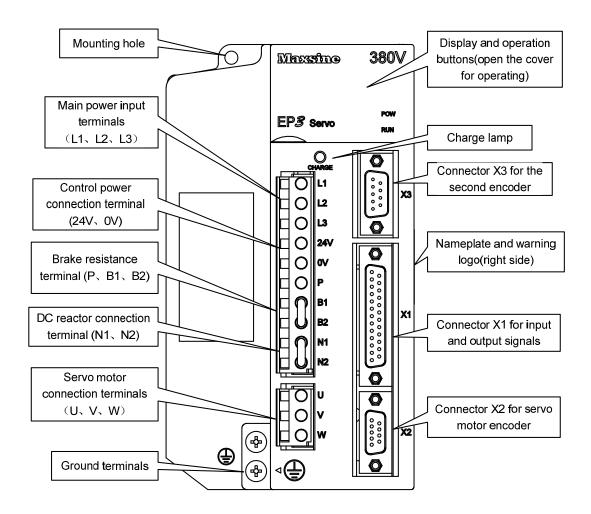

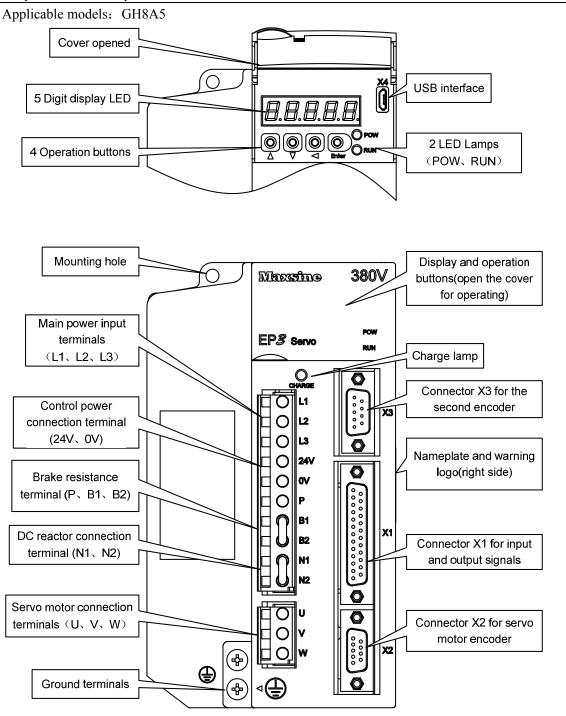

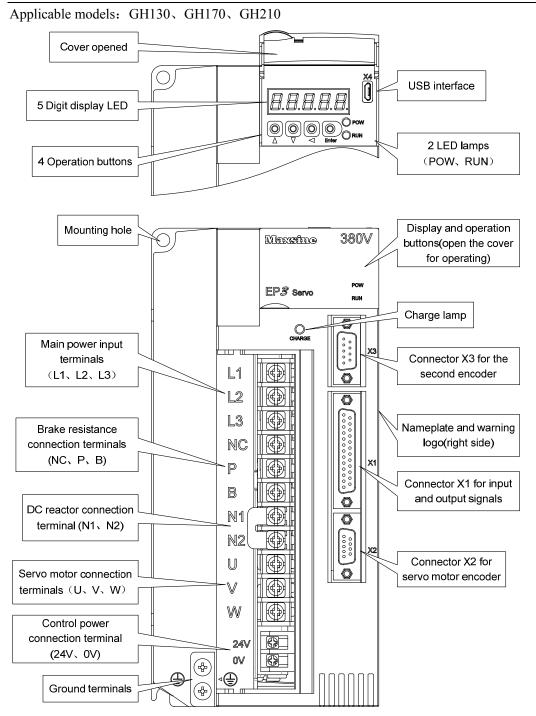

Applicable models: GH260

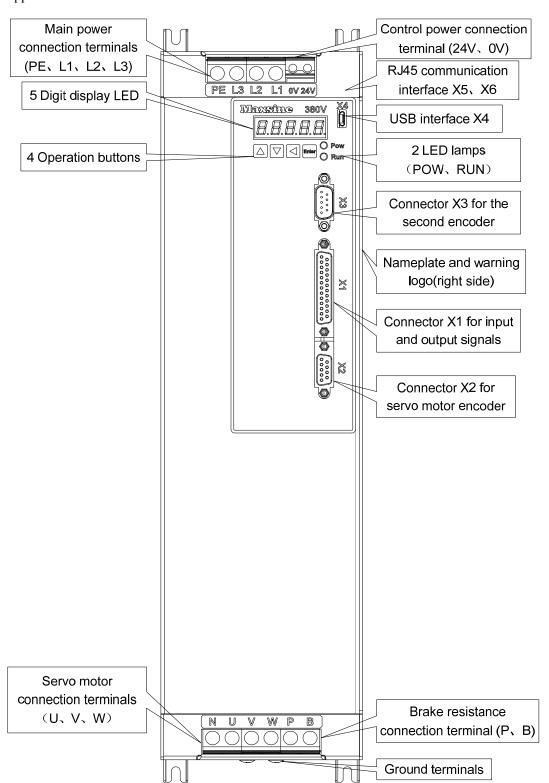

Applicable models: GH320, GH390

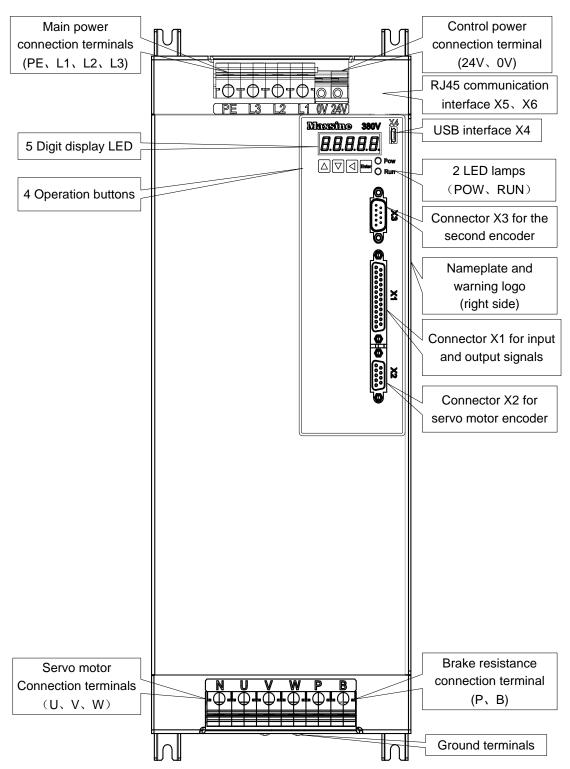

### 1.4 Servo driver installation

#### 1.4.1 Installation environmental conditions

The installation environment of the servo driver has a direct impact on the normal function and service life of the driver, so the installation environment of the driver must meet the following conditions:

- Ambient temperature:  $0 \sim 40^{\circ}\text{C}$ ; Ambient humidity: below  $40\% \sim 80\%$  (no dew).
- Storage temperature:  $-40 \sim 50^{\circ}$ C; Storage humidity: below 93% (no dew).
- Vibration: below 0.5G.
- Prevent rain dripping or humid environment.
- Avoid direct sunlight.
- Prevent oil mist and salt erosion.
- Prevent corrosive liquid and gas erosion.
- Prevent dust, cotton wadding and metal debris from invading.
- Keep away from radioactive substances and combustibles.
- When several drives are installed in the control cabinet, please note that enough space should be reserved in the placement position to facilitate air flow and heat dissipation. Please add a cooling fan to reduce the temperature around the servo drive. The long-term safe working temperature is below 40°C.
- When there is a vibration source nearby (such as a punch press), if it is unavoidable, please use a vibration absorber or install anti vibration rubber gaskets.
- When there is interference equipment nearby, there is interference to the power line and control line of the servo driver, which may cause the driver to malfunction. Noise filter and other anti-interference measures can be added to ensure the normal operation of the driver. However, the noise filter will increase the leakage current, so it is necessary to install an isolation transformer on the power input end of the driver.

### 1.4.2 Installation method

- The normal installation direction of servo driver is vertical and upright, with the top facing up to facilitate heat dissipation.
- During installation, tighten the M5 fixing screws at the rear of the servo driver.
- The installation intervals between servo drives and other equipment are shown in the figure. In order to ensure the service performance and service life of the drive, please leave sufficient installation intervals as far as possible.
- A cooling fan must be installed in the electrical control cabinet to ensure that the vertical wind dissipates heat to the radiator of the servo drive.
- When installing the electrical control cabinet, prevent dust or iron filings from entering the servo driver.

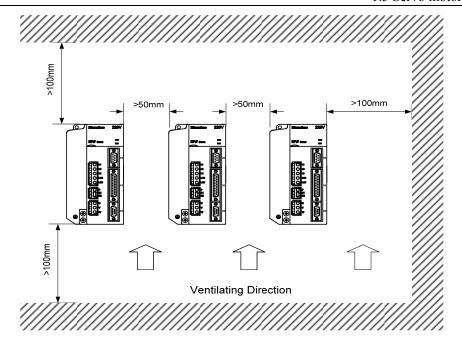

### 1.5 Servo motor installation

### 1.5.1 Installation environmental conditions

- Ambient temperature:  $0\sim40^{\circ}\text{C}$ ; Ambient humidity: below 80 %( no dew).
- Storage temperature: -40~50°C; Storage humidity: below 80 %( no dew).
- Vibration: below 0.5G.
- Places with good ventilation and less moisture and dust.
- No corrosive, igniting gas, oil and gas, cutting fluid, cutting powder, iron powder and other environments.
- Places without water vapor and direct sunlight.

#### 1.5.2 Installation method

- Horizontal installation: to prevent water, oil and other liquids from flowing into the motor from the outlet end of the motor, please place the cable outlet below.
- Vertical installation: if the motor shaft is installed upward and the reducer is attached, pay attention to and prevent oil stains in the reducer from penetrating into the motor through the motor shaft.
- The extension of the motor shaft should be sufficient. If the extension is insufficient, it will easily cause vibration when the motor moves.
- When installing and disassembling the motor, do not knock the motor with a hammer, otherwise it is easy to cause damage to the motor shaft and encoder.

### 1.6 Motor rotation direction definition

The motor rotating direction description in this handbook is defined as facing the shaft of the servo motor, if the rotating shaft is in counterclockwise direction will be called as positive direction, or in clockwise as reversal direction

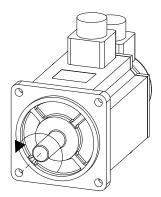

Positive Rotation (CCW)

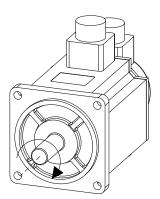

Reversal Rotation (CW)

# **Chapter 2 Wiring**

# 2.1 System composition and wiring

### 2.1.1 Servo driver wiring diagram

### 1. EP3E-GL series servo driver wiring diagram

Applicable models: GL1A0、GL1A8、GL3A0、GL5A5、GL7A5、GL120、GL160

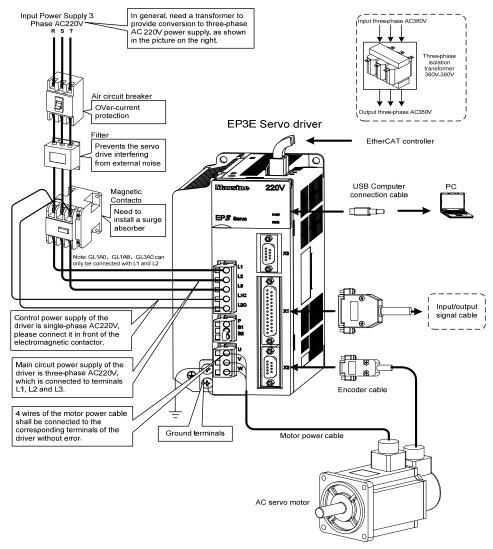

Note: Please refer to section 2.1.5 for details of GL190 and GL240.

### 2. EP3E-GH series servo driver wiring diagram

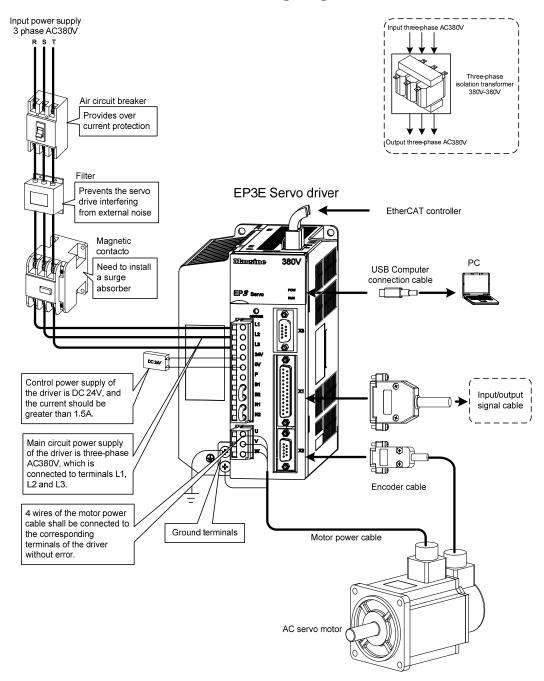

Note: This wiring method is only applicable to GH2A0, GH3A5 and GH5A4. Please refer to section 2.1.5 for details of GH8A5, GH130, GH170 and GH210.

### Applicable models: GH260, GH320, GH390

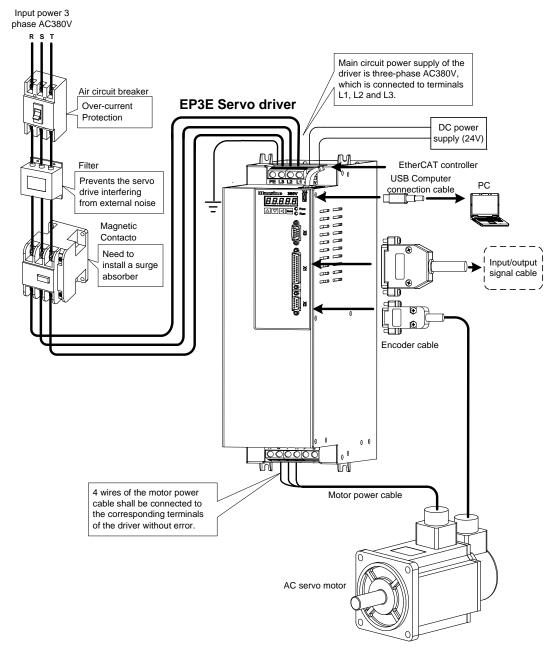

### 2.1.2 Wiring explanations

#### Wiring notice:

- Wiring materials shall be used according to wire specifications.
- Cable length, command cable within 3m, encoder cable within 20m.
- GL series: check whether the power supply and wiring of L1, L2, L3, L1C and L2C are correct. Do not connect to 380V power supply.
- GH series: check whether the power supply and wiring of L1, L2, L3, 0V and 24V are correct.
- The output terminals(U, V, W) must be connected with the servo motor connections(U, V, W) correspondently, otherwise the servo motor will stop or over speed. However, by exchanging three-phase terminal cannot cause the motor to reverse; this point is different from an asynchronous motor.
- It must be reliably grounded and grounded at a single point.
- For the relay installed in the output signal, the direction of the diode used for absorption should be connected correctly. Otherwise it will cause failure and fail to output the signal.
- In order to prevent the wrong action caused by noise, please add insulation transformer, noise filter and other devices to the power supply.
- Please wire the power line (power supply line, main circuit lines, etc.) more than 30cm away from the signal line, and do not place it in the same wiring pipe.
- Please install a non fusible circuit breaker to cut off the external power supply in time when the driver fails.

### 2.1.3 Electric wire specification

| Connect termi                   | nal       | Symbol     | Wire specification                    |
|---------------------------------|-----------|------------|---------------------------------------|
| Main power supply               |           | L1, L2, L3 | $0.75 \sim 10 \text{mm}^2$            |
| Control novyor gunnly           | GL series | L1C、L2C    | $0.75 \sim 1.0 \text{mm}^2$           |
| Control power supply            | GH series | 24V、0V     | $0.75 \sim 1.0 \text{mm}^2$           |
| Servo motor connection terminal |           | U、V、W      | $0.75 \sim 10 \text{mm}^2$            |
| Ground terminal                 |           | <b>(</b>   | $0.75 \sim 4 \text{mm}^2$             |
| Control signals                 |           | X1         | ≥0.14mm <sup>2</sup> (AWG26),shielded |
| Encoder signals                 |           | X2         | ≥0.14mm <sup>2</sup> (AWG26),shielded |
| Brake resistor terminal         |           | P, B1/P, B | 1.5~4mm <sup>2</sup>                  |

Must use a twisted pair wire cable for the encoder signal wiring. If the encoder signal cable is too long (>20m), in which the encoder power supply can be insufficient, may use multi-wire or thick wire for the power supply wiring.

# 2.1.4 Main circuit terminal explanation

| Name                                                                                  | Symbol        | Model                                                                                        | Detailed explanation                                                                                                    |
|---------------------------------------------------------------------------------------|---------------|----------------------------------------------------------------------------------------------|----------------------------------------------------------------------------------------------------|
|                                                                                       | L1            | GL1A0、GL1A8、GL3A0                                                                            | Single-phase 220VAC                                                                                                    |
|                                                                                       | L2            | GLIAN GLIAN GLJAN                                                                            | -15%~+ 10% 50/60 Hz                                                                                                    |
| Main power supply                                                                     | L1            | GL5A5、GL7A5、GL120、                                                                           | Three-phase 220VAC                                                                                                    |
| wam power suppry                                                                      | L2            | GL160、GL190、GL240                                                                            | -15%~+10% 50/60Hz                                                                                                    |
|                                                                                       | L3            | GH series                                                                                    | Three-phase 380VAC                                                                                                    |
|                                                                                       |               | GIT Series                                                                                   | - 15%∼+ 10% 50/60 Hz                                                                                                    |
|                                                                                       | L1C           | GL series                                                                                    | Single-phase 220VAC                                                                                                    |
| Control power supply                                                                  | L2C           | 02 341143                                                                                    | - 15%∼+ 10% 50/60 Hz                                                                                                    |
|                                                                                       | 24V、0V        | GH series                                                                                    | External DC24V                                                                                                    |
| Brake resistor terminal                                                               | P<br>B1<br>B2 | GL1A0[Note1] 、 GL1A8 、 GL3A0、GL5A5、GL7A5、 GL120、GL160、GH2A0、 GH3A5、GH5A4  GL190、GL240[Note1] | When the external braking resistance is needed, disconnect B1, B2[Note 2], and the external braking resistance is connected to the P and B1 ends to make B2 suspended.  When using external braking resistor, must |
|                                                                                       | NC<br>P<br>B  | GH8A5、GH130、GH170<br>GH210、GH260、GH320<br>GH390                                              | first be open between P and B in braking resistance line, at the same time the two braking resistor inside thread on NC, then the external braking resistor jumper on the P, B.                                    |
| DC reactor connection<br>terminal for high<br>harmonic suppression<br>of power supply | N1<br>N2      | GL190、GL240、GH series                                                                        | DC reactor is connected between N1 and N2 [Note 2] when high-order harmonics of power supply need to be suppressed.                                                                                                |
| Servo motor                                                                           | U             |                                                                                              | U phase output to motor                                                                                                    |
|                                                                                       | V             | EP3E series                                                                                  | V phase output to motor                                                                                                    |
| connector                                                                             | W             |                                                                                              | W phase output to motor                                                                                                    |
| Ground terminal                                                                       | <b>(1)</b>    | EP3E series                                                                                  | Ground terminal of motor                                                                                                    |
| Ground terminar                                                                       | <b>(</b>      | EI JE SCHES                                                                                  | Ground terminal of servo drive                                                                                                    |

Note 1.GL1A0, GL240, GH260, GH320 and GH390 do not have internal brake resistance. Generally, GL1A0 does not need to connect brake resistance.

Note 2. When leaving the factory, it is the default internal braking resistance connection method: B1 and B2 are in short circuit state, and N1 and N2 are in short circuit state.

### 2.1.5 Main circuit wiring diagram

1. GL series servo driver power supply adopts three-phase AC 220V, generally obtained from three-phase AC 380V through transformer.

Applicable models: GL1A0, GL1A8, GL3A0

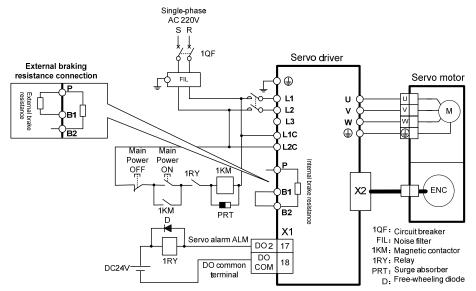

Note: GL1A0 has no internal braking resistor, so it is generally unnecessary to connect the braking resistor.

Applicable models: GL5A5, GL7A5, GL120, GL160

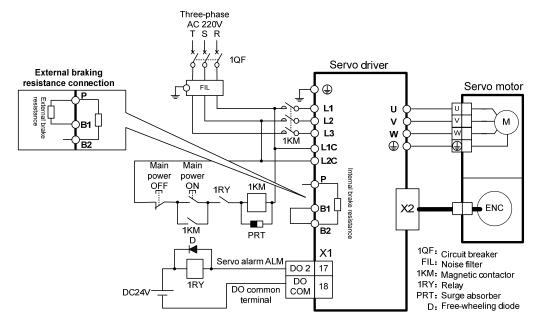

Applicable models: GL190, GL240

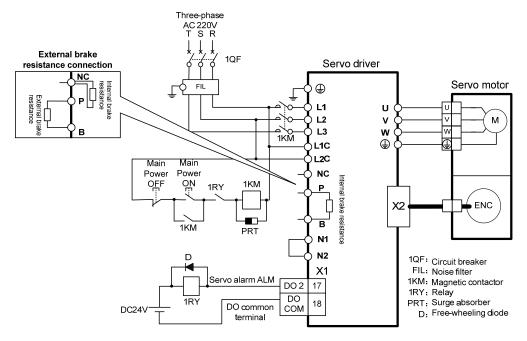

Note: GL240 has no internal brake resistance and needs to be connected to external brake resistance.

#### 2. GH series:

Applicable models: GH2A0, GH3A5, GH5A4, GH8A5

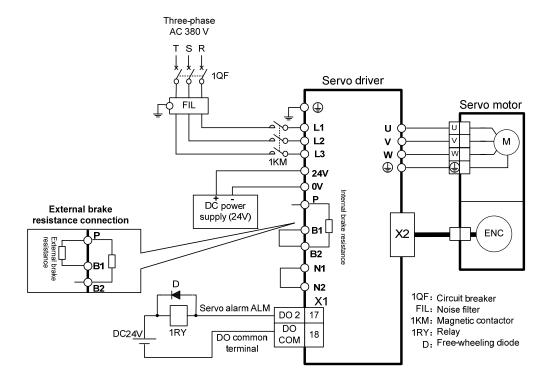

Applicable models: GH130, GH170, GH210, GH260, GH320, GH390[Note]

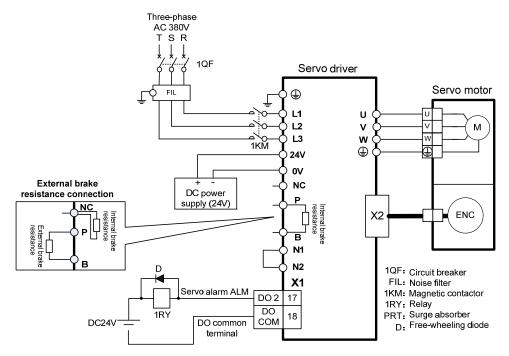

- Note 1: GH130 is a built-in braking resistor, which can meet the general situation.
- Note 2: GH170、GH210、GH260、GH320、GH390 have no internal brake resistors, so they need to be connected to external brake resistors for use.
- Note 3: GH260、GH320、GH390 have no N1 and N2, but only N terminal, so they are not short circuited.

# 2.2 Brake resistance adaptation

| Drive  | series | Internal brake resistance specification | Recommended specification of external brake resistance | Minimum external brake resistance |
|--------|--------|-----------------------------------------|--------------------------------------------------------|-----------------------------------|
|        | GL1A0  | None                                    | 47 Ω /100W                                             | 30 Ω                              |
|        | GL1A8  | 47 Ω /100W                              | 36 Ω /200W                                             | 30 Ω                              |
|        | GL3A0  | 47 Ω /100W                              | $36\Omega/200\mathrm{W}$                               | 30 Ω                              |
|        | GL5A5  | 47 Ω /100W                              | 36 Ω /200W                                             | 25 Ω                              |
| AC220V | GL7A5  | 47 Ω /100W                              | $36\Omega/200\mathrm{W}$                               | 25 Ω                              |
|        | GL120  | 47 Ω /100W                              | $25\Omega/200\mathrm{W}$                               | 20 Ω                              |
|        | GL160  | 47 Ω /100W                              | $25\Omega/200\mathrm{W}$                               | 20 Ω                              |
|        | GL190  | 47 Ω /100W                              | $20\Omega/500\mathrm{W}$                               | 12 Ω                              |
|        | GL240  | None                                    | 20 Ω /500W                                             | 12 Ω                              |
|        | GH2A0  | 110 Ω /100W                             | 50 Ω /500W                                             | 45 Ω                              |
|        | GH3A5  | 110 Ω /100W                             | 50 Ω /500W                                             | 45 Ω                              |
|        | GH5A4  | 110 Ω /100W                             | 50 Ω /500W                                             | 45 Ω                              |
|        | GH8A5  | 47 Ω /100W                              | 50 Ω /500W                                             | 40 Ω                              |
| AC380V | GH130  | 47 Ω /100W                              | 36 Ω /750W                                             | 30 Ω                              |
| AC380V | GH170  | None                                    | 36 Ω /750W                                             | 30 Ω                              |
|        | GH210  | None                                    | 20 Ω /1000W                                            | 15 Ω                              |
|        | GH260  | None                                    | 20 Ω /1000W                                            | 15 Ω                              |
|        | GH320  | None                                    | 20 Ω /1000W                                            | 15 Ω                              |
|        | GH390  | None                                    | 20 Ω /1000W                                            | 12 Ω                              |

Note 1: The resistances recommended in the table can be used in most applications. In practical application, if the demand cannot be met, please contact the manufacturer.

Note 2: When all drivers are changed to external brake resistance, parameters P084/P085/P086 should be modified accordingly. Refer to the corresponding parameter description in Chapter 5.4.1 for specific modification.

### 2.3 Connection of reactor

When it is necessary to suppress the higher harmonics of the power supply, connect the DC reactor between N1 and N2; when it is not necessary to suppress the higher harmonics of the power supply, it is directly connected between N1 and N2.

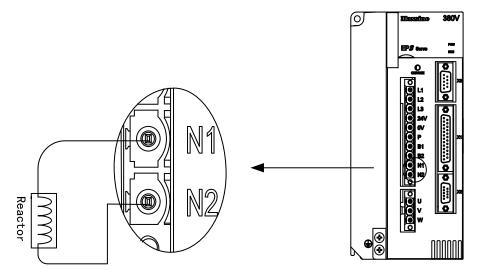

Note: Only GL190, GL240, GH2A0, GH3A5, GH5A4, GH8A5, GH130, GH170 and GH210 servo drivers have the function of connecting external reactors.

## 2.4 X1 control signal terminal

X1 control signal terminals for connected to the host controller signals, use DB25 socket, signs include:

- 5 programmable inputs;
- 5 programmable outputs;
- 2 high-speed color code latch input.

### 2.4.1 X1 terminal plug

X1 terminal plug adopts DB25 male head, and its shape and pin distribution are:

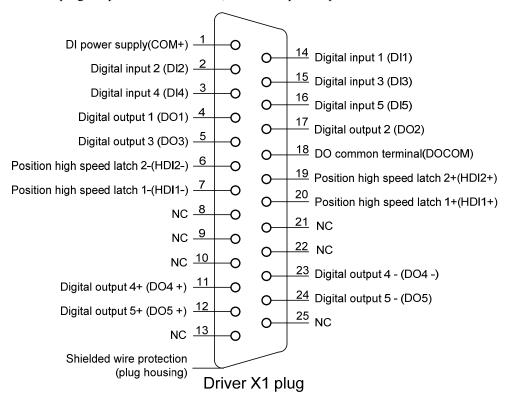

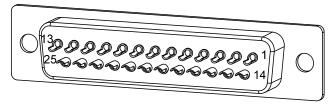

X1 plug welding pin distribution

# 2.4.2 X1 terminal signal description

| Signal name                     |                         | Pin<br>number | Functions                                                                                | Inter<br>face |
|---------------------------------|-------------------------|---------------|------------------------------------------------------------------------------------------|---------------|
|                                 | DI1                     | 14            |                                                                                          |               |
|                                 | DI2                     | 2             |                                                                                          |               |
| Distributed                     | DI3                     | 15            | Photoelectric isolation input, programmable function, defined by parameters P100 ~ P104. | C1            |
| Digital input                   | DI4                     | 3             | function, defined by parameters F 100 ~ F104.                                            |               |
|                                 | DI5                     | 16            |                                                                                          |               |
|                                 | COM+                    | 1             | DI power supply (DC12V ~ 24V)                                                            |               |
|                                 | DO1                     | 4             | Photoelectric isolation output, maximum output                                           |               |
|                                 | DO2                     | 17            | capacity 50mA/25V, programmable function,                                                |               |
|                                 | DO3                     | 5             | defined by parameters P130~P132.                                                         |               |
| Digital output                  | DOCOM                   | 18            | DO common terminal                                                                       | C2            |
|                                 | DO4+                    | 11            | Photoelectric isolation output, maximum output                                           |               |
|                                 | DO4-                    | 23            | capacity of 50mA/25V, programmable                                                       |               |
|                                 | DO5+                    | 12            | function, digital difference output defined by                                           |               |
|                                 | DO5-                    | 24            | parameters                                                                               |               |
|                                 | HDI1+                   | 20            |                                                                                          |               |
| Position high                   | HDI1-                   | 7             |                                                                                          |               |
| speed latch                     | HDI2+                   | 19            | High speed photoelectric isolation input                                                 | C3            |
|                                 | HDI2-                   | 6             |                                                                                          |               |
| Shielded wire protection ground | Metal case of connector |               | Connecting the shielded cable shielded wire                                              |               |

### 2.4.3 X1 terminal interface type

The following will introduce the interface circuits of X1 and the wiring mode with the host control device.

#### 1. Digital input interfaces (C1)

Digital input interface circuit can be controlled by switches, relays, open collector triodes, optocouplers, etc. Low current relay shall be selected for the relay to avoid poor contact. External voltage range is DC12V~24V.

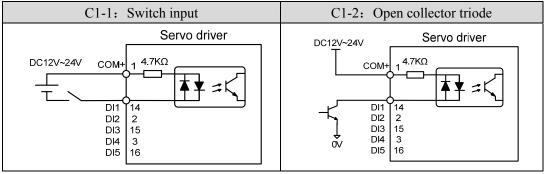

#### 2. Digital output interfaces (C2)

The output circuit adopts Darlington optocoupler, which can be connected with relay and optocoupler. Precautions:

- The power supply is provided by the user. If the power supply is connected reversely, the drive will be damaged.
- The maximum external power supply is 25V, the maximum output current is 50mA, and the sum of the three currents does not exceed 100mA.
- When using inductive loads such as relays, add diodes in parallel with inductive loads. If the polarity of diodes is opposite, the driver will be damaged.
- When conducting, there is a voltage drop of about 1V, which cannot meet the low-level requirements of TTL, so it cannot be directly connected with TTL circuit.

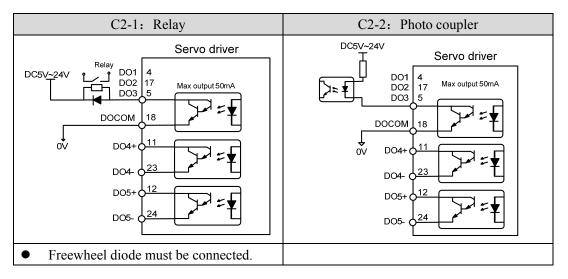

## 3. Position command pulse interfaces (C3)

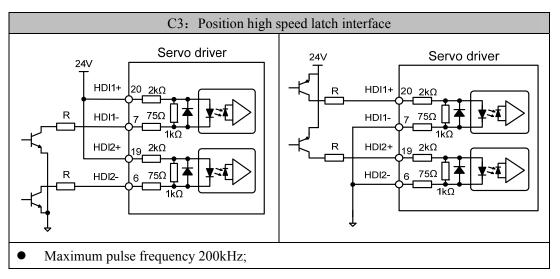

# 2.5 X2, X3 encoder signal terminals

## 2.5.1 X2 terminal plug

The following figure shows the connection between X2 encoder signal terminal and motor encoder. Double row DB9 sockets are used. The shape and pin distribution is as follows:

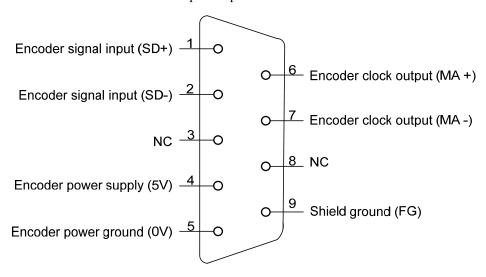

Driver X2 plug (absolute value communication encoder)

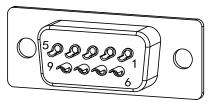

X2 plug welding pin distribution

# 2.5.2 X2 terminal signal description

Absolute value communication encoder definition:

|                               |     | Pin number    |                                                                                                    |
|-------------------------------|-----|---------------|----------------------------------------------------------------------------------------------------|
| Signal name                   |     | Absolute type | Function                                                                                                    |
|                               |     | (6 core)      |                                                                                                    |
| Encoder power                 | 5V  | 4             | Encoder uses 5V power supply (provided by driver). When the cable is above 20m, in order to                                          |
| supply                        | 0V  | 5             | prevent the voltage of encoder from decreasing,<br>the power supply and ground wire can be<br>connected by multi-wire or thick wire. |
| Singal input                  |     | 1             | Connect with absolute aneeder signal output                                                                                          |
| Signal input                  | SD- | 2             | Connect with absolute encoder signal output.                                                                                         |
| Clock output                  | MA+ | 6             | Comment to the absolute amondon alcolainmut                                                                                          |
|                               | MA- | 7             | Connect to the absolute encoder clock input.                                                                                         |
| Shielding wire protected area | FG  | 9             | Connect with cable shield wire.                                                                                                    |

# 2.5.3 X3 terminal

Reserved

# 2.6 X5, X6 EtherCAT network port

X5 for EtherCAT port input, X6 for EtherCAT port output, be sure to connect as required, otherwise it will lead to abnormal communication.

## 2.6.1 X5, X6 terminals interface

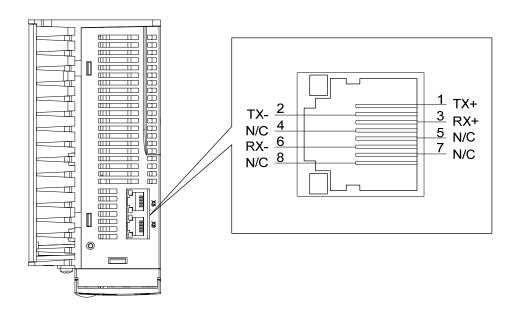

# 2.6.2 X5, X6 terminal signal description

| Signal name | Pin number Function |                   |
|-------------|---------------------|-------------------|
| TX+         | 1                   | Sending signal +  |
| TX-         | 2                   | Sending signal-   |
| RX+         | 3                   | Receiving signal+ |
| RX-         | 6                   | Receiving signal- |

# 2.7 Standard wiring diagram

# 2.7.1 Control wiring

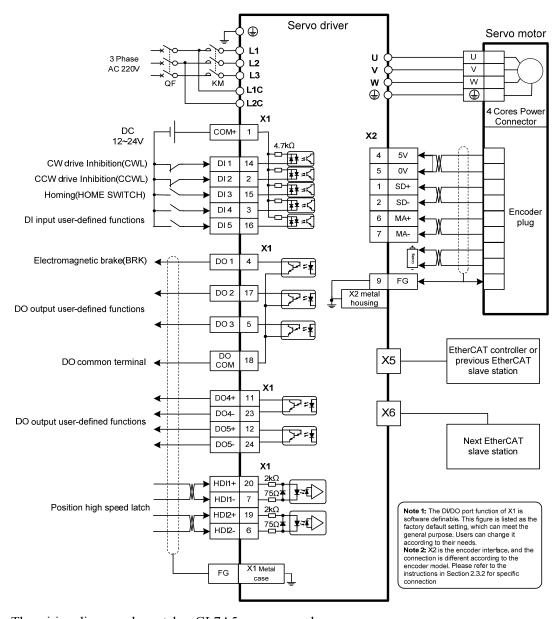

Note:

The wiring diagram above takes GL7A5 as an example.

# **Chapter 3 Front panel operation**

# 3.1 Driver front panel description

## 3.1.1 Front panel compositions

The front panel is composed of 5 LED digital tube displays, 4 buttons ( ), ( ), ( ) and one USB interface, which are used to display various states of the system and set parameters. Operation is a hierarchical operation, which is expanded layer by layer from the main menu.

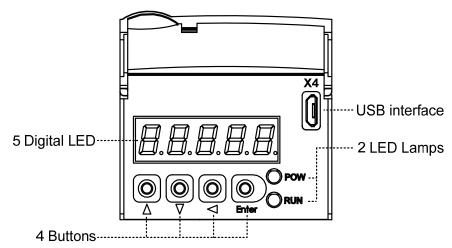

# 3.1.2 Front panel explanations

| Symbol           | Name              | Functions                                      |
|------------------|-------------------|------------------------------------------------|
| POW              | Main power lamp   | Lit: Main power supply already turn on;        |
| row              | Main power ramp   | Go out: Main power supply did not turn on.     |
| RUN Running lamp |                   | Lit: Motor is active;                          |
|                  |                   | Go out: Motor is not active.                   |
|                  |                   | Increase sequence number or value;             |
|                  | Increasing button | Press down and hold to repeat increasing.      |
|                  |                   | Decrease sequence number or value;             |
| ▼                | Decreasing button | Press down and hold to repeat decreasing.      |
| •                | Exit button       | Menu exit; cancel the operation.               |
| Enter            | Confirm button    | Menu entered; the operation confirmed.         |
| USB interface    |                   | Equipment connected to the computer interface. |

## 3.1.3 Data display

A number is shown by five digital displays; a minus symbol in front of the value represents a negative value; the lit decimal points in all the digits indicate a negative 5-digit value. Some displays have a prefix character. If the value is full-scale, then the prefix character can be omitted.

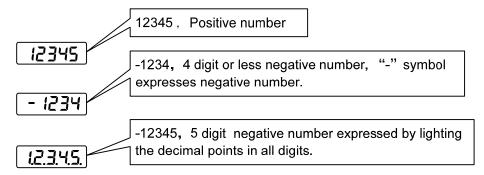

## 3.2 Main menu

The first layer is the main menu and has four operating modes. Pressing ( ) button changes the operation mode. Pressing the button enters the second layer and then executes a concrete operation. Pressing button returns to the main menu from the second layer.

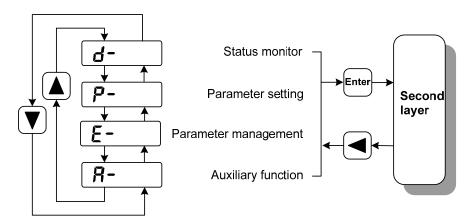

First layer (Main menu)

### 3.3 Status monitor

Choose status monitor "d-" under the main menu. Pressing the button enters the monitor mode. There are many kinds of monitor's project; Use . There are button to select the needing project. Pressing the button again enters the concrete status display.

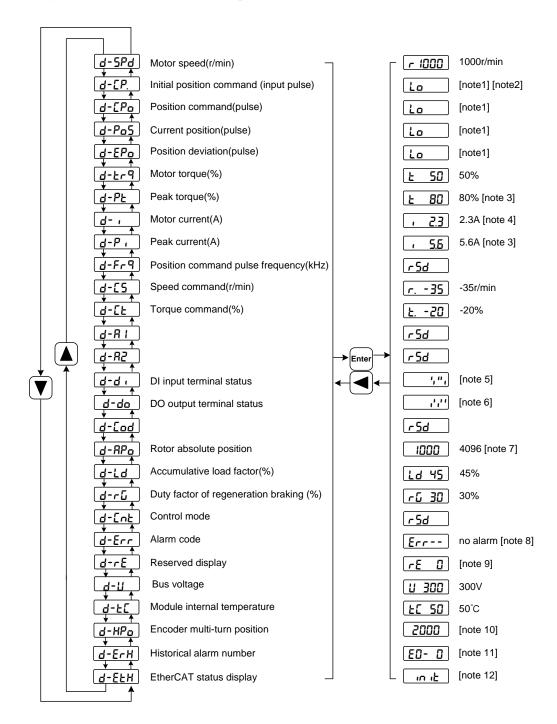

#### 1. 32 binary bits value display [note 1]

The range of 32-bit binary number is -2147483648~2147483647, which is represented by the combination of low and high digit. Select the low and high digit through the menu, and synthesize the complete value with the formula in the figure.

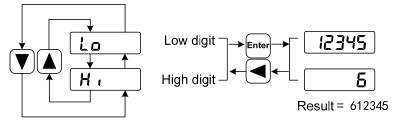

32bit number=High digit number×100000+Low digit number

#### 2. Pulse unit [note2]

The original position command pulse is the input pulse count that has not transformed through the electronic gear.

Other items of the pulse (position instruction, current position, position deviation, rotor absolute position) are uniform pulse units.

#### 3. Peak torque and peak current [note 3]

Maximum torque and maximum effective phase current of the motor in the past 10 seconds.

#### 4. Motor current [note 4]

Motor phase current effective value.

## 5. Input terminals DI [note 5]

A vertical segment of LED shows an input status. The lit top vertical segment shows the DI input to be "ON" and the lit bottom vertical segment to be "OFF"

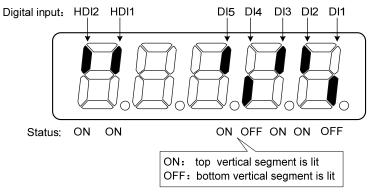

#### 6. Output terminals DO [note 6]

A vertical segment of LED shows an output status. The lit top vertical segment shows the DO output to be "ON" and the lit bottom vertical segment to be "OFF"

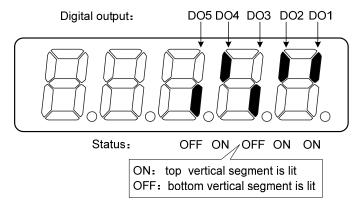

#### 7. Rotor absolute position [note7]

Represents the position of the rotor relative to the stator in a revolution, and turns one into a period. The unified pulse unit takes the encoder Z pulse as the home. The range is  $0\sim65535$ , and the value is 0 when the Z pulse appears.

#### 8. Alarm code [note 8]

The "Err" followed by two minus symbols indicates no alarm and by digital number indicates an error code number that is flickering. When alarm appears, the error code number displays automatically on the front panel LED. During the error status, the monitor mode can be changed to other mode by pressing buttons, but the decimal point of the last LED is still flickering and shows existence of an alarm.

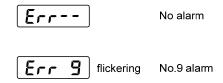

#### 9. RE reserved display [note 9]

(1) re-0 menu displays the date information of the software version:

The first digital tube shows the last digit of the year, such as: 2016 shows 6, 2017 shows 7, and so on;

The second digital tube display month (note: October is indicated by "A", November by "B", December by "C");

3-4 digital tube display day;

The fifth digital tube manufacturer retains the display, which is generally the serial number of the

internal control version.

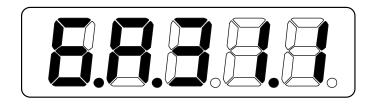

For example, the above icon indicates: October 31, 2016, internal control version 1.

(2) re-1 under the menu displays the current site.

According to each main controller is not the same, the site number setting method is different. Refer to the P300 parameter description for details.

This value is convenient for the field engineer to diagnose whether the station number is set correctly.

- (3) re-2 under the menu display the real-time communication cycle time, the current connection unit is us, according to 1 decimal places.
- (4) re-3 menu displays the positive maximum value of time deviation between the communication cycle detected by the driver and the set standard communication cycle, unit is us, and displays 2 decimal places.
- (5) re-4 menu displays the negative maximum value of the time deviation between the communication cycle detected by the driver and the set standard communication cycle, unit is us, and displays 2 decimal places.
- (6) re-5 menu displays the servo cycle compensation value, unit is us, accurate to 2 decimal places.
- (7) re-6 menu displays the cumulative value of the number of lost EtherCAT synchronization interrupts.

#### 10. Encoder multi-turn position [note10]

This status shows that only absolute value drives are valid. The multi-turn position of the encoder is recorded in the range of  $0 \sim 65535$ . With the absolute position of RPa rotor in a single-turn, the absolute position of the rotor can be obtained as follows:

Absolute position = multi-turn position  $\times$  absolute encoder digit + single-turn position

For example, the multi-turn position shows 2000, and the single-turn position shows 1000, both of which are base 10 numbers

The absolute position of the encoder is  $(2000 \times 2^{16} + 1000)$  (decimal) = 131073000

When the absolute value encoder is set to single-turn mode (P090=0), the multi-turn position is displayed as 0 and does not change with the rotor position.

#### 11. Historical alarm number [note11]

Display alarm number, can be used \( \bigcup \) button to view the history of the alarm number.

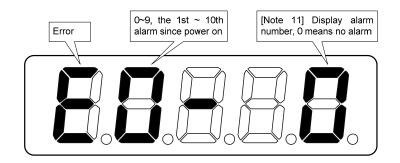

## 12. EtherCAT status display [note12]

(1) When EtherCAT network status is init, display:

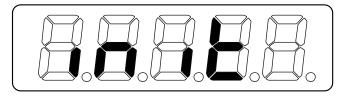

(2) When EtherCAT network status is boot, display:

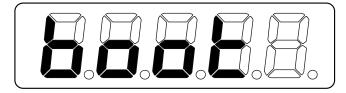

(3) When other EtherCAT network status is displayed:

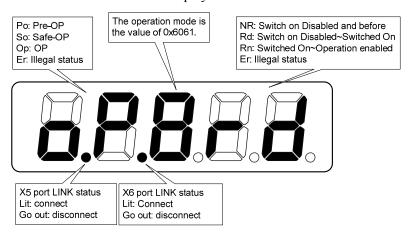

## 3.4 Parameters setting

The parameter number expression uses a parameter section name combined with a parameter name. The three figures are the section name and two figures and one figure are the parameter name. Take P102 parameter as an example, '1' is the section name and '02' the parameter name. "**P- 102**" displays on the front panel LED.

Choose the parameter mode under the main menu "P-". Pressing the button enters the parameter-setting mode. First use \( \bigcirc \) button to select the parameter section name and then pressing button enters the parameter name selection. Again, use \( \bigcirc \) button to select the parameter name and then pressing button shows the parameter value.

Use button to alter a parameter value. Pressing button once to increase or decrease the parameter value by one. Pressing down and hold the button, the parameter value can increase or decrease continuously. When the parameter value is modified, the decimal point on the most right sides LED is lit. Press the button to confirm the parameter value to be effective, meanwhile the decimal point turns off. The modified parameter value is immediately active to influence on the control action (but some parameters needs to preserve firstly and then turn off and on the power supply). Hereafter pressing button returns to the parameter number selection and can continue to modify a parameter. If the value is not satisfied, do not press the button and can press the button to cancel it for resuming the original parameter value.

The modified parameter is not saved to EEPROM. If it needs to be saved permanently, please use the parameter write operation in parameter management. Parameter segments and Numbers are not necessarily contiguous, and unused segments and Numbers are skipped and cannot be selected.

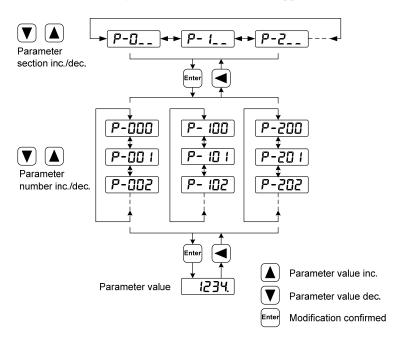

## 3.5 Parameter management

Choose the parameter management mode under the main menu "E-". Pressing the button enters the parameter management mode. The operation is performed between parameter list and the EEPROM.

There are three operation modes. Use \( \bigcup \) button to select an operation mode and then pressing down and hold the \( \bigcup \) button at least three seconds to active the operation mode. After finished the operation and then pressing \( \bigcup \) button returns to the operation mode selection.

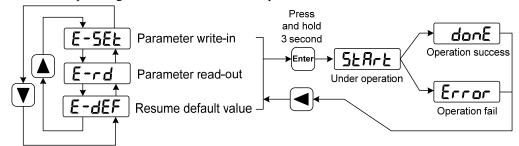

#### Parameter write-in

This operation indicates that the parameter in the parameter list is written in EEPROM. The user modified the parameters, only changing the parameter values in the parameter list, and the original values will be restored when the power is turned on next time. If you want to permanently change the parameter value, you need to execute the parameter write in operation, and insert the parameter write in the parameter list into the EEPROM. After power on, the modified parameters will be used.

#### • Parameter read-out

This operation indicates that the data in EEPROM is read into the parameter list. This process will be automatically executed once when the power is turned on. At the beginning, the parameter values of the parameter list are the same as those in the EEPROM. However, if the user modifies the parameters, the parameter values in the parameter list will be changed. When the user is not satisfied with the modified parameters or the parameters are scrambled, the parameter read-out operation will be executed, and the data in the EEPROM can be read into the parameter list again to restore to the parameters just powered on.

#### • Resume default value

This operation indicates that the default values (factory values) of all parameters are read into the parameter list and written into the EEPROM, and the default parameters will be used for the next power on. When the user adjusts the parameters disorderly and cannot work normally, use this operation to restore all parameters to the factory state. Because the default values of parameters corresponding to different driver models and motor models are different, the correctness of the motor code (parameter P002) must be ensured before using the default parameters to restore.

E-5EŁ
Parameter write-in:
Parameter list
□
EEPROM

E-rd
Parameter read-out:
Parameter list
□
EEPROM

E-dEF
Resume default value:
Ex-factory default value
□
Parameter list
EEPROM

# 3.6 Auxiliary function

Select the auxiliary function "R-" in the main menu, and press the button to enter the auxiliary function mode. Select the operation mode with  $\blacksquare$ .  $\blacksquare$  button. After selecting the operation, press the button to enter the corresponding function, and then press the  $\blacksquare$  button to return to the operation mode selection state.

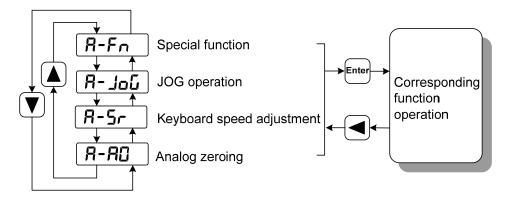

## 3.6.1 Special function☆

Select special functions and press the button to enter. Set the function code with  $\triangle$ , vbutton, press the button and hold it for more than 3 seconds to activate the operation. After that, press the button to exit.

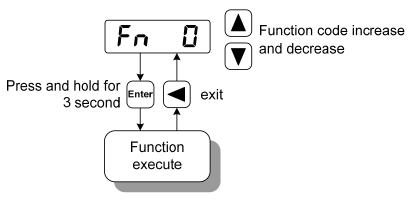

| Fn number | functions                                                  | explanation                                                                                                    |
|-----------|------------------------------------------------------------|----------------------------------------------------------------------------------------------------|
| Fn36      | Encoder reset<br>(multi-turn absolute<br>encoder is valid) | Encoder RESET command, is used for encoder initialization, encoder alarm reset, and multi-turn information to zero. Perform this function after replacing the battery.                               |
| Fn37      | Encoder alarm clearing                                     | Encoder alarm clearing command is used to clear various encoder alarms. Executing this command will not clear the encoder multi turn information. Perform this function after replacing the battery. |

# 3.7 Resume the parameter default values

Please use the restore default parameters (factory parameters) function in the following cases:

- The parameters are scrambled, and the system cannot work normally.
- Replace the motor. The new motor is different from the original motor.

#### The steps to restore the default parameters are as follows:

1. Restore all parameters to the default values, and the parameters modified by the user will also be restored to the factory default values. Perform the operation of restoring default values in parameter management.

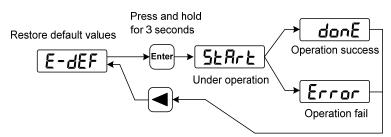

Restore the default values of all parameters

2. Turn off and on the power supply, then an operation can be performed again.

# **Chapter 4 Running**

# 4.1 Trial running with no load

The purpose of the trial run is to confirm whether the following matters are correct:

- Driver power wiring;
- Servo motor power wiring;
- Encoder wiring;
- Running direction and speed of servo motor.

## 4.1.1 Wiring and inspection

Before turn on power supply, confirm that the motor:

- When the motor is unloaded, do not add load to the motor shaft, and disconnect the connector if it has been installed on the machine.
- Since the acceleration and deceleration of the motor have impact, the motor must be fixed.

Inspect the following items before turn on power supply:

- Is the connection correct? In particular, whether the driver U, V, W is one-to-one corresponding to the motor U, V, W wiring and whether the driver L1, L2, L3, L1C, L2C, 24V, 0V wiring.
- Is the input voltage correct?
- Is the encoder cable connected correctly?

## 4.1.2 Trial running in speed adjustment with keyboard

Note: trial running in speed adjustment with keyboard, you need to set parameter P304 (EtherCAT mode switch) to 0 to run!

When parameter P304=0, the driver is in normal mode and can be used for trial running in speed adjustment with keyboard and other functions; When parameter P304=1, the driver is in EtherCAT mode, and the control mode and commands are from the EtherCAT bus. After parameter P304 is changed, the parameter must be stored in EEPROM, and the driver must be turned off and then turned on again for operation to take effect!

- 1. Before performing this operation, confirm that the motor has been disconnected from the load.
- 2. Turn on the power supply (AC three-phase 220V or AC single-phase 220V), the front panel display is lit, the POWER indicator LED lit. If any error alarm, please inspect the wiring.
- 3. After confirming that there is no alarm or abnormality, confirm that parameter P304 of EP3E is 0, and then perform the following operations as shown below:

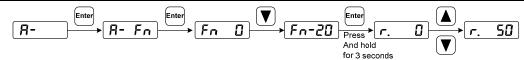

Change the speed command by lacktriangle button, and the motor runs at the given speed. Positive number indicates forward rotation (CCW), negative number indicates reverse rotation (CW), and the minimum given speed is 0.1r/min.

Note: After the Fn function is executed, the E-SET saving operation cannot be performed, and the power must be turned off and restarted, otherwise the state of Fn will be saved.

#### 4.2 Position control mode

Refer to "6.4.1 cyclic synchronous position mode".

The position control mode is applied to the systems requiring precise positioning, such as CNC machine tools, textile machinery, etc.

## 4.2.1 Parameter setting of position control mode

#### Parameter setting:

| Para<br>meter | Name                 | Setting value | Default<br>value | Parameter explanation                                                                                          |
|---------------|----------------------|---------------|------------------|----------------------------------------------------------------------------------------------------|
| P097          | Ignore drive inhibit | 3             | 3                | Use forward drive inhibit (CCWL) and reverse drive inhibit (CWL). If set to ignore, did not connect CCWL, CWL. |
| P304          | EtherCAT mode switch | 1             | 1                | 0: Normal mode;<br>1: EtherCAT mode.                                                                           |

## 4.2.2 Position control mode related gain

| Para<br>meter | Name                                           | Range      | Default value | Unit | Usage |
|---------------|------------------------------------------------|------------|---------------|------|-------|
| P009          | 1st position loop gain                         | 1~1000     | 40            | 1/s  | P     |
| P021          | Position loop feedforward gain                 | 0~100      | 0             | %    | P     |
| P022          | Position loop feedforward filter time constant | 0.20~50.00 | 1.00          | ms   | P     |

Because the position loop includes the speed loop, first set the load moment of inertia ratio, then adjust the speed loop gain, speed loop integration time constant, and finally adjust the position loop gain according to the order of inner loop to outer loop.

The following is the position controller of the system. Increasing the gain  $K_p$  of the position loop can improve the bandwidth of the position loop, but it is limited by the bandwidth of the speed loop. To increase the gain of position loop, the bandwidth of speed loop must be increased first.

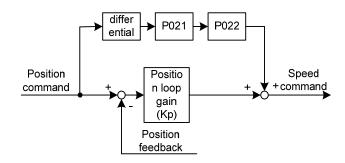

Feedforward can reduce the phase lag of position loop control, reduce the position tracking error and shorten the positioning time. With the increase of feedforward, the tracking error of position control decreases, but too much will make the system unstable and overshoot. If the electronic gear ratio is greater than 10, it is easy to produce noise. In general applications, P021 can be set to 0%. If high response and low tracking error are needed, it can be increased appropriately and should not exceed 80%. At the same time, the time constant of position loop feedforward filtering (parameter P022) may need to be adjusted.

## 4.3 Speed control mode

Refer to "6.4.2 cyclic synchronous velocity mode".

Speed control mode is applied to the occasions requiring precise speed control, such as braider, drill, CNC machine. Position control can also be formed by host device.

## **4.3.1** Parameter setting of speed control mode

#### Parameter setting:

| Para  | Name                            | Setting  | Default | Parameter explanation                                                                                          |
|-------|---------------------------------|----------|---------|----------------------------------------------------------------------------------------------------|
| meter |                                 | value    | value   | -                                                                                                    |
| P025  | Speed command source            | 0        | 0       | Reserved                                                                                                    |
| P060  | Speed command acceleration time | suitable | 0       |                                                                                                    |
| P061  | Speed command deceleration time | suitable | 0       |                                                                                                    |
| P097  | Ignore drive inhibit            | 3        | 3       | Use forward drive inhibit (CCWL) and reverse drive inhibit (CWL). If set to ignore, did not connect CCWL, CWL. |

## 4.3.2 Speed command source

| The speed command has   | s several different sources.   | which are set by                        | parameter P025   |
|-------------------------|--------------------------------|-----------------------------------------|------------------|
| The speed communication | be to the different be diverse | , ,,,,,,,,,,,,,,,,,,,,,,,,,,,,,,,,,,,,, | purumeter 1 0-0. |

|      |                           | 3 1                                              |
|------|---------------------------|--------------------------------------------------|
| P025 | Instruction               | Explication                                      |
| 3    | JOG speed command         | Set for JOG operation                            |
| 4    | Keyboard speed command    | Set for keyboard speed regulation (Sr) operation |
| 5    | Demonstrate speed command | Setting for speed regulation demonstration       |

# 4.3.3 Acceleration and deceleration

Acceleration and deceleration are related to the following parameters:

| Para<br>meter | Name                            | Range   | Default<br>value | Unit | Usage |
|---------------|---------------------------------|---------|------------------|------|-------|
| P060          | Speed command acceleration time | 0~30000 | 0                | ms   | S     |
| P061          | Speed command deceleration time | 0~30000 | 0                | ms   | S     |

Acceleration and deceleration can slow down the sudden change of speed and make the motor run smoothly. As shown in the figure below, parameter P060 sets the acceleration time of the motor from zero speed to rated speed, and P061 sets the deceleration time of the motor from rated speed to zero speed. If the command speed is lower than the rated speed, the required acceleration and deceleration time will be shortened accordingly. If the driver and host device constitute position control, the parameter should be set to 0.

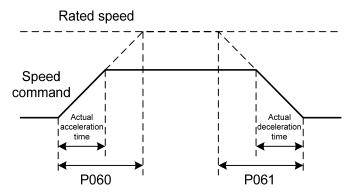

## 4.3.4 Speed control mode related gain

| Para<br>meter | Name                                  | Range      | Default<br>value | Unit  | Usage |
|---------------|---------------------------------------|------------|------------------|-------|-------|
| P005          | 1st speed loop gain                   | 1~3000     | 40               | Hz    | P,S   |
| P006          | 1st speed loop integral time constant | 1.0~1000.0 | 20.0             | ms    | P,S   |
| P017          | Load moment of inertia ratio          | 0.0~200.0  | 1.0              | times | P,S   |
| P018          | Speed loop PDFF control coefficient   | 0~100      | 100              | %     | P,S   |

First, set the load moment of inertia ratio, and then adjust the speed loop gain and speed loop integration time constant. The following is the speed controller of the system. Increasing the speed loop gain  $K_V$  can improve the speed response bandwidth, and decreasing the speed loop integration time constant  $T_i$  can increase the system rigidity and reduce the steady-state error.

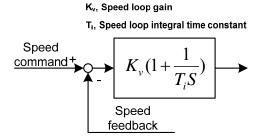

P018 can choose the speed controller structure. 0 is the IP regulator, 100 is the PI regulator,  $1\sim99$  is the PDFF regulator. If the parameter value of P018 is too large, the system has high frequency response; if the parameter value is too small, the system has high stiffness (resistance to deviation); if the parameter value is too small, both frequency response and stiffness are considered.

# 4.4 Torque control mode

Refer to "6.4.3 cyclic synchronous torque mode".

Torque control mode is used for printing machines, winding machines, injection molding machines and other occasions. The motor output torque is proportional to the input command.

## 4.4.1 Speed limit of torque control mode

In the torque control mode, the motor torque output is controlled by the command, but the motor speed is not controlled. Therefore, over-speed may occur under light load. In order to protect the machinery, the speed must be limited. The parameters related to speed limit are:

| Para<br>meter | Name                          | Range  | Default<br>value | Unit  | Usage |
|---------------|-------------------------------|--------|------------------|-------|-------|
| P078          | Speed limit in torque control | 0~5000 | 3000             | r/min | T     |

# 4.5 Gain adjustment

The driver includes three control loops: current control loop, speed control loop and position control loop. The control block diagram is as follows:

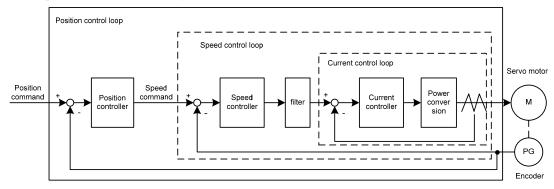

Theoretically, the bandwidth of the inner control loop must be higher than that of the outer control loop, Otherwise the whole control system will be unstable and cause vibration or poor response.

Therefore, the relationship between the bandwidth of the three control loops is as follows:

Current loop bandwidth>speed loop bandwidth>position loop bandwidth

Since the driver has adjusted the current control loop to the best state, the user only needs to adjust the parameters of the speed control loop and the position control loop.

#### 4.5.1 Gain parameters

Parameters related to the gain are:

| Param eter | Name                                  | Range      | Default<br>value | Unit  | Usage |
|------------|---------------------------------------|------------|------------------|-------|-------|
| P005       | 1st speed loop gain                   | 1~3000     | 40               | Hz    | P,S   |
| P006       | 1st speed loop integral time constant | 1.0~1000.0 | 20.0             | ms    | P,S   |
| P009       | 1st position loop gain                | 1~1000     | 40               | 1/s   | P     |
| P017       | Load moment of inertia ratio          | 0.0~200.0  | 1.0              | times | P,S   |

Symbols are defined as follows:

K<sub>v</sub>: Speed loop gain;

T<sub>i</sub>: Speed loop integral time constant;

K<sub>p</sub>: Position loop gain;

G: Load moment of inertia ratio (P017);

J<sub>L</sub>: Load moment of inertia converted to motor shaft;

J<sub>M</sub>: Moment of inertia of motor rotor

#### 1. Speed loop gain K<sub>v</sub>

The speed loop gain  $K_{\nu}$  directly determines the response bandwidth of the speed loop. On the premise that the mechanical system does not produce vibration or noise, increasing the gain value of the speed loop will accelerate the speed response and the better the following of the speed command. However, excessive settings are easy to cause mechanical resonance. The bandwidth of the speed loop is expressed as:

Speed loop bandwidth 
$$(Hz) = \frac{1+G}{1+J_{I}/J_{M}} \times K_{v}(Hz)$$

If the load moment of inertia ratio G is set correctly ( $G=J_L/J_M$ ), the speed loop bandwidth is equal to the speed loop gain  $K_v$ .

#### 2. Speed loop integral time constant T<sub>i</sub>

Speed loop integration can effectively eliminate the steady-state error of speed and quickly respond to subtle speed changes. On the premise that the mechanical system does not produce vibration or noise, reduce the integral time constant  $T_i$  of the speed loop to increase the system rigidity and reduce the steady-state error. If the load inertia ratio is large or the mechanical system has resonance factors, it must be confirmed that the integral time constant of the speed loop is large enough. Otherwise the mechanical system is easy to produce resonance. If the load moment of inertia ratio G is set correctly  $(G=J_L/J_M)$ , use the following formula to obtain the speed loop integral time constant  $T_i$ :

$$T_i(ms) \ge \frac{4000}{2\pi \times K_V(Hz)}$$

#### 3. Position loop gain K<sub>p</sub>

The position loop gain directly determines the reaction speed of the position loop. On the premise that the mechanical system does not produce vibration or noise, increase the position loop gain value to speed up the reaction speed, reduce the position tracking error and shorten the positioning time. However, too large setting will cause mechanical system jitter or positioning overshoot. The bandwidth of the position loop cannot be higher than that of the speed loop, generally:

Position loop bandwidth 
$$(Hz) \le \frac{\text{Speed loop bandwidth (Hz)}}{4}$$

If the load moment of inertia ratio G is set correctly ( $G=J_L/J_M$ ), the position loop gain  $K_p$  is calculated as follows:

$$K_{p}(1/s) \le 2\pi \times \frac{K_{v}(Hz)}{4}$$

## 4.5.2 Gain adjustment steps

The choice of position and speed bandwidth must be determined by the rigidity of the machinery and the application situation. The conveying machinery connected by the belt has low rigidity and can be set to a lower frequency bandwidth; The mechanical stiffness of the ball screw driven by the reducer is medium, which can be set to medium bandwidth; Direct drive ball screw or linear motor has high rigidity and can be set as high frequency bandwidth. If the mechanical characteristics are unknown, gradually increase the gain to increase the bandwidth until resonance, and then lower the gain.

In servo gain, if one parameter is changed, other parameters also need to be readjusted. Please do not make major changes to only one parameter. For the change steps of servo parameters, please generally follow the following principles:

| Increase response                                                                                                    | Decrease response, restrain vibration and overshoot |
|----------------------------------------------------------------------------------------------------|-----------------------------------------------------|
| 1.Increase speed loop gain K <sub>v</sub> 2.Decrease the speed loop integration time constant T <sub>i</sub> 3.Increase position loop gain K <sub>p</sub> |                                                     |

#### Speed control gain adjustment steps:

- 1. Set the load moment of inertia ratio.
- 2. Set the speed loop integration time constant to a larger value.
- 3. Increase the speed loop gain in the range without vibration and abnormal sound, and slightly decrease if vibration occurs.
- 4. The speed loop integration time constant should be decrease in the range without vibration, and slightly increased if vibration occurs.
- 5. If the gain cannot be increased due to resonance of the mechanical system or other reasons, and the desired responsiveness cannot be obtained, adjust the torque low-pass filter or notch filter to

suppress resonance, and then repeat the above steps to improve responsiveness. First, use torque low-pass filter, and then consider using notch filter if the effect is not good. Please refer to section 4.6.

#### Position control gain adjustment steps:

- 1. Set the load moment of inertia ratio.
- 2. Set the speed loop integration time constant to a larger value.
- 3. Increase the speed loop gain in the range without vibration and abnormal sound, and slightly decrease if vibration occurs.
- 4. The speed loop integration time constant should be reduced in the range without vibration, and slightly increased if vibration occurs.
- 5. Increase the position loop gain and slightly decrease the vibration if it occurs.
- 6. If the gain cannot be increased due to resonance of the mechanical system and the desired responsiveness cannot be obtained, adjust the torque low-pass filter or notch filter to suppress the resonance, and then repeat the above steps to improve responsiveness. First, use torque low-pass filter, and then consider using notch filter if the effect is not good. Please refer to section 4.6.
- 7. If shorter positioning time and smaller position tracking error are required, the position feedforward can be adjusted appropriately.

# 4.6 Resonance suppressions

When the mechanical system resonates, it may be caused by the servo system being too large and responding too fast. Reducing the gain may improve. The driver provides a low-pass filter and a notch filter to suppress resonance without changing the gain. Parameters related to resonance suppression are as follows:

| Para<br>meter | Name                            | Range      | Default value | Unit | Usage |
|---------------|---------------------------------|------------|---------------|------|-------|
| P007          | 1st torque filter time constant | 0.10~50.00 | 1.00          | ms   | ALL   |
| P200          | 1st notch filter frequency      | 50~5000    | 5000          | Hz   | ALL   |
| P201          | 1st notch filter quality factor | 1~100      | 7             |      | ALL   |
| P202          | 1st notch filter depth          | 0~60       | 0             | dB   | ALL   |
| P203          | 2nd notch filter frequency      | 50~5000    | 5000          | Hz   | ALL   |
| P204          | 2nd notch filter quality factor | 1~100      | 7             |      | ALL   |
| P205          | 2nd notch filter depth          | 0~60       | 0             | dB   | ALL   |

The principle of resonance suppression is to use a filter to suppress the formant of mechanical response. The schematic diagram is as follows:

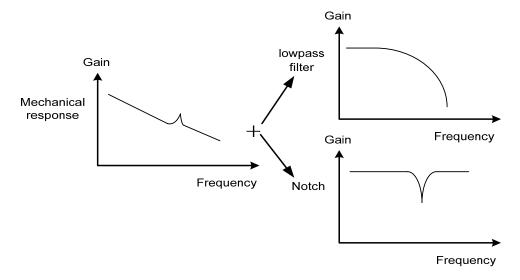

The characteristics of the two filters are:

| Filter type Suitable case |                                    | Advantage                                               | Disadvantage                                                                                                    |  |
|---------------------------|------------------------------------|---------------------------------------------------------|----------------------------------------------------------------------------------------------------|--|
| Low pass<br>filter        | High frequency resonance           | Do not need to know<br>the exact resonance<br>frequency | Bring phase delay; reduce bandwidth of the system. Do not suitable for the case of medium and low frequency resonance.                                                                            |  |
| Notch filters             | medium and low frequency resonance | Do not affect the bandwidth of the system.              | It is important to know the exact resonance frequency. If make mistake of frequency setting, will affect the performance. It is not suitable that if the resonance frequency drifts all the time. |  |

## 4.6.1 Low pass filter

Set by parameter P007. The low-pass filter is valid by default. Low pass filter has good attenuation to high frequency, and can better suppress high frequency resonance and noise. For example, when using ball screw machinery to improve the driver gain, sometimes high-frequency resonance will occur, and the use of low-pass filter has a better effect. However, the system response bandwidth and phase margin are also reduced, and the system may become unstable. If the system is medium low frequency resonance, the low-pass filter cannot suppress it.

When the high frequency vibration of the machine is caused by the servo drive, adjust the time constant  $T_f$  of the torque filter. This may eliminate the vibration. The smaller the numerical value, the more responsive the control can be, but it is limited by mechanical conditions; the larger the value is, the more high-frequency vibration can be suppressed. If the value is too large, the phase margin will be reduced, causing oscillation. If the load moment of inertia ratio G is set correctly  $(G=J_L/J_M)$ , it shall meet the following requirements:

$$T_f(ms) \le \frac{1000}{2\pi \times 2 \times K_v(Hz)}$$

#### 4.6.2 Notch filter

Set by parameters P200~P205, two notch filters can be used at the same time to suppress two different frequency resonances. By default, both notch filters are turned off. If the resonance frequency can be known, the notch filter can directly eliminate the resonance. Generally, if the resonant frequency is determined, the notch filter is better than the low-pass filter. When the resonance frequency is unknown, the suppression frequency can be reduced gradually from high to low, and the suppression frequency at the minimum vibration point is the optimal setting value. However, if the resonance frequency shifts with time or other factors and the shift is too large, the notch filter is not suitable for use.

In addition to frequency, the notch depth and quality factor can also be adjusted, but pay attention to the appropriate settings. The notch depth is deep, and the effect of mechanical resonance suppression may be very good, but it will cause a large phase change, and sometimes it will strengthen the vibration. Small quality factor, wide notch width, mechanical resonance suppression may be very good, but it will cause large phase change area, sometimes it will strengthen the vibration.

# 4.7 Absolute value encoder setting

## 4.7.1 Absolute value encoder multi-turn information saving

Absolute value encoder defaults to single-turn absolute value. If the user needs multi-turn position value, set parameter P090 to 1, save and restart the drive.

In order to save the multi-turn position data of the absolute value encoder, the battery unit needs to be installed.

Signal input SD+, SD - (wire color is brown, brown and white), encoder power supply 0V, 5V (wire color is black + black and white, red + red and white) are connected to the DB head, and the external battery pins E+, E- (wire color is yellow, yellow and white) are connected to the battery box.

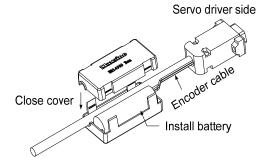

Note: Do not set the battery unit on both sides of the servo drive. Please set the battery unit on either side of the servo driver.

Battery voltage requirements: 3.2VDC~4.8VDC

When the battery voltage exceeds the range, the servo driver will give an alarm (Err48) when it is turned on. At this time, please replace the battery. After replacing the battery, in order to remove the display of "Encoder battery alarm (Err48)", please ensure that the servo driver is not enabled. Connect the power supply of the servo driver control part and initialize the absolute encoder. After initialization, the multi-turn value is 0. Confirm that the error display disappears and the servo driver can work normally.

#### 4.7.2 Initialization of the absolute value encoder

In the following cases, the absolute encoder must be initialized through Fn36. For details, please refer to Section 3.6.1.

- When the machine is initially started;
- When the rotation amount data of the absolute encoder is to be set to 0.

  In the following cases, the encoder alarm must be cleared through Fn37. Please refer to Section 3.6.1 for details.
- When "encoder battery alarm (Err48)" occurs;
- When "encoder internal fault alarm (Err41)" occurs.

## 4.8 Over-travel protection

Over-travel protection function refers to the safety function that the limit switch acts to force the motor to stop when the moving part of the machine exceeds the designed safe movement range. The diagram of over travel protection is as follows:

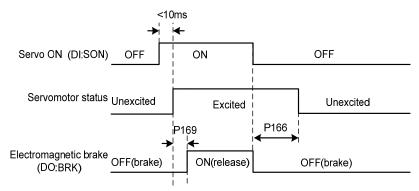

It is recommended to use the normally closed contact for the limit switch, which is closed within the safety range, and open if it is over-travel. Connected to forward drive inhibit (CCWL) and reverse drive inhibit (CWL), it can also be set to use and ignore through parameter P097. If it is set to use, the limit signal must be connected; set to ignore, the signal is not required. The default value of the parameter is that CCWL and CWL are ignored. If it needs to be used, the parameter P097 must be modified. Even in the over-travel state, it is still allowed to exit the over-travel state by entering the reverse command.

| P097       | Reverse drive inhibit | Forward drive inhibit |
|------------|-----------------------|-----------------------|
| P097       | (CWL)                 | (CCWL)                |
| 0          | Use                   | Use                   |
| 1          | Use                   | Ignore                |
| 2          | Ignore                | Use                   |
| 3(Default) | Ignore                | Ignore                |

# 4.9 Torque limit

For the purpose of protecting machinery, the output torque can be limited.

# **4.9.1** Torque limit parameters

The parameters related to torque limit are:

|               | •                                      |        |               |      |       |
|---------------|----------------------------------------|--------|---------------|------|-------|
| Para<br>meter | Name                                   | Range  | Default value | Unit | Usage |
| P065          | Internal torque limit in CCW direction | 0~300  | 300           | %    | ALL   |
| P066          | Internal torque limit in CW direction  | -300~0 | -300          | %    | ALL   |

Torque limits related to 402 parameters are:

| Index | Name                        | Units | Range   | Data Type | Access | PDO   |
|-------|-----------------------------|-------|---------|-----------|--------|-------|
| 6072h | Max torque                  | 0.1%  | 0-65535 | U16       | rw     | RxPDO |
| 60E0h | Positive torque limit value | 0.1%  | 0-65535 | U16       | rw     | RxPDO |
| 60E1h | Negative torque limit value | 0.1%  | 0-65535 | U16       | rw     | RxPDO |

# 4.9.2 Torque limit mode

| CCW                                         | CW                                        |  |
|---------------------------------------------|-------------------------------------------|--|
| It is determined by P065 \ 6072H and 60E0h. | It is determined by P066、6072H and 60E1h. |  |

Note: If multiple limits occur, the final limit value is the value with smaller absolute value.

## 4.10 Timing chart of operation

## 4.10.1 Timing chart when power supply switch on

- Control power supply L1C, L2C are turn on with the main power supply L1, L2, L3 at the same time or before the main circuit power supply. If only the power supply of the control circuit is turn on, the servo ready signal (RDY) is OFF.
- After the main power supply turn on, the delay is about 1.5 seconds, and the servo ready signal (RDY) is ON.. At this time, the servo enable (SON) signal can be accepted. It is detected that the SON is effective, the power circuit is turned on, and the motor is excited, and it is in the running state. It is detected that the SON is invalid or there is an alarm, the power circuit is closed, and the motor is in a free state.

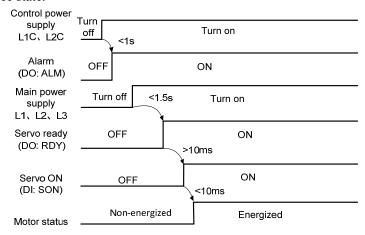

## 4.10.2 Alarm timing chart while servo-ON is executed

When the electromagnetic brake is servo controlled:

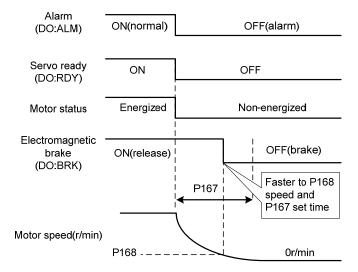

## 4.10.3 Servo ON/OFF action timing when the motor is stationary

When the motor speed is lower than the parameters P165 action, the action-timing chart is:

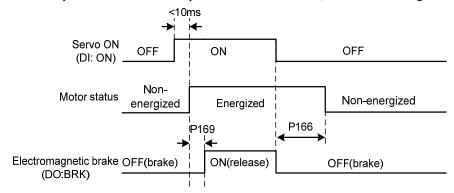

# 4.10.4 Servo ON/OFF action timing during motor operation

When the motor speed is higher than the parameter P165, the action timing sequence:

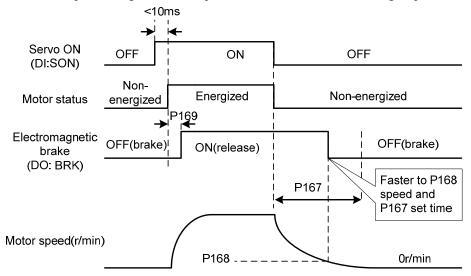

## 4.11 Electromagnetic brake

Electromagnetic brake related parameters:

| Para<br>meter | Name                                                            | Range  | Default<br>value | Unit  | Usage |
|---------------|-----------------------------------------------------------------|--------|------------------|-------|-------|
| P165          | Motor static speed detection point                              | 0~1000 | 5                | r/min | ALL   |
| P166          | Electromagnetic brake delay time when the motor is stationary   | 0~2000 | 150              | ms    | ALL   |
| P167          | Waiting time of electromagnetic brake when the motor is running | 0~2000 | 0                | ms    | ALL   |
| P168          | Action speed of electromagnetic brake when the motor is running | 0~3000 | 100              | r/min | ALL   |
| P169          | Delay time of electromagnetic brake opening                     | 0~1000 | 0                | ms    | ALL   |

## 4.11.1 Use of electromagnetic brake

The following figure is the brake wiring diagram. The brake release signal BRK of the driver is connected to the relay coil. And the relay contact is connected to the brake power supply. The brake power supply is provided by the user and has sufficient capacity. It is recommended to install surge absorber to suppress surge voltage caused by on/off action of relay. Diodes can also be used as surge absorbers, which may cause a little braking delay.

After the motor is stationary (the speed is less than P165), the SON becomes OFF. At this time, the motor continues to be powered on to maintain the position. After the brake is released to the brake and stabilized for a period of time (the time is determined by parameter P166), the motor power supply is removed.

When the motor changes from the non-enabled state to the enabled state, the delay time from the motor current on to the electromagnetic brake release (DO output terminal BRK ON) is determined by parameter P169.

When the motor is running (the speed is greater than P165), the SON becomes OFF. At this time, the motor current is cut OFF, and the brake continues to be released. After a time delay, the brake is brakes. This is to decelerate the motor from the high-speed rotating state to the low-speed state, and then make the mechanical brake act to avoid damage to the brake. The delay time is the minimum value of parameter P167 or the time required for the motor speed to decelerate to the speed of parameter P168.

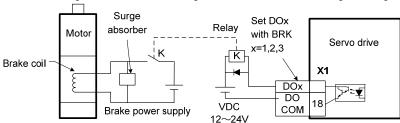

# **Chapter 5 Parameters**

#### 5.1 Parameter details

The parameter Data Type used in this manual is INT16, and the INT16 range is shown in the following table.

| Name  | Describe     | Range          |
|-------|--------------|----------------|
| INT16 | Signed 16bit | -32768 ~ 32767 |

Format description of parameters that can be written and read by SDO communication:

The parameters read and written must be decimal integer. The parameters with a decimal point are marked in the display panel of the drive and the instruction manual. During the reading and writing operation, they are magnified by the corresponding multiple, making them become decimal integer. Displays arguments in binary format, the actual decimal integer of their equivalent used during read and write operations.

The details are as follows:

| Parameter number | Instruction display value | Communication operation value | Transformation mode                   |
|------------------|---------------------------|-------------------------------|---------------------------------------|
| P005             | 40                        | 40                            | invariability                         |
| P006             | 20.0                      | 200                           | We have one decimal point, 10 times   |
| P007             | 1.00                      | 100                           | We have two decimal points, 100 times |
| P120             | 00000(binary)             | 0(decimal)                    | Binary to decimal                     |

#### **5.1.1** Parameters of section 0

| P000 | Index None | Password     |        |                |                  |                  |      |
|------|------------|--------------|--------|----------------|------------------|------------------|------|
| S    | Sub Index  | Data<br>Type | Access | PDO<br>Mapping | Setting<br>Range | Initial<br>Value | Unit |
|      | 0          | INT16        | RO     | Yes            | 0~9999           | 315              |      |

- Hierarchical parameter management can guarantee the parameters cannot modify by mistake.
- Setting this parameter as 315 can examine, modify the parameters of the 0, 1, 2 and 3 sections. For other setting only can examine, but cannot modify parameters.
- Some special operations need to set a suitable password.

| P001      | Index None | Driver code |                |       |         |         |      |
|-----------|------------|-------------|----------------|-------|---------|---------|------|
|           | Sub Indov  | Data        | <b>A</b> 22255 | PDO   | Setting | Initial | Unit |
| Sub Index |            | Type Access | Mapping        | Range | Value   | Ollit   |      |
|           | 0          | INT16       | RO             | Yes   | *       | *       |      |

• The drive model currently in use. It has been set in the factory and cannot be modified by the user.

| P002 | Index None | Motor code | Motor code     |         |         |         |       |  |  |
|------|------------|------------|----------------|---------|---------|---------|-------|--|--|
|      | Sub Inday  | Data       | <b>A</b> 22255 | PDO     | Setting | Initial | Linit |  |  |
|      | Sub Index  | Type       | Access         | Mapping | Range   | Value   | Unit  |  |  |
|      | 0          | INT16      | RO             | Yes     | 0~8     | *       |       |  |  |

- The current motor model is only valid when Panasonic motor is used. Factory set.
- This parameter needs to be modified when replacing different types of motors. Please refer to Panasonic motor adaptation table for details.

| P003      | Index 2003h | Software ve | Software version |         |         |         |      |  |
|-----------|-------------|-------------|------------------|---------|---------|---------|------|--|
| Sub Index |             | Data        | Access           | PDO     | Setting | Initial | Unit |  |
|           | Sub Index   |             | 110000           | Mapping | Range   | Value   | Cint |  |
|           | 0           | INT16       | RO               | Yes     | *       | *       |      |  |

• The software version number cannot be modified.

| P004      | Index None | Control mo | Control mode |         |         |         |       |  |
|-----------|------------|------------|--------------|---------|---------|---------|-------|--|
| Sub Indov |            | Data       | A 00000      | PDO     | Setting | Initial | Unit  |  |
| ,         | Sub Index  |            | Type Access  | Mapping | Range   | Value   | Ollit |  |
|           | 0          | INT16      | RO           | Yes     | 0~5     | 0       |       |  |

- Parameter meaning:
  - 0: Position control mode; 1: Speed control mode; 2: Torque control mode; 3~5: Reserved.

| P005      | Index 2005h | 1st speed lo | 1st speed loop gain |         |         |         |       |  |
|-----------|-------------|--------------|---------------------|---------|---------|---------|-------|--|
| Sub Index |             | Data         | <b>A</b> 22255      | PDO     | Setting | Initial | Unit  |  |
|           |             | Type         | Type Access         | Mapping | Range   | Value   | Oiiit |  |
|           | 0           | INT16        | RW                  | Yes     | 1~3000  | 40      | Hz    |  |

- The proportional gain of the speed regulator can speed up the speed response by increasing the parameter value. If it is too large, it is easy to cause vibration and noise.
- If P017 (moment of inertia ratio) is set correctly, the parameter value is equal to the speed response bandwidth.

| P006      | Index 2006h | 1st speed lo | 1st speed loop integral time constant |         |         |         |       |  |  |
|-----------|-------------|--------------|---------------------------------------|---------|---------|---------|-------|--|--|
| Sub Index |             | Data         | Agggg                                 | PDO     | Setting | Initial | Unit  |  |  |
|           |             | Type         | Access                                | Mapping | Range   | Value   | Ollit |  |  |
|           | 0           | INT16        | INT16 RW Yes 1.0~1000.0 20.0          |         |         |         |       |  |  |

- The integral time constant of the speed regulator can reduce the speed control error and increase the rigidity by reducing the parameter value. If it is too small, it is easy to cause vibration and noise.
- Setting to the maximum value (1000.0) means canceling integration, and the speed regulator is a P controller.

| P007      | Index 2007h | 1st torque f | 1st torque filter time constant |         |            |         |      |  |  |
|-----------|-------------|--------------|---------------------------------|---------|------------|---------|------|--|--|
| Sub Index |             | Data         | Access                          | PDO     | Setting    | Initial | Unit |  |  |
|           |             | Type         |                                 | Mapping | Range      | Value   |      |  |  |
|           | 0           | INT16        | RW                              | Yes     | 0.10~50.00 | 1.00    | ms   |  |  |

- Torque low-pass filter can suppress mechanical vibration.
- The larger the value is, the better the vibration suppression effect will be. If the value is too large, the response will become slower, which may cause oscillation; the smaller the value, the faster the response, but limited by mechanical conditions.
- When the load inertia is small, a smaller value can be set; when the load inertia is large, a larger value can be set.

| P009      | Index 2009h | 1st position | 1st position loop gain |         |         |         |       |  |
|-----------|-------------|--------------|------------------------|---------|---------|---------|-------|--|
| Sub Index |             | Data         | Access                 | PDO     | Setting | Initial | Unit  |  |
| k         | Sub flidex  |              | Type                   | Mapping | Range   | Value   | Oiiit |  |
|           | 0           | INT16        | RW                     | Yes     | 1~1000  | 40      | 1/s   |  |

• Proportional gain of position regulator; Increasing the parameter value can reduce the position tracking error and improve the response. Overshoot or oscillation may occur if the parameter value is too large.

| P010   | Index None | 2nd speed loop gain |                |         |         |         |       |
|--------|------------|---------------------|----------------|---------|---------|---------|-------|
| C1- I1 |            | Data                | <b>A</b> 00000 | PDO     | Setting | Initial | Unit  |
| ,      | Sub Index  |                     | pe Access      | Mapping | Range   | Value   | Oiiit |
|        | 0          | INT16               | RO             | Yes     | 1~3000  | 40      | Hz    |

• Refer to the description of parameter P005. Only when the gain switching function is enabled, it needs to be set.

| P011      | Index None | 2nd speed l | 2nd speed loop integral time constant |         |            |         |      |  |  |  |
|-----------|------------|-------------|---------------------------------------|---------|------------|---------|------|--|--|--|
| Sub Index |            | Data        | <b>A</b> 22255                        | PDO     | Setting    | Initial | Unit |  |  |  |
|           |            | Type        | Access                                | Mapping | Range      | Value   | Unit |  |  |  |
|           | 0          | INT16       | RO                                    | Yes     | 1.0~1000.0 | 10.0    | ms   |  |  |  |

• Refer to the description of parameter P006. Only when the gain switching function is enabled, it needs to be set.

| P0 | Index None | 2nd torque   | 2nd torque filter time constant |                |                  |                  |      |  |  |  |
|----|------------|--------------|---------------------------------|----------------|------------------|------------------|------|--|--|--|
|    | Sub Index  | Data<br>Type | Access                          | PDO<br>Mapping | Setting<br>Range | Initial<br>Value | Unit |  |  |  |
|    | 0          | INT16        | RO                              | Yes            | 0.10~50.00       | 1.00             | ms   |  |  |  |

• Refer to the description of parameter P007. Only when the gain switching function is enabled, it needs to be set.

| P013      | Index None | 2nd position | 2nd position loop gain |         |         |         |       |  |
|-----------|------------|--------------|------------------------|---------|---------|---------|-------|--|
| Sub Index |            | Data         | <b>A</b> 22255         | PDO     | Setting | Initial | Unit  |  |
|           |            | Type         | Access                 | Mapping | Range   | Value   | Oiiit |  |
|           | 0          | INT16        | RO                     | Yes     | 1~1000  | 80      | 1/s   |  |

• Refer to the description of parameter P009. Only when the gain switching function is enabled, it needs to be set.

| P017            | Index 2011h | Load mome | Load moment of inertia ratio |         |           |         |       |  |  |
|-----------------|-------------|-----------|------------------------------|---------|-----------|---------|-------|--|--|
| Carla I.a. Jana |             | Data      | <b>A</b> 22255               | PDO     | Setting   | Initial | Unit  |  |  |
|                 | Sub Index   |           | Access                       | Mapping | Range     | Value   | Ollit |  |  |
|                 | 0           | INT16     | RW                           | Yes     | 0.0~200.0 | 1.0     | times |  |  |

• The ratio of the moment of inertia of a mechanical load (converted to the motor shaft) to the moment of inertia of the motor rotor.

| P018      | Index 2012h | Speed loop | Speed loop PDFF control coefficient |         |         |         |       |  |  |  |  |
|-----------|-------------|------------|-------------------------------------|---------|---------|---------|-------|--|--|--|--|
| Sub Index |             | Data       | A 00000                             | PDO     | Setting | Initial | Linit |  |  |  |  |
|           |             | Type       | Access                              | Mapping | Range   | Value   | Unit  |  |  |  |  |
|           | 0           | INT16      | RW                                  | Yes     | 0~100   | 100     | %     |  |  |  |  |

- For the PDFF coefficient of the speed regulator, the speed controller structure can be selected. 0 is the IP regulator, 100 is the PI regulator. And  $1 \sim 99$  is the PDFF regulator.
- If the parameter value is too large, the system will have high frequency response; if the parameter value is too small, the system will have high stiffness (resistance to deviation); if the parameter value is too small, both frequency response and stiffness will be considered.

| P019      | Index 2013h | Speed detection filter time constant |                |         |            |         |        |  |  |
|-----------|-------------|--------------------------------------|----------------|---------|------------|---------|--------|--|--|
| Sub Index |             | Data                                 | <b>A</b> 22233 | PDO     | Setting    | Initial | I Imit |  |  |
|           |             | Туре                                 | Type Access    | Mapping | Range      | Value   | Unit   |  |  |
|           | 0           | INT16                                | RW             | Yes     | 0.01~50.00 | 2.00    | ms     |  |  |

• The larger the parameter value, the smoother the detection, the smaller the parameter value, the faster the detection response, too small may lead to noise; Too large can cause oscillations.

| P021      | Index 2015h | Position loop feed forward gain |        |                |                  |                  |      |  |  |  |
|-----------|-------------|---------------------------------|--------|----------------|------------------|------------------|------|--|--|--|
| Sub Index |             | Data<br>Type                    | Access | PDO<br>Mapping | Setting<br>Range | Initial<br>Value | Unit |  |  |  |
|           | 0           | INT16                           | RW     | Yes            | 0~100            | 0                | %    |  |  |  |

- Feed forward can reduce the position tracking error in position control mode. When set to 100, the position tracking error is always 0 at any frequency of command pulse.
- When the parameter value increases, the position control response will be improved. If the parameter value is too large, the system will be unstable and easy to oscillate.

| P022 | Index 2016h | Position loc | Position loop feed forward filter time constant |                |                  |                  |      |  |  |  |  |
|------|-------------|--------------|-------------------------------------------------|----------------|------------------|------------------|------|--|--|--|--|
|      | Sub Index   | Data<br>Type | Access                                          | PDO<br>Mapping | Setting<br>Range | Initial<br>Value | Unit |  |  |  |  |
|      | 0           | INT16        | RW                                              | Yes            | 0.20~50.00       | 1.00             | ms   |  |  |  |  |

 The function of filtering the feed forward of position loop is to increase the stability of feed forward control.

| P025      | Index None | Speed command source |                |         |         |         |       |  |  |  |
|-----------|------------|----------------------|----------------|---------|---------|---------|-------|--|--|--|
| Cub Indov |            | Data                 | <b>A</b> 00000 | PDO     | Setting | Initial | Unit  |  |  |  |
| •         | Sub Index  | Type                 | Access         | Mapping | Range   | Value   | Ollit |  |  |  |
|           | 0          | INT16                | RO             | Yes     | 0~5     | 0       |       |  |  |  |

- In speed control mode, set the source of speed command. Parameter meaning:
  - 0, 1, 2: Reserved
  - 3: JOG speed command, which needs to be set during JOG operation.
  - 4: Keyboard speed command, which needs to be set during keyboard speed adjustment (Sr) operation.
  - 5: Demonstrate speed command. When speed regulation demonstration is carried out, it needs to be set, and the speed command will change automatically.

| P040      | Index None | Position command exponential smoothing filter time |                |         |         |         |       |  |  |  |
|-----------|------------|----------------------------------------------------|----------------|---------|---------|---------|-------|--|--|--|
| Sub Index |            | Data                                               | <b>A</b> 22255 | PDO     | Setting | Initial | Unit  |  |  |  |
|           |            | Type Access                                        |                | Mapping | Range   | Value   | Ollit |  |  |  |
|           | 0          | INT16                                              | RW             | Yes     | 0~1000  | 0       | ms    |  |  |  |

- The command pulse is smoothed and filtered with exponential acceleration and deceleration. The filter will not lose the input pulse, but the command delay will occur. When it is set to 0, the filter will not work.
- This filter is used to:
  - 1. The host controller has no acceleration and deceleration function;
  - 2. The electronic gear ratio is large (N/M>10);
  - 3. The command frequency is low;
  - 4. When the motor is running, the phenomenon of step jumping and instability occurs.

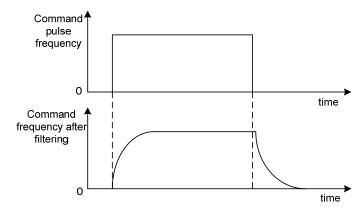

| P041      | Index None | Position command linear smoothing filter time |                |       |         |         |      |  |  |  |
|-----------|------------|-----------------------------------------------|----------------|-------|---------|---------|------|--|--|--|
| Sub Index |            | Data                                          | <b>A</b> 22255 | PDO   | Setting | Initial | Unit |  |  |  |
|           |            | Type Access                                   | Mapping        | Range | Value   | Ollit   |      |  |  |  |
|           | 0          | INT16                                         | RW             | Yes   | 0~256   | 0       | ms   |  |  |  |

- The command pulse is smoothed and filtered with linear acceleration and deceleration. The filter will not lose the input pulse, but the command delay will occur. When it is set to 0, the filter will not work. The parameter value represents the time from 0 frequency to 100% of the position command frequency.
- This filter is used to:
  - 1. The host controller has no acceleration and deceleration function;
  - 2. The electronic gear ratio is large (N/M>10);
  - 3. The command frequency is low;
  - 4. When the motor is running, the phenomenon of step jumping and instability occurs.

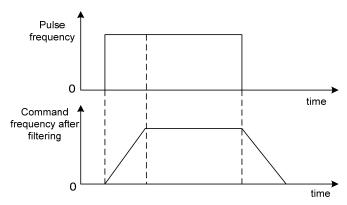

| P042 | Index None | CWL,CCWL direction prohibited mode |        |                |                  |                  |      |  |  |  |
|------|------------|------------------------------------|--------|----------------|------------------|------------------|------|--|--|--|
| S    | Sub Index  | Data<br>Type                       | Access | PDO<br>Mapping | Setting<br>Range | Initial<br>Value | Unit |  |  |  |
|      | 0          | INT16                              | RW     | Yes            | 0~1              | 0                |      |  |  |  |

- When the machine touches the mechanical limit switch and triggers CWL and CCWL limits, this parameter is used to select the prohibited mode.
- Parameter meaning:
  - 0: Limit the torque in this direction to 0
  - 1: Pulse input in this direction is prohibited

Note: This parameter is only valid for versions V60.10-0.9.24.3 and above.

| P060      | Index 203Ch | Speed com | Speed command acceleration time |       |         |         |      |  |  |  |  |
|-----------|-------------|-----------|---------------------------------|-------|---------|---------|------|--|--|--|--|
| Cub Indov |             | Data      | Agggg                           | PDO   | Setting | Initial | Unit |  |  |  |  |
| Sub Index | Type        | Access    | Mapping                         | Range | Value   | Oillt   |      |  |  |  |  |
|           | 0           | INT16     | RO                              | Yes   | 0~30000 | 0       | ms   |  |  |  |  |

- Set the acceleration time of motor from zero speed to rated speed.
- If the command speed is lower than the rated speed, the required acceleration time will be reduced

accordingly.

- Only for speed control mode, position control mode is invalid.
- If the drive and host device constitute position control, this parameter should be set to 0, otherwise the performance of position control will be affected.

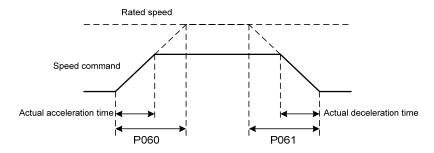

| P061      | Index 203Dh | Speed com | Speed command deceleration time |         |         |         |      |  |  |
|-----------|-------------|-----------|---------------------------------|---------|---------|---------|------|--|--|
| Cub Indov |             | Data      | <b>A</b> 22255                  | PDO     | Setting | Initial | Unit |  |  |
|           | Sub Index   |           | Access                          | Mapping | Range   | Value   | Unit |  |  |
|           | 0           | INT16     | RO                              | Yes     | 0~30000 | 0       | ms   |  |  |

- Set the deceleration time of motor from rated speed to zero speed.
- If the command speed is lower than the rated speed, the deceleration time required will be reduced accordingly.
- Only for speed control mode, position control mode is invalid.
- If the driver is used in combination with the external position loop, this parameter should be set to 0, otherwise the position control performance will be affected

| P063      | Index None | EMG(emer | EMG(emergency shutdown) deceleration time |         |              |         |       |  |  |
|-----------|------------|----------|-------------------------------------------|---------|--------------|---------|-------|--|--|
| Sub Index |            | Data     | <b>A</b> 2222                             | PDO     | Setting      | Initial | Unit  |  |  |
|           |            | Type     | Access                                    | Mapping | Range        | Value   | Oilit |  |  |
|           | 0          | INT16    | RW                                        | Yes     | 0.001~10.000 | 1.000   | S     |  |  |

- It works when EMG (emergency shutdown) mode is deceleration stop (P164=2).
- Set the deceleration time of EMG (emergency shutdown) motor from current speed to zero speed.

| P065      | Index 2041h | Internal tor | Internal torque limit in CCW direction |     |         |         |       |  |  |
|-----------|-------------|--------------|----------------------------------------|-----|---------|---------|-------|--|--|
| Sub Index |             | Data         | <b>A</b> 22255                         | PDO | Setting | Initial | Unit  |  |  |
|           |             | Type         | Type Access                            |     | Range   | Value   | Ollit |  |  |
|           | 0           | INT16        | RW                                     | Yes | 0~300   | 300     | %     |  |  |

- Set the internal torque limit value in the CCW direction of the motor.
- This limit is valid at any time.
- If the set value exceeds the maximum overload capacity allowed by the system, the actual limit is the maximum overload capacity allowed by the system.

| P066      | Index 2042h | Internal tor | Internal torque limit in CW direction |         |         |         |       |  |  |
|-----------|-------------|--------------|---------------------------------------|---------|---------|---------|-------|--|--|
| Sub Index |             | Data         | <b>A</b> 22255                        | PDO     | Setting | Initial | Unit  |  |  |
|           |             | Type         | Access                                | Mapping | Range   | Value   | Oiiit |  |  |
|           | 0           | INT16        | RW                                    | Yes     | -300~0  | -300    | %     |  |  |

- Sets the internal torque limit in the CW direction of the motor.
- This limit is valid at any time.
- If the set value exceeds the maximum overload capacity allowed by the system, the actual limit is the maximum overload capacity allowed by the system.

| P069      | Index None | Torque limi | Torque limit in trial running |         |         |         |       |  |  |
|-----------|------------|-------------|-------------------------------|---------|---------|---------|-------|--|--|
| Sub Index |            | Data        | <b>A</b> 00000                | PDO     | Setting | Initial | Unit  |  |  |
|           |            | Type        | Access                        | Mapping | Range   | Value   | Oiiit |  |  |
|           | 0          | INT16       | RW                            | Yes     | 0~300   | 100     | %     |  |  |

- Set the torque limit value for trial running mode (speed JOG operation, keyboard speed adjustment, demonstration mode).
- Regardless of the direction of rotation, both CCW and reverse CW are limited.
- The internal and external torque limits are still valid.

| P070      | Index 2046h | CCW torqu | CCW torque overload alarm level |         |         |         |       |  |  |  |
|-----------|-------------|-----------|---------------------------------|---------|---------|---------|-------|--|--|--|
| Sub Index |             | Data      | <b>A</b> 22255                  | PDO     | Setting | Initial | Unit  |  |  |  |
|           |             | Type      | Type Access                     | Mapping | Range   | Value   | Ollit |  |  |  |
|           | 0           | INT16     | RW                              | Yes     | 0~300   | 300     | %     |  |  |  |

- Set CCW torque overload value, which is the percentage of rated torque.
- When the CCW torque of the motor exceeds P070 and the duration is greater than P072, the driver alarms with the alarm number of Err29 and the motor stops.

| P071      | Index 2047h | CW torque | CW torque overload alarm level |         |         |         |       |  |  |  |
|-----------|-------------|-----------|--------------------------------|---------|---------|---------|-------|--|--|--|
| Sub Index |             | Data      | <b>A</b> 22233                 | PDO     | Setting | Initial | Unit  |  |  |  |
|           |             | Type      | Access                         | Mapping | Range   | Value   | Oilit |  |  |  |
|           | 0           | INT16     | RW                             | Yes     | -300~0  | -300    | %     |  |  |  |

- Set CW torque overload value, which is the percentage of rated torque.
- When the CW torque of the motor exceeds P071 and the duration is greater than P072, the driver alarms with the alarm number of Err29 and the motor stops.

| P072 | Index 2048h | Torque over  | Torque overload alarm detection time |                |                  |                  |      |  |  |  |
|------|-------------|--------------|--------------------------------------|----------------|------------------|------------------|------|--|--|--|
| S    | Sub Index   | Data<br>Type | Access                               | PDO<br>Mapping | Setting<br>Range | Initial<br>Value | Unit |  |  |  |
|      | 0           | INT16        | RW                                   | Yes            | 0~10000          | 0                | 10ms |  |  |  |

- Refer to the description of parameters P070 and P071.
- When set to 0, shield the torque overload alarm.

| P075      | Index 204Bh | Maximum s | Maximum speed limit |         |         |         |       |  |  |
|-----------|-------------|-----------|---------------------|---------|---------|---------|-------|--|--|
| Sub Index |             | Data      | Access              | PDO     | Setting | Initial | Unit  |  |  |
|           |             | Type      | Туре                | Mapping | Range   | Value   | CIII  |  |  |
|           | 0           | INT16     | RW                  | Yes     | 0~7500  | 5000    | r/min |  |  |

- Set the allowable maximum speed limit of the servo motor.
- Independent of the direction of rotation.
- If the setting value exceeds the maximum speed allowed by the system, the actual speed will also be limited within the maximum speed.

| P076      | Index None | JOG runnin | JOG running speed |         |         |         |       |  |  |
|-----------|------------|------------|-------------------|---------|---------|---------|-------|--|--|
| Sub Index |            | Data       | <b>A</b> 22255    | PDO     | Setting | Initial | Unit  |  |  |
|           |            | Type       | Access            | Mapping | Range   | Value   | Oillt |  |  |
|           | 0          | INT16      | RW                | No      | 0~7500  | 100     | r/min |  |  |

• Set the running speed of JOG operation.

| P078      | Index 204Eh | Speed limit | Speed limit in torque control |         |         |         |       |  |  |
|-----------|-------------|-------------|-------------------------------|---------|---------|---------|-------|--|--|
| Sub Indov |             | Data        | <b>A</b> 00000                | PDO     | Setting | Initial | Unit  |  |  |
| i.        | Sub Index   |             | Access                        | Mapping | Range   | Value   | Oiiit |  |  |
|           | 0           | INT16       | RW                            | Yes     | 0~5000  | 3000    | r/min |  |  |

- In torque control mode, the motor running speed is limited within this parameter.
- It can prevent overspeed under light load.
- In case of overspeed, speed negative feedback is connected to reduce the actual torque, but the actual speed will be slightly higher than the speed limit.

| P080      | Index 2050h | Position de | Position deviation detection |         |             |         |        |  |  |
|-----------|-------------|-------------|------------------------------|---------|-------------|---------|--------|--|--|
| Sub Index |             | Data        | <b>A</b> 22255               | PDO     | Setting     | Initial | Unit   |  |  |
|           |             | Type        | Access                       | Mapping | Range       | Value   | Oilit  |  |  |
|           | 0           | INT16       | RW                           | Yes     | 0.00~327.67 | 4.00    | circle |  |  |

- Set the position deviation alarm detection range.
- In the position control mode, when the count value of the position deviation counter exceeds the pulse corresponding to this parameter value, the servo driver gives a position deviation alarm (Err 4).
- The unit is circle. Multiply the resolution of each cycle of the encoder to obtain the number of pulses. If a 2500 lines encoder is used, the resolution of each turn of the encoder is 10000. When the parameter value is 4.00, it corresponds to 40000 encoder pulses.

| P084      | Index 2054h | Brake resistance selector switch |        |         |         |         |      |  |
|-----------|-------------|----------------------------------|--------|---------|---------|---------|------|--|
| Sub Index |             | Data                             | Access | PDO     | Setting | Initial | Unit |  |
|           |             | Type                             |        | Mapping | Range   | Value   |      |  |
|           | 0           | INT16                            | RW     | Yes     | 0~1     | 0       |      |  |

- Parameter meaning:
  - 0: Adopting internal brake resistance.
- 1: Adopting external brake resistance.

| P085      | Index 2055h | Resistance | Resistance value of external brake resistor |         |         |         |      |  |  |
|-----------|-------------|------------|---------------------------------------------|---------|---------|---------|------|--|--|
| Cub Indov |             | Data       | Access                                      | PDO     | Setting | Initial | Unit |  |  |
|           | Sub Index   |            |                                             | Mapping | Range   | Value   |      |  |  |
|           | 0           | INT16      | RW                                          | Yes     | 10~750  | 50      | Ω    |  |  |

- Set this parameter according to the resistance value of the actual external brake resistor.
- If the internal brake resistor (P084=0) is used, this parameter is invalid.

| I | P086      | Index 2056h | Power of ex | Power of external brake resistor |         |          |         |       |  |  |
|---|-----------|-------------|-------------|----------------------------------|---------|----------|---------|-------|--|--|
|   | Sub Index |             | Data        | <b>A</b> 22255                   | PDO     | Setting  | Initial | Unit  |  |  |
| ı |           |             | Type        | Type Access                      | Mapping | Range    | Value   | Ollit |  |  |
| ſ |           | 0           | INT16       | RW                               | Yes     | 10~10000 | 60      | W     |  |  |

- Set this parameter according to the resistance value of the actual external brake resistor.
- If the internal brake resistor (P084=0) is used, this parameter is invalid.

| P088      | Index None | Encoder typ | Encoder type   |         |         |         |       |  |  |
|-----------|------------|-------------|----------------|---------|---------|---------|-------|--|--|
| Cub Inday |            | Data        | <b>A</b> 00000 | PDO     | Setting | Initial | Unit  |  |  |
| i.        | Sub Index  | Type        | Access         | Mapping | Range   | Value   | Oilit |  |  |
|           | 0          | INT16       | RW             | Yes     | 0~31    | 1       |       |  |  |

- Parameter meaning:
  - 0: Automatic recognition. 1: Tamagawa. 2: Panasonic. 3: Nikon.
- Note: When P088=2 (Panasonic), you need to select the motor code by P002.

|   | P090      | Index 205Ah | Absolute po | Absolute position encoder type (absolute only) |         |         |         |       |  |  |
|---|-----------|-------------|-------------|------------------------------------------------|---------|---------|---------|-------|--|--|
|   | Sub Index |             | Data        | <b>A</b> 00000                                 | PDO     | Setting | Initial | Unit  |  |  |
|   |           |             | Type        | Type Access                                    | Mapping | Range   | Value   | Ollit |  |  |
| Ī |           | 0           | INT16       | RW                                             | Yes     | 0~3     | 0       |       |  |  |

- Parameter meaning:
  - 0: Single turn absolute encoder.
  - 1: Multi turn absolute encoder.
  - 2: Absolute value encoders are used incrementally.
  - 3: Reserved
- When the encoder does not have an external battery, the encoder cannot save multi turn information. Please set this parameter to 0.

| P093 | Index 205Dh | Fan alarm enable |        |                |                  |                  |      |
|------|-------------|------------------|--------|----------------|------------------|------------------|------|
| S    | Sub Index   | Data<br>Type     | Access | PDO<br>Mapping | Setting<br>Range | Initial<br>Value | Unit |
|      | 0           | INT16            | RW     | Yes            | 0~1              | 1                |      |

- Parameter meaning:
  - 0: Shield the fan fault alarm (except for special reasons, the customer is not recommended to shield this bit).
  - 1: Allow fan fault alarm.

| P094 | Index 205Eh | Fan on tem   | Fan on temperature point |                |                  |                  |                        |  |  |
|------|-------------|--------------|--------------------------|----------------|------------------|------------------|------------------------|--|--|
| S    | Sub Index   | Data<br>Type | Access                   | PDO<br>Mapping | Setting<br>Range | Initial<br>Value | Unit                   |  |  |
|      | 0           | INT16        | RW                       | Yes            | 25~125           | 50               | $^{\circ}\!\mathbb{C}$ |  |  |

- When the module temperature is higher than this temperature, the driver cooling fan starts to work.
- When the module temperature is lower than this temperature, the driver cooling fan stops working.

| P096      | Index None | Initial displ | Initial display items |         |         |         |       |  |
|-----------|------------|---------------|-----------------------|---------|---------|---------|-------|--|
| Cub Indov |            | Data          | <b>A</b> 22255        | PDO     | Setting | Initial | Unit  |  |
|           | Sub Index  |               | Type Access           | Mapping | Range   | Value   | Ollit |  |
|           | 0          | INT16         | RW                    | Yes     | 0~29    | 29      |       |  |

• Set the display status on the front panel after turn on the power supply. Parameter meaning:

| P096 | Display item                  | P096 | Display item                  |
|------|-------------------------------|------|-------------------------------|
| 0    | Motor speed                   | 15   | Digital output DO             |
| 1    | Initial position command      | 16   | Encoder signal                |
| 2    | Position command              | 17   | Absolute position in one turn |
| 3    | Motor position                | 18   | Cumulative load rate          |
| 4    | Position deviation            | 19   | Braking load rate             |
| 5    | Torque                        | 20   | Control mode                  |
| 6    | Peak torque                   | 21   | Alarm code                    |
| 7    | Current                       | 22   | Reserved display              |
| 8    | Peak current                  | 23   | Reserved display              |
| 9    | Pulse input frequency         | 24   | Bus voltage                   |
| 10   | Speed command                 | 25   | Reserved display              |
| 11   | Torque command                | 26   | Module internal temperature   |
| 12   | Speed command analog voltage  | 27   | Encoder multi-turn position   |
| 13   | Torque command analog voltage | 28   | History alarm code display    |
| 14   | Digital input DI              | 29   | EtherCAT status display       |

| P097      | Index 2061h | Ignore drive inhibit |             |         |         |         |       |  |
|-----------|-------------|----------------------|-------------|---------|---------|---------|-------|--|
| Sub Index |             | Data                 | Agggg       | PDO     | Setting | Initial | Unit  |  |
|           |             | Type                 | Type Access | Mapping | Range   | Value   | Oiiit |  |
|           | 0           | INT16                | RW          | Yes     | 0~3     | 3       |       |  |

- The forward drive inhibit (CCWL) and reverse drive inhibit (CWL) in DI input are used for limit travel protection. The normally closed switch is adopted. When the input is ON, the motor can run in this direction, and when it is OFF, it cannot run in this direction. If the limit travel protection is not used, it can be ignored through this parameter, so it can operate without connecting the drive inhibit signal.
- The default value is to ignore the drive inhibit. If you need to use the drive inhibit function, please

modify this value first.

• Parameter meaning:

| P097 | Reverse drive inhibit (CWL) | Forward drive inhibit (CCWL) |
|------|-----------------------------|------------------------------|
| 0    | Use                         | Use                          |
| 1    | Use                         | Ignore                       |
| 2    | Ignore                      | Use                          |
| 3    | Ignore                      | Ignore                       |

Use: When the input signal is ON, the motor can run in this direction; When OFF, the motor cannot run to this side.

Ignore: The motor can run in this direction, and the drive inhibit signal has no effect, so the signal can not be connected.

| P098      | Index None | Force enabl | Force enable   |         |         |         |       |  |  |
|-----------|------------|-------------|----------------|---------|---------|---------|-------|--|--|
| Cub Inday |            | Data        | <b>A</b> 22255 | PDO     | Setting | Initial | Unit  |  |  |
| L.        | Sub Index  | Type        | Access         | Mapping | Range   | Value   | Oilit |  |  |
|           | 0          | INT16       | RO             | Yes     | 0~1     | 0       |       |  |  |

- P098 parameter is invalid when P304=1 and valid when P304=0.
- Parameter meaning:
  - 0: Enable to be controlled by SON input by DI;
  - 1: Software forced enable.

# **5.1.2** Parameters of section 1

| P100      | Index 2100h | Digital inpu | Digital input DI1 function |         |         |         |       |  |  |  |
|-----------|-------------|--------------|----------------------------|---------|---------|---------|-------|--|--|--|
| Sub Index |             | Data         | Access                     | PDO     | Setting | Initial | Unit  |  |  |  |
| L         | Sub macx    |              | Access                     | Mapping | Range   | Value   | Oilit |  |  |  |
|           | 0           | INT16        | RW                         | Yes     | -37~37  | 4       |       |  |  |  |

- Digital input DI1 function planning, parameter absolute value represents function, and symbol represents logic. Please refer to chapter 5.2 for functions.
- Symbols indicate input logic, positive numbers indicate positive logic, negative numbers indicate negative logic, ON is valid, OFF is invalid:

| Parameter value | DI input signal | DI result |
|-----------------|-----------------|-----------|
| Positive        | Turn off        | OFF       |
| number          | Turn on         | ON        |
| Negative        | Turn off        | ON        |
| number          | Turn on         | OFF       |

- When multiple input channels have the same function selection, the function result is logic or relationship. For example, if both P100 and P101 are set to 1 (SON function), then SON is valid when either D11 or D12 is ON.
- If there is no input function selected by parameters P100 ~P104, that is, the function is not planned, the result is OFF (invalid). However, there are exceptions. Setting parameters P120 ~ P124 can force the input function ON (valid), regardless of whether the function is planned or not.

| P101      | Index 2101h | Digital input DI2 function |        |         |         |         |      |  |  |
|-----------|-------------|----------------------------|--------|---------|---------|---------|------|--|--|
| Sub Index |             | Data                       | Access | PDO     | Setting | Initial | Unit |  |  |
|           |             | Type                       |        | Mapping | Range   | Value   |      |  |  |
|           | 0           | INT16                      | RW     | Yes     | -37~37  | 3       |      |  |  |

• Digital input DI2 function planning, refer to parameter P100 description.

| P102      | Index 2102h | Digital inpu | Digital input DI3 function |                |                  |                  |      |  |  |  |
|-----------|-------------|--------------|----------------------------|----------------|------------------|------------------|------|--|--|--|
| Sub Index |             | Data<br>Type | Access                     | PDO<br>Mapping | Setting<br>Range | Initial<br>Value | Unit |  |  |  |
|           | 0           | INT16        | RW                         | Yes            | -37~37           | 23               |      |  |  |  |

• Digital input DI3 function planning, refer to parameter P100 description.

| P103 Index 2103h | Digital input DI4 function |                  |         |         |         |      |  |  |
|------------------|----------------------------|------------------|---------|---------|---------|------|--|--|
| Sub Index        | Data                       | Data Type Access | PDO     | Setting | Initial | Unit |  |  |
|                  | Type                       |                  | Mapping | Range   | Value   |      |  |  |
| 0                | INT16                      | RW               | Yes     | -37~37  | 0       |      |  |  |

• Digital input DI4 function planning, refer to parameter P100 description.

| P104 | Index 2104h | Digital input DI5 function |        |                |                  |                  |      |  |  |
|------|-------------|----------------------------|--------|----------------|------------------|------------------|------|--|--|
| S    | Sub Index   | Data<br>Type               | Access | PDO<br>Mapping | Setting<br>Range | Initial<br>Value | Unit |  |  |
|      | 0           | INT16                      | RW     | Yes            | -37~37           | 0                |      |  |  |

• Digital input DI5 function planning, refer to parameter P100 description.

| P108      | Index None | Digital high | Digital high speed input 1 (HDI1) filtering enable |         |         |         |      |  |  |  |
|-----------|------------|--------------|----------------------------------------------------|---------|---------|---------|------|--|--|--|
| Sub Index |            | Data         | Access                                             | PDO     | Setting | Initial | Unit |  |  |  |
|           |            | Type         |                                                    | Mapping | Range   | Value   |      |  |  |  |
|           | 0          | INT16        | -                                                  | Yes     | 0~1     | 0       |      |  |  |  |

- Parameter meaning:
  - 0: Not enabled;
  - 1: Enable.

| P109      | Index None | Digital high | Digital high speed input 2 (HDI2) filtering enable |         |         |         |       |  |  |
|-----------|------------|--------------|----------------------------------------------------|---------|---------|---------|-------|--|--|
| Sub Index |            | Data         | <b>A</b> 22255                                     | PDO     | Setting | Initial | Unit  |  |  |
|           |            | Туре         | Access                                             | Mapping | Range   | Value   | Ollit |  |  |
|           | 0          | INT16        | -                                                  | Yes     | 0~1     | 0       |       |  |  |

- Parameter meaning:
  - 0: Not enabled;
  - 1: Enable.

| P110      | Index 210Ah | Digital inpu | Digital input DI1 filtering |         |           |         |       |  |  |  |
|-----------|-------------|--------------|-----------------------------|---------|-----------|---------|-------|--|--|--|
| Sub Index |             | Data         | Access                      | PDO     | Setting   | Initial | Unit  |  |  |  |
|           |             | Type         |                             | Mapping | Range     | Value   | Oilit |  |  |  |
|           | 0           | INT16        | RW                          | Yes     | 0.1~100.0 | 2.0     | ms    |  |  |  |

- DI1 input digital filtering time constant.
- The smaller the parameter value, the faster the signal response speed. The larger the parameter value is, the slower the signal response speed is, but the stronger the noise filtering ability is.

| P111      | Index 210Bh | Digital inpu | Digital input DI2 filtering |         |           |         |        |  |  |  |
|-----------|-------------|--------------|-----------------------------|---------|-----------|---------|--------|--|--|--|
| Sub Index |             | Data         | A 00000                     | PDO     | Setting   | Initial | I Init |  |  |  |
|           |             | Туре         | Access                      | Mapping | Range     | Value   | Unit   |  |  |  |
|           | 0           | INT16        | RW                          | Yes     | 0.1~100.0 | 2.0     | ms     |  |  |  |

• DI2 input digital filtering time constant. Refer to the description of parameter P110.

| P | 112 Index 210Ch | Digital inpu | Digital input DI3 filtering |         |           |         |       |  |  |
|---|-----------------|--------------|-----------------------------|---------|-----------|---------|-------|--|--|
|   | Sub Index       | Data         | <b>A</b> 00000              | PDO     | Setting   | Initial | Unit  |  |  |
|   | Sub fildex      | Type         | Access                      | Mapping | Range     | Value   | Ollit |  |  |
|   | 0               | INT16        | RW                          | Yes     | 0.1~100.0 | 2.0     | ms    |  |  |

• DI3 input digital filtering time constant. Refer to the description of parameter P110.

| P113 | Index 210Dh | Digital inpu | Digital input DI4 filtering |                |                  |                  |      |  |  |
|------|-------------|--------------|-----------------------------|----------------|------------------|------------------|------|--|--|
| S    | Sub Index   | Data<br>Type | Access                      | PDO<br>Mapping | Setting<br>Range | Initial<br>Value | Unit |  |  |
|      | 0           | INT16        | RW                          | Yes            | 0.1~100.0        | 2.0              | ms   |  |  |

• DI4 input digital filtering time constant. Refer to the description of parameter P110.

| P114      | Index 210Eh | Digital input DI5 filtering |                |         |           |         |       |
|-----------|-------------|-----------------------------|----------------|---------|-----------|---------|-------|
| Sub Index |             | Data                        | <b>A</b> 00000 | PDO     | Setting   | Initial | Unit  |
|           |             | Type Access                 |                | Mapping | Range     | Value   | Ullit |
|           | 0           | INT16                       | RW             | Yes     | 0.1~100.0 | 2.0     | ms    |

• DI5 input digital filtering time constant. Refer to the description of parameter P110.

| P118      | Index None | Digital high speed input 1 (HDI1) filtering level |                |         |         |         |       |
|-----------|------------|---------------------------------------------------|----------------|---------|---------|---------|-------|
| Sub Index |            | Data                                              | <b>A</b> 22255 | PDO     | Setting | Initial | Unit  |
|           |            | Type Access                                       |                | Mapping | Range   | Value   | Ollit |
|           | 0          | INT16                                             | -              | Yes     | 1~8     | 4       |       |

# • Parameter meaning:

1~8: From low to high, the filtering ability is enhanced.

| P119      | Index None | Digital high speed input 2 (HDI2) filtering level |                |         |         |         |       |
|-----------|------------|---------------------------------------------------|----------------|---------|---------|---------|-------|
| Sub Index |            | Data                                              | <b>A</b> 00000 | PDO     | Setting | Initial | Unit  |
|           |            | Type Access                                       |                | Mapping | Range   | Value   | Oilit |
|           | 0          | INT16                                             | -              | Yes     | 1~8     | 4       |       |

# • Parameter meaning:

 $1\sim8$ : From low to high, the filtering ability is enhanced.

| P120           | Index 2114h | Digital input DI forced valid 1 |                |         |             |         |       |  |
|----------------|-------------|---------------------------------|----------------|---------|-------------|---------|-------|--|
| Sub Index<br>0 |             | Data                            | <b>A</b> 22255 | PDO     | Setting     | Initial | Unit  |  |
|                |             | Type Access                     |                | Mapping | Range       | Value   | Oilit |  |
|                |             | INT16                           | RW             | Yes     | 00000~11111 | 00000   |       |  |

• Corresponding functions are represented by 5-bit binary:

| Bit number | bit4 | Bit3 | Bit2 | Bit1 | bit0 |  |
|------------|------|------|------|------|------|--|
| Function   | CWL  | CCWL | ARST | SON  | NULL |  |

- The function used to force DI input is valid. If the function corresponding bit is set to 1, the function is forced ON (valid).
- Refer to chapter 5.2 for the meaning of DI symbols. Parameter meaning:

| A bit in this parameter | Function[note]         | Function result            |  |
|-------------------------|------------------------|----------------------------|--|
| 0                       | Not planned            | OFF                        |  |
| U                       | Planned                | Determined by input signal |  |
| 1                       | Not planned or planned | ON                         |  |

Note: Planned refers to the function selected by parameters P100 ~ P104;

Not planned refers to the function not selected by parameters  $P100 \sim P104$ .

| P         | 121      | Index 2115h | Digital inpu   | ıt DI force | valid 2 |             |       |       |
|-----------|----------|-------------|----------------|-------------|---------|-------------|-------|-------|
| Sub Index |          | Data        | <b>A</b> 00000 | PDO         | Setting | Initial     | Unit  |       |
|           | Sub maex |             | Type Access    |             | Mapping | Range Value |       | Ollit |
|           | 0        |             | INT16          | RW          | Yes     | 00000~11111 | 00000 |       |

• Corresponding functions are represented by 5-bit binary:

| Bit number | bit4 | Bit3  | Bit2   | Bit1 | bit0 |
|------------|------|-------|--------|------|------|
| Function   | CINV | CZERO | ZCLAMP | TCW  | TCCW |

• Description of other reference parameter P120.

| P122 Index 2116h | Digital inpu | ut DI force | valid 3 |             |         |      |
|------------------|--------------|-------------|---------|-------------|---------|------|
| Sub Index        | Data         | Access      | PDO     | Setting     | Initial | Unit |
|                  | Type         |             | Mapping | Range       | Value   |      |
| 0                | INT16        | RW          | Yes     | 00000~11111 | 00000   |      |

• Corresponding functions are represented by 5-bit binary:

| Bit number | bit4 | Bit3 | Bit2 | Bit1 | bit0 |
|------------|------|------|------|------|------|
| Function   | TRQ2 | TRQ1 | SP3  | SP2  | SP1  |

• Description of other reference parameter P120.

| P123      | Index 2117h | Digital inpu | Digital input DI force valid 4 |                |                  |                  |      |
|-----------|-------------|--------------|--------------------------------|----------------|------------------|------------------|------|
| Sub Index |             | Data<br>Type | Access                         | PDO<br>Mapping | Setting<br>Range | Initial<br>Value | Unit |
|           | 0           | INT16        | RW                             | Yes            | 00000~11111      | 00000            |      |

• Corresponding functions are represented by 5-bit binary:

|            | _     | -     | -    |       |      |
|------------|-------|-------|------|-------|------|
| Bit number | bit4  | Bit3  | Bit2 | Bit1  | bit0 |
| Function   | GEAR2 | GEAR1 | GAIN | CMODE | EMG  |

• Description of other reference parameter P120.

| P124      | Index 2118h | Digital inpu | Digital input DI force valid 5 |                |                  |                  |      |  |  |
|-----------|-------------|--------------|--------------------------------|----------------|------------------|------------------|------|--|--|
| Sub Index |             | Data<br>Type | Access                         | PDO<br>Mapping | Setting<br>Range | Initial<br>Value | Unit |  |  |
|           | 0           | INT16        | RW                             | Yes            | 00000~11111      | 00000            |      |  |  |

• Corresponding functions are represented by 5-bit binary:

| Bit number | bit4 | Bit3 | Bit2 | Bit1 | bit0 |
|------------|------|------|------|------|------|
| Function   | REF  | GOH  | PC   | INH  | CLR  |

• Description of other reference parameter P120.

| P130 | Index 211Eh | Digital outp | Digital output DO1 function |                |                  |                  |      |  |  |  |
|------|-------------|--------------|-----------------------------|----------------|------------------|------------------|------|--|--|--|
| S    | Sub Index   | Data<br>Type | Access                      | PDO<br>Mapping | Setting<br>Range | Initial<br>Value | Unit |  |  |  |
|      | 0           | INT16        | RW                          | Yes            | -31~31           | 8                |      |  |  |  |

- Digital output DO1 function planning, parameter absolute value represents function, and symbol represents logic. Please refer to chapter 5.3 for functions.
- 0 is forced OFF and 1 is forced ON.
- Symbols represent output logic, positive numbers represent positive logic, and negative numbers represent negative logic:

| Parameter value | Function | DO output signal |
|-----------------|----------|------------------|
| Positive        | ON       | Turn on          |
| number          | OFF      | Turn off         |
| Negative        | ON       | Turn off         |
| number          | OFF      | Turn on          |

| P131      | Index 211Fh | Digital outp | Digital output DO2 function |     |         |         |       |  |  |
|-----------|-------------|--------------|-----------------------------|-----|---------|---------|-------|--|--|
| Sub Indov |             | Data         | <b>A</b> 22255              | PDO | Setting | Initial | Unit  |  |  |
| ,         | Sub Index   |              | Type Access                 |     | Range   | Value   | Ollit |  |  |
|           | 0           | INT16        | RW                          | Yes | -31~31  | 0       |       |  |  |

• Digital output DO2 function planning, refer to parameter P130 description.

| P132      | Index 2120h | Digital outp | Digital output DO3 function |         |         |         |       |  |  |
|-----------|-------------|--------------|-----------------------------|---------|---------|---------|-------|--|--|
| Sub Indov |             | Data         | <b>A</b> 22255              | PDO     | Setting | Initial | Unit  |  |  |
| r.        | Sub Index   |              | Access                      | Mapping | Range   | Value   | Oilit |  |  |
|           | 0           | INT16        | RW                          | Yes     | -31~31  | 0       |       |  |  |

• Digital output DO3 function planning, refer to parameter P130 description.

| P133      | Index 2121h | Digital outp | Digital output DO4 function |         |         |         |       |  |  |  |
|-----------|-------------|--------------|-----------------------------|---------|---------|---------|-------|--|--|--|
| Sub Index |             | Data         | <b>A</b> 00000              | PDO     | Setting | Initial | Unit  |  |  |  |
| ,         | Sub index   | Type         | Access                      | Mapping | Range   | Value   | Oiiit |  |  |  |
|           | 0           | INT16        | RW                          | Yes     | -31~31  | 0       |       |  |  |  |

• Digital output DO4 function planning, refer to parameter P130 description.

| P134 | Index 2122h | Digital outp | Digital output DO5 function |                |                  |                  |      |  |  |  |
|------|-------------|--------------|-----------------------------|----------------|------------------|------------------|------|--|--|--|
| 5    | Sub Index   | Data<br>Type | Access                      | PDO<br>Mapping | Setting<br>Range | Initial<br>Value | Unit |  |  |  |
|      | 0           | INT16        | RW                          | Yes            | -31~31           | 0                |      |  |  |  |

• Digital output DO5 function planning, refer to parameter P130 description.

| P149      | Index None | Delay time | Delay time of dynamic braking |         |         |         |       |  |  |  |
|-----------|------------|------------|-------------------------------|---------|---------|---------|-------|--|--|--|
| Cub Indov |            | Data       | <b>A</b> 22255                | PDO     | Setting | Initial | Unit  |  |  |  |
|           | Sub Index  |            | Access                        | Mapping | Range   | Value   | Ullit |  |  |  |
|           | 0          | INT16      | RW                            | Yes     | 0~1000  | 0       | ms    |  |  |  |

Parameter meaning:

When the dynamic braking delay time is set to 0, the dynamic braking function is invalid.

| P164      | Index 2140h | Emergency | Emergency shutdown mode |         |         |         |       |  |  |  |
|-----------|-------------|-----------|-------------------------|---------|---------|---------|-------|--|--|--|
| Cub Indov |             | Data      | <b>A</b> 22255          | PDO     | Setting | Initial | Unit  |  |  |  |
| i.        | Sub Index   | Type      | Access                  | Mapping | Range   | Value   | Oilit |  |  |  |
|           | 0           | INT16     | RO                      | Yes     | 0~2     | 0       |       |  |  |  |

- When EMG(emergency shutdown) in DI is ON, the meaning of this parameter is:
  - 0: The driver turns off the motor current directly, and the motor stops freely;
  - 1: The driver remains enabled, and the control motor stops at the acceleration and deceleration defined by 6085h (Quick stop deceleration).
  - 2: Decelerate the machine for shutdown, and the deceleration time is determined by P063.

| P165      | Index 2141h | Motor statio | Motor static speed detection point |         |         |         |       |  |  |  |
|-----------|-------------|--------------|------------------------------------|---------|---------|---------|-------|--|--|--|
| Cub Indov |             | Data         | Agggg                              | PDO     | Setting | Initial | Unit  |  |  |  |
|           | Sub Index   |              | Access                             | Mapping | Range   | Value   | Uillt |  |  |  |
|           | 0           | INT16        | RW                                 | Yes     | 0~1000  | 5       | r/min |  |  |  |

- Motor static detection: if the motor speed is lower than the parameter value, the motor is considered to be static.
- It is only used for timing judgment of electromagnetic brake.

| P166      | Index 2142h | Electromag | Electromagnetic brake delay time when the motor is stationary |         |         |         |      |  |  |
|-----------|-------------|------------|---------------------------------------------------------------|---------|---------|---------|------|--|--|
| Sub Index |             | Data       | A 00000                                                       | PDO     | Setting | Initial | Unit |  |  |
|           |             | Туре       | Access                                                        | Mapping | Range   | Value   |      |  |  |
|           | 0           | INT16      | RW                                                            | Yes     | 0~2000  | 150     | ms   |  |  |

- When the SON of the servo driver is from ON go to OFF or an alarm occurs, define the delay time from electromagnetic brake braking (DO output terminal BRK OFF) to motor current turn off during motor standstill.
- This parameter enables the brake to turn off the current after reliable braking to avoid small displacement of the motor or work piece drop. The parameter shall not be less than the delay time of mechanical braking.
- Refer to chapter 4.10.3 for corresponding timing.

| P167      | Index 2143h | Waiting tim | Waiting time of electromagnetic brake when the motor is running |         |         |         |      |  |  |  |
|-----------|-------------|-------------|-----------------------------------------------------------------|---------|---------|---------|------|--|--|--|
| Sub Index |             | Data        | Access                                                          | PDO     | Setting | Initial | Unit |  |  |  |
|           | ouo muen    | Type        | 1100055                                                         | Mapping | Range   | Value   | Cint |  |  |  |
|           | 0           | INT16       | RW                                                              | Yes     | 0~2000  | 0       | ms   |  |  |  |

- When the SON of the servo driver is from ON go to OFF or an alarm occurs, define the delay time from the motor current turn off to the electromagnetic brake braking (DO output terminal BRK OFF) during motor operation.
- This parameter is used to make the motor decelerate from high speed rotating state to low speed, and then let the brake braking to avoid damaging the brake.
- The actual action time is P167 or the time required for the motor to decelerate to P168, whichever is the minimum.
- Refer to chapter 4.10.4 for corresponding timing.

| P168      | Index 2144h | Action spee | Action speed of electromagnetic brake when the motor is running |         |         |         |       |  |  |  |
|-----------|-------------|-------------|-----------------------------------------------------------------|---------|---------|---------|-------|--|--|--|
| Sub Index |             | Data        | <b>A</b> 22255                                                  | PDO     | Setting | Initial | Unit  |  |  |  |
| •         | Sub fildex  | Type        | Access                                                          | Mapping | Range   | Value   | Ollit |  |  |  |
|           | 0           | INT16       | RW                                                              | Yes     | 0~3000  | 100     | r/min |  |  |  |

• Refer to the description of parameter P167.

| P169 | Index 2145h | Delay time   | Delay time for electromagnetic brake opening |     |        |   |    |  |  |  |
|------|-------------|--------------|----------------------------------------------|-----|--------|---|----|--|--|--|
| S    | Sub Index   | Data<br>Type | Access                                       |     |        |   |    |  |  |  |
|      | 0           | INT16        | RW                                           | Yes | 0~1000 | 0 | ms |  |  |  |

- When the SON of the servo driver is from OFF to ON, define the delay time from the motor current turn on to the electromagnetic brake release (DO output terminal BRK ON).
- Refer to chapter 4.10 for corresponding timing.

# 5.1.3 Parameters of section 2

| P200    | Index 2200h | 1st notch fi | 1st notch filter frequency |         |         |         |       |  |  |  |
|---------|-------------|--------------|----------------------------|---------|---------|---------|-------|--|--|--|
| C1- I 1 |             | Data         | <b>A</b> 00000             | PDO     | Setting | Initial | Unit  |  |  |  |
| , L     | Sub Index   |              | Type Access                | Mapping | Range   | Value   | Ollit |  |  |  |
|         | 0           | INT16        | RW                         | Yes     | 50~5000 | 5000    | Hz    |  |  |  |

- Notch filter is a filter used to eliminate the resonance of specific frequency caused by machinery.
- If parameter P202 is set to 0, this notch filter will be turned off.

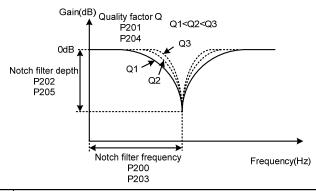

| P201      | Index 2201h | 1st notch fi | st notch filter quality factor |         |         |         |       |  |  |
|-----------|-------------|--------------|--------------------------------|---------|---------|---------|-------|--|--|
| Sub Inday |             | Data         |                                | PDO     | Setting | Initial | Unit  |  |  |
|           | Sub Index   |              | Type Access                    | Mapping | Range   | Value   | Ollit |  |  |
|           | 0           | INT16        | RW                             | Yes     | 1~100   | 7       |       |  |  |

• The quality factor Q indicates the shape of notch filter. The larger the Q, the sharper the shape of notch filter and the narrower the width (-3dB) of notch filter.

Quality factor 
$$Q = \frac{\text{Notch filter frequency}}{\text{Notch filter width}}$$

| P202      | Index 2202h | 1st notch fi | 1st notch filter depth |         |         |         |      |  |  |  |
|-----------|-------------|--------------|------------------------|---------|---------|---------|------|--|--|--|
| Sub Index |             | Data         | Access                 | PDO     | Setting | Initial | Unit |  |  |  |
| L         | Sub flidex  |              | Access                 | Mapping | Range   | Value   | Omt  |  |  |  |
|           | 0           | INT16        | RW                     | Yes     | 0~60    | 0       | dB   |  |  |  |

- Set the notch depth of the notch filter. The greater the parameter value, the greater the notch depth, that is, the greater the filter gain attenuation. Set to 0 to turn off the notch filter.
- Notch depth D expressed in dB units is:

$$D = -20\log(1 - \frac{P202}{100})(dB)$$

|     | Input   |     | Input   |     | Input   |     | Input   |     | Input   |
|-----|---------|-----|---------|-----|---------|-----|---------|-----|---------|
| dB  | /output | dB  | /output | dB  | /output | dB  | /output | dB  | /output |
|     | ratio   |     | ratio   |     | ratio   |     | ratio   |     | ratio   |
| 0   | 1       | -13 | 0.224   | -26 | 0.050   | -39 | 0.011   | -52 | 0.003   |
| -1  | 0.891   | -14 | 0.200   | -27 | 0.045   | -40 | 0.010   | -53 | 0.002   |
| -2  | 0.794   | -15 | 0.178   | -28 | 0.040   | -41 | 0.009   | -54 | 0.002   |
| -3  | 0.708   | -16 | 0.158   | -29 | 0.035   | -42 | 0.008   | -55 | 0.002   |
| -4  | 0.631   | -17 | 0.141   | -30 | 0.032   | -43 | 0.007   | -56 | 0.002   |
| -5  | 0.562   | -18 | 0.126   | -31 | 0.028   | -44 | 0.006   | -57 | 0.001   |
| -6  | 0.501   | -19 | 0.112   | -32 | 0.025   | -45 | 0.006   | -58 | 0.001   |
| -7  | 0.447   | -20 | 0.10    | -33 | 0.022   | -46 | 0.005   | -59 | 0.001   |
| -8  | 0.398   | -21 | 0.089   | -34 | 0.020   | -47 | 0.004   | -60 | 0.001   |
| -9  | 0.355   | -22 | 0.079   | -35 | 0.018   | -48 | 0.004   |     |         |
| -10 | 0.316   | -23 | 0.71    | -36 | 0.016   | -49 | 0.004   |     |         |
| -11 | 0.282   | -24 | 0.063   | -37 | 0.014   | -50 | 0.003   |     |         |
| -12 | 0.251   | -25 | 0.056   | -38 | 0.013   | -51 | 0.003   | ·   |         |

| P203      | Index 2203h | 2nd notch f | 2nd notch filter frequency |         |         |         |       |  |  |
|-----------|-------------|-------------|----------------------------|---------|---------|---------|-------|--|--|
| Sub Indov |             | Data        | <b>A</b> 00000             | PDO     | Setting | Initial | Unit  |  |  |
| L.        | Sub Index   |             | Access                     | Mapping | Range   | Value   | Ollit |  |  |
|           | 0           | INT16       | RW                         | Yes     | 50~5000 | 5000    | Hz    |  |  |

- Notch filter is a filter used to eliminate specific frequency resonance caused by machinery.
- If P205 is set to 0, this notch filter will be turned off.

| P204 | Index 2204h | 2nd notch f  | nd notch filter quality factor |                |                  |                  |      |  |  |  |
|------|-------------|--------------|--------------------------------|----------------|------------------|------------------|------|--|--|--|
| S    | Sub Index   | Data<br>Type | Access                         | PDO<br>Mapping | Setting<br>Range | Initial<br>Value | Unit |  |  |  |
|      | 0           | INT16        | RW                             | Yes            | 1~100            | 7                |      |  |  |  |

• Refer to the specification of parameter P201.

| P205 | Index 2205h | 2nd notch f | 2nd notch filter depth |     |         |         |       |  |  |  |
|------|-------------|-------------|------------------------|-----|---------|---------|-------|--|--|--|
|      | Sub Indov   | Data        | <b>A</b> 22255         | PDO | Setting | Initial | Unit  |  |  |  |
|      | Sub Index   |             | Type Access            |     | Range   | Value   | Ollit |  |  |  |
|      | 0           | INT16       | RW                     | Yes | 0~60    | 0       | dB    |  |  |  |

• Set the notch depth of the notch filter. Setting it to 0 means turn off the notch filter. Refer to the explanation of parameter P202 for others.

| P206      | Index None | 2nd torque | 2nd torque filter frequency |         |          |         |      |  |  |  |
|-----------|------------|------------|-----------------------------|---------|----------|---------|------|--|--|--|
| Sub Index |            | Data       | <b>A</b> 22255              | PDO     | Setting  | Initial | Unit |  |  |  |
|           | Sub index  | Type       | Access                      | Mapping | Range    | Value   | Onit |  |  |  |
|           | 0          | INT16      | RW                          | Yes     | 100~5000 | 5000    | Hz   |  |  |  |

• The cut-off frequency of 2nd torque filter (2nd order type) acts as the 1st torque command filter.

| P207      | Index None | 2nd torque | nd torque filter quality factor |         |         |         |       |  |  |  |
|-----------|------------|------------|---------------------------------|---------|---------|---------|-------|--|--|--|
| Cub Indov |            | Data       | <b>A</b> 00000                  | PDO     | Setting | Initial | Linit |  |  |  |
| 2         | Sub Index  |            | Access                          | Mapping | Range   | Value   | Unit  |  |  |  |
|           | 0          | INT16      | RW                              | Yes     | 1~100   | 50      |       |  |  |  |

• The quality factor of the 2nd torque filter quality factor (2nd order type) acts as the 1st torque command filter.

| I | P208      | Index None | Gain switch | Gain switching selection |       |         |         |      |  |  |  |
|---|-----------|------------|-------------|--------------------------|-------|---------|---------|------|--|--|--|
|   | Cub Indov |            | Data        | <b>A</b> 00000           | PDO   | Setting | Initial | Unit |  |  |  |
|   | Sub Index | Type       | Access      | Mapping                  | Range | Value   | Ollit   |      |  |  |  |
|   |           | 0          | INT16       | RW                       | Yes   | 0~15    | 0       |      |  |  |  |

- Parameter meaning:
  - 0: Fixed 1st gain.
  - 1: Fixed 2nd gain.
  - 2~3: Reserved.
  - 4: Pulse deviation control: switch to 2nd gain when the position pulse deviation exceeds P209.
  - 5: Motor speed control, switch to 2nd gain when the motor speed exceeds P209.
- The 1st gain and the 2nd gain are combined, with 4 parameters for each group and switching at the same time.

|       | First gain                            | Second gain |                                       |  |  |
|-------|---------------------------------------|-------------|---------------------------------------|--|--|
| Para  | Name                                  | Para        | Name                                  |  |  |
| meter | Name                                  | meter       | Name                                  |  |  |
| P005  | 1st speed loop gain                   | P010        | 2nd speed loop gain                   |  |  |
| P006  | 1st speed loop integral time constant | P011        | 2nd speed loop integral time constant |  |  |
| P007  | 1st torque filtering time constant    | P012        | 2nd torque filtering time constant    |  |  |
| P009  | 1st position loop gain                | P013        | 2nd position loop gain                |  |  |

| P209 | Index None | Gain switch  | Gain switching level |                |                  |                  |      |  |  |
|------|------------|--------------|----------------------|----------------|------------------|------------------|------|--|--|
| S    | Sub Index  | Data<br>Type | Access               | PDO<br>Mapping | Setting<br>Range | Initial<br>Value | Unit |  |  |
|      | 0          | INT16        | RW                   | Yes            | 0~32767          | 100              |      |  |  |

- According to the setting of parameter P208, the switching conditions and units are different.
- Parameter P210 and P209 have the same unit.

The comparator has the function of hysteresis, which is set by parameter P210.

| P208 | Gain switching condition | Unit         |
|------|--------------------------|--------------|
| 3    | Command pulse frequency  | 0.1kHz(kpps) |
| 4    | Pulse deviation          | pulse        |
| 5    | Motor speed              | r/min        |

| I | P210 | Index None | Gain switch  | Gain switching level hysteresis |                |                  |                  |      |  |  |  |
|---|------|------------|--------------|---------------------------------|----------------|------------------|------------------|------|--|--|--|
|   | Si   | ub Index   | Data<br>Type | Access                          | PDO<br>Mapping | Setting<br>Range | Initial<br>Value | Unit |  |  |  |
|   |      | 0          | INT16        | RW                              | Yes            | 0~32767          | 5                |      |  |  |  |

• Refer to the description of parameter P209.

| P211      | Index None                              | Gain switch | Gain switching delay time |         |         |         |      |  |  |  |
|-----------|-----------------------------------------|-------------|---------------------------|---------|---------|---------|------|--|--|--|
| Sub Index |                                         | Data        | Access                    | PDO     | Setting | Initial | Unit |  |  |  |
|           | ~ ~ ~ ~ ~ ~ ~ ~ ~ ~ ~ ~ ~ ~ ~ ~ ~ ~ ~ ~ | Type        |                           | Mapping | Range   | Value   |      |  |  |  |
|           | 0                                       | INT16       | RW                        | Yes     | 0~3000  | 5       | ms   |  |  |  |

- The delay time from when the gain switching condition is satisfied to when the switching is started.
- Cancel the handover if it is detected that the handover condition is not satisfied in the delay phase.

| P212      | Index None | Gain switch | Gain switching time |         |         |         |            |  |  |  |
|-----------|------------|-------------|---------------------|---------|---------|---------|------------|--|--|--|
| Sub Index |            | Data        | A 2222              | PDO     | Setting | Initial | I Imit     |  |  |  |
|           |            | Type        | Access              | Mapping | Range   | Value   | Unit<br>ms |  |  |  |
|           | 0          | INT16       | RW                  | Yes     | 0~3000  | 5       | ms         |  |  |  |

- During gain switching, the current gain combination will linearly and smoothly change to the target gain combination within this time, and all parameters in the combination will change at the same time.
- It can avoid impact caused by sudden change of parameters.

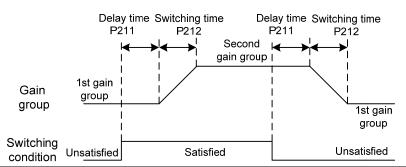

| P213      | Index None | Notch filter | Notch filter settings |         |         |         |       |  |  |  |
|-----------|------------|--------------|-----------------------|---------|---------|---------|-------|--|--|--|
| Cub Indov |            | Data         | <b>A</b> 00000        | PDO     | Setting | Initial | Linit |  |  |  |
| ì         | Sub Index  |              | Access                | Mapping | Range   | Value   | Unit  |  |  |  |
|           | 0          | INT16        | RW                    | Yes     | 0∼FFFF  | 0       |       |  |  |  |

Parameter description:

| Bit        | Explanation                                                                           |  |  |  |  |
|------------|---------------------------------------------------------------------------------------|--|--|--|--|
| Bit0       | 1st notch filter is automatically set, 0: OFF; 1: ON                                  |  |  |  |  |
| Bit1       | 2nd notch filter is automatically set, as above                                       |  |  |  |  |
| Bit2       | 3rd notch filter is automatically set, as above                                       |  |  |  |  |
| Bit3       | 4th notch filter is automatically set, as above                                       |  |  |  |  |
|            | 1st notch filter is automatically set mode,                                           |  |  |  |  |
| Bit4       | 0: Turn off the automatic setting function after the automatic setting is successful; |  |  |  |  |
|            | 1: Always working                                                                     |  |  |  |  |
| Bit5       | 2nd notch filter automatic setting mode is the same as above                          |  |  |  |  |
| Bit6       | 3rd notch filter automatic setting mode is the same as above                          |  |  |  |  |
| Bit7       | 4th notch filter automatic setting mode is the same as above                          |  |  |  |  |
| Bit8~Bit15 | Reserved                                                                              |  |  |  |  |

| P214      | Index None | 3rd resonan | 3rd resonant notch filter frequency |         |         |         |       |  |  |
|-----------|------------|-------------|-------------------------------------|---------|---------|---------|-------|--|--|
| Cub Indov |            | Data        | A 00000                             | PDO     | Setting | Initial | Unit  |  |  |
|           | Sub Index  |             | Access                              | Mapping | Range   | Value   | Ollit |  |  |
|           | 0          | INT16       | RW                                  | Yes     | 50~5000 | 5000    | Hz    |  |  |

- Notch filter is a filter used to eliminate specific frequency resonance caused by machinery.
- If P205 is set to 0, this notch filter will be turned off.

| P215      | Index None | 3rd notch fi | 3rd notch filter quality factor |         |         |         |       |  |  |
|-----------|------------|--------------|---------------------------------|---------|---------|---------|-------|--|--|
| Sub Index |            | Data         | <b>A</b> 00000                  | PDO     | Setting | Initial | Unit  |  |  |
|           | Sub maex   |              | Access                          | Mapping | Range   | Value   | Oiiit |  |  |
|           | 0          | INT16        | RW                              | Yes     | 1~100   | 7       |       |  |  |

• Refer to the description of parameter P201.

| P216 | Index None | 3rd notch fi | 3rd notch filter depth |                |                  |                  |      |  |  |
|------|------------|--------------|------------------------|----------------|------------------|------------------|------|--|--|
| S    | Sub Index  | Data<br>Type | Access                 | PDO<br>Mapping | Setting<br>Range | Initial<br>Value | Unit |  |  |
|      | 0          | INT16        | RW                     | Yes            | 0~60             | 0                | dB   |  |  |

• Set the notch depth of the notch filter. Setting it to 0 means turn off the notch filter. Refer to the explanation of parameter P202 for others.

| P217      | Index None | 4th resonant notch filter frequency |         |         |         |         |       |  |
|-----------|------------|-------------------------------------|---------|---------|---------|---------|-------|--|
| Sub Index |            | Data                                | A 00000 | PDO     | Setting | Initial | Unit  |  |
|           |            | Type                                | Access  | Mapping | Range   | Value   | Oiiit |  |
|           | 0          | INT16                               | RW      | Yes     | 50~5000 | 5000    | Hz    |  |

- Notch filter is a filter used to eliminate specific frequency resonance caused by machinery.
- If P205 is set to 0, this notch filter will be turned off.

| P218 | Index None | 4th notch fi | 4th notch filter quality factor |                |                  |                  |      |  |  |  |
|------|------------|--------------|---------------------------------|----------------|------------------|------------------|------|--|--|--|
| S    | Sub Index  | Data<br>Type | Access                          | PDO<br>Mapping | Setting<br>Range | Initial<br>Value | Unit |  |  |  |
|      | 0          | INT16        | RW                              | Yes            | 1~100            | 7                |      |  |  |  |

Refer to the description of parameter P201.

| P219      | Index None | 4th notch fi | 4th notch filter depth |         |         |         |       |  |  |
|-----------|------------|--------------|------------------------|---------|---------|---------|-------|--|--|
| Sub Index |            | Data         | <b>A</b> 00000         | PDO     | Setting | Initial | Unit  |  |  |
|           |            | Type         | Access                 | Mapping | Range   | Value   | Oiiit |  |  |
|           | 0          | INT16        | RW                     | Yes     | 0~60    | 0       | dB    |  |  |

• Set the notch depth of the notch filter. Setting it to 0 means turn off the notch filter. Refer to the explanation of parameter P202 for others.

| P221      | Index None | Minimum d | Minimum detection amplitude for low frequency suppression |         |         |         |       |  |  |  |
|-----------|------------|-----------|-----------------------------------------------------------|---------|---------|---------|-------|--|--|--|
| Sub Index |            | Data      | <b>A</b> 22255                                            | PDO     | Setting | Initial | Unit  |  |  |  |
|           | Sub flidex | Type      | Access                                                    | Mapping | Range   | Value   | Ollit |  |  |  |
|           | 0          | INT16     | RW                                                        | Yes     | 3~32767 | 5       | pulse |  |  |  |

• Minimum detection value of low frequency vibration suppression.

| P222      | Index 2216h | Compensati | Compensation coefficient of vibration suppression |         |           |         |      |  |  |  |
|-----------|-------------|------------|---------------------------------------------------|---------|-----------|---------|------|--|--|--|
| Sub Index |             | Data       | <b>A</b> 22255                                    | PDO     | Setting   | Initial | Unit |  |  |  |
|           |             | Type       | Access                                            | Mapping | Range     | Value   | Onit |  |  |  |
|           | 0           | INT16      | RW                                                | Yes     | 1.0~100.0 | 1.0     |      |  |  |  |

- Valid when the vibration suppression switch is turned on.
- The larger the value is, the more obvious the suppression effect is. However, too large a value is likely to bring mechanical noise.

| P223      | Index 2217h | Vibration suppression mode |                |         |         |         |       |  |
|-----------|-------------|----------------------------|----------------|---------|---------|---------|-------|--|
| Sub Index |             | Data                       | <b>A</b> 22255 | PDO     | Setting | Initial | Unit  |  |
|           |             | Type                       | Access         | Mapping | Range   | Value   | Ollit |  |
|           | 0           | INT16                      | RW             | Yes     | 0~3     | 0       |       |  |

- Parameter meaning:
  - 0: The vibration suppression function is invalid.
  - 1: Vibration suppression mode 1, which automatically detects vibration frequency, is suitable for occasions where inertia changes little.
  - 2: Vibration suppression mode 2, which automatically detects vibration frequency, is suitable for occasions where inertia always changes.
  - 3: Vibration suppression mode 3, manually set the vibration frequency, suitable for vibration frequency known occasions.

| P224      | Index 2218h | Manually so | Manually set the vibration period |         |         |         |      |  |  |
|-----------|-------------|-------------|-----------------------------------|---------|---------|---------|------|--|--|
| Cub Indov |             | Data        | <b>A</b> 22255                    | PDO     | Setting | Initial | Unit |  |  |
|           | Sub Index   |             | Access                            | Mapping | Range   | Value   | Onit |  |  |
|           | 0           | INT16       | RW                                | Yes     | 0~1000  | 0       | ms   |  |  |

• When the vibration suppression mode (P223) is set to 3, this parameter is used to set the vibration cycle to be suppressed.

| P225      | Index None | Reserved by | Reserved by the manufacturer |         |                |         |       |  |  |
|-----------|------------|-------------|------------------------------|---------|----------------|---------|-------|--|--|
| Sub Index |            | Data        | <b>A</b> 22255               | PDO     | Setting        | Initial | Unit  |  |  |
|           |            | Type        | e Access                     | Mapping | Range          | Value   | Oiiit |  |  |
|           | 0          | INT16       | RW                           | Yes     | $0{\sim}$ FFFF | 0       |       |  |  |

| P226      | Index None | Medium frequency vibration 1 frequency |                |         |         |         |       |  |
|-----------|------------|----------------------------------------|----------------|---------|---------|---------|-------|--|
| Sub Index |            | Data                                   | <b>A</b> 22233 | PDO     | Setting | Initial | Unit  |  |
|           |            | Туре                                   | Access         | Mapping | Range   | Value   | Ollit |  |
|           | 0          | INT16                                  | RW             | Yes     | 50~2000 | 100     | Hz    |  |

- It is valid when the IF vibration suppression 1 switch is turned on (P229 $\neq$ 0).
- In the manual setting mode of frequency point (P229=1), it is necessary to find the intermediate frequency vibration point through the wave recording function of the servo host software.

| P227      | Index None | Compensati | Compensation coefficient of IF suppression 1 |         |         |         |       |  |  |
|-----------|------------|------------|----------------------------------------------|---------|---------|---------|-------|--|--|
| Sub Index |            | Data       | <b>A</b> 22255                               | PDO     | Setting | Initial | Unit  |  |  |
|           |            | Type       | Access                                       | Mapping | Range   | Value   | Oiiit |  |  |
|           | 0          | INT16      | RW                                           | Yes     | 1~1000  | 100     | %     |  |  |

- It is recommended to use the Fn1 function to estimate the load inertia first.
- If the servo inertia (P017) is set properly, it is recommended to set this parameter to 100.
- If the inertia cannot be estimated, the value is inversely proportional to the actual load inertia.

| P228      | Index None | Damping co | Damping coefficient of IF suppression 1 |         |         |         |       |  |  |
|-----------|------------|------------|-----------------------------------------|---------|---------|---------|-------|--|--|
| Sub Index |            | Data       |                                         |         | Setting | Initial | Linit |  |  |
|           |            | Туре       | Access                                  | Mapping | Range   | Value   | Unit  |  |  |
|           | 0          | INT16      | RW                                      | Yes     | 0~300   | 150     | %     |  |  |

• Increasing the damping coefficient can improve the anti vibration effect, but excessive damping coefficient will increase the vibration.

| P229      | Index None | Medium fre | Medium frequency vibration suppression 1 switch |         |         |         |      |  |  |
|-----------|------------|------------|-------------------------------------------------|---------|---------|---------|------|--|--|
| Cub Indov |            | Data       | A 00000                                         | PDO     | Setting | Initial | Unit |  |  |
|           | Sub Index  |            | ype Access                                      | Mapping | Range   | Value   | Unit |  |  |
|           | 0          | INT16      | RW                                              | Yes     | 0~2     | 0       |      |  |  |

- Parameter meaning:
  - 0: Invalid
  - 1: Manual setting

#### 2: Automatic setting

| P231    | Index None | Medium fre | Medium frequency vibration 2 frequency |         |         |         |       |  |  |  |
|---------|------------|------------|----------------------------------------|---------|---------|---------|-------|--|--|--|
| C1- I 1 |            | Data       | <b>A</b> 00000                         | PDO     | Setting | Initial | Unit  |  |  |  |
|         | Sub Index  |            | Access                                 | Mapping | Range   | Value   | Ollit |  |  |  |
|         | 0          | INT16      | RW                                     | Yes     | 50~2000 | 100     | Hz    |  |  |  |

- It is valid when the IF vibration suppression 1 switch is turned on (P234 $\neq$ 0).
- In the manual setting mode of frequency point (P234=1), it is necessary to find the IF vibration point through the wave recording function of the servo host software.

| P232      | Index None | Compensat | Compensation coefficient of IF suppression 2 |         |         |         |       |  |  |
|-----------|------------|-----------|----------------------------------------------|---------|---------|---------|-------|--|--|
| Cub Indov |            | Data      | <b>A</b> 22255                               | PDO     | Setting | Initial | Unit  |  |  |
| i.        | Sub Index  |           | Access                                       | Mapping | Range   | Value   | Ollit |  |  |
|           | 0          | INT16     | RW                                           | Yes     | 1~1000  | 100     | Hz    |  |  |

- It is recommended to use the Fn1 function to estimate the load inertia first.
- If the servo inertia (P017) is set properly, it is recommended to set this parameter to 100.
- If the inertia cannot be estimated, the value is inversely proportional to the actual load inertia.

| P233 | Index None | Damping co | Damping coefficient of IF suppression 2 |         |         |         |      |  |  |  |
|------|------------|------------|-----------------------------------------|---------|---------|---------|------|--|--|--|
|      | Sub Indov  | Data       | <b>A</b> 00000                          | PDO     | Setting | Initial | Unit |  |  |  |
| i.   | Sub Index  |            | Type Access                             | Mapping | Range   | Value   | Omt  |  |  |  |
|      | 0          | INT16      | RW                                      | Yes     | 0~300   | 150     | %    |  |  |  |

• Increasing the damping coefficient can improve the anti vibration effect, but excessive damping coefficient will increase the vibration.

| P234      | Index None | Medium fre | Medium frequency vibration suppression 2 switch |         |         |         |      |  |  |
|-----------|------------|------------|-------------------------------------------------|---------|---------|---------|------|--|--|
| Sub Index |            | Data       | Access                                          | PDO     | Setting | Initial | Unit |  |  |
|           |            | Type       | 7100033                                         | Mapping | Range   | Value   | Omt  |  |  |
|           | 0          | INT16      | RW                                              | Yes     | 0~2     | 0       |      |  |  |

- Parameter meaning:
  - 0: Invalid
  - 1: Valid
  - 2: Automatic setting

| P235    | Index None | Advanced of | Advanced control speed loop over modulation coefficient |         |         |         |       |  |  |
|---------|------------|-------------|---------------------------------------------------------|---------|---------|---------|-------|--|--|
| C1- I 1 |            | Data        |                                                         |         | Setting | Initial | Unit  |  |  |
|         | Sub Index  |             | Access                                                  | Mapping | Range   | Value   | Ollit |  |  |
|         | 0          | INT16       | RW                                                      | Yes     | 10~1000 | 100     | %     |  |  |

It takes effect in the advanced control mode. The default value is 100%. Increasing this value can improve the convergence speed when approaching the given speed. Decreasing this value can improve the smoothness when approaching the given speed. The recommended value is 75∼150. In cases where the convergence speed needs to be improved, it can generally be increased to 120.

| P236      | Index None | Speed feedl | Speed feedback selection |         |         |         |      |  |  |
|-----------|------------|-------------|--------------------------|---------|---------|---------|------|--|--|
| Sub Index |            | Data        | Access                   | PDO     | Setting | Initial | Unit |  |  |
|           |            | Type        |                          | Mapping | Range   | Value   |      |  |  |
|           | 0          | INT16       | RW                       | Yes     | 0~1     | 0       |      |  |  |

- Parameter meaning:
  - 0: Speed feedback comes from filter
  - 1: Speed feedback comes from the observer

| P237      | Index None | Advanced of | Advanced control speed loop high response mode |         |         |         |       |  |  |
|-----------|------------|-------------|------------------------------------------------|---------|---------|---------|-------|--|--|
| Cub Indov |            | Data        | A 00000                                        | PDO     | Setting | Initial | Unit  |  |  |
| L.        | Sub Index  |             | Access                                         | Mapping | Range   | Value   | Oilit |  |  |
|           | 0          | INT16       | RW                                             | Yes     | 0~2     | 0       |       |  |  |

- The high response mode of the advanced control speed loop is used in the situation with high
  requirements for anti-interference, which can better respond to external disturbances, reduce the
  instantaneous speed fluctuation and recover the target speed as soon as possible.
  - 0: Advanced control speed loop high response mode is turned off
  - 1: Advanced control speed loop high response mode is turned on and the default gain percentage is maintained
  - 2: Advanced control speed loop high response mode is turned on, and the gain percentage is adjustable.

| P238      | Index None | Advanced of | Advanced control speed loop high response mode gain percentage |         |         |         |       |  |  |  |
|-----------|------------|-------------|----------------------------------------------------------------|---------|---------|---------|-------|--|--|--|
| Cub Indov |            | Data        | <b>A</b> 22255                                                 | PDO     | Setting | Initial | Unit  |  |  |  |
| r.        | Sub Index  |             | Access                                                         | Mapping | Range   | Value   | Oiiit |  |  |  |
|           | 0          | INT16       | RW                                                             | Yes     | 0~1000  | 50      | %     |  |  |  |

• This parameter only takes effect when the advanced control high response mode is enabled (P237=1). It is used to adjust the gain percentage of the advanced control high response mode. Generally, it can be set to 20~80 to meet the needs. If the value is set too high, it is easy to cause mechanical vibration.

| P239 Index None | Speed feed forward gain |                |         |           |         |       |  |
|-----------------|-------------------------|----------------|---------|-----------|---------|-------|--|
| Cub Inday       | Data                    | <b>A</b> 22255 | PDO     | Setting   | Initial | Unit  |  |
| Sub Index       | Туре                    | Access         | Mapping | Range     | Value   | Ollit |  |
| 0               | INT16                   | RW             | Yes     | 0.0~100.0 | 0.0     | %     |  |

• This parameter is used to set the gain percentage of speed feed forward.

| P240      | Index None | Speed feed | Speed feed forward filter time constant |         |            |         |       |  |  |  |
|-----------|------------|------------|-----------------------------------------|---------|------------|---------|-------|--|--|--|
| Sub Index |            | Data       | <b>A</b> 2222                           | PDO     | Setting    | Initial | Unit  |  |  |  |
|           |            | Туре       | Access                                  | Mapping | Range      | Value   | Ollit |  |  |  |
|           | 0          | INT16      | RW                                      | Yes     | 0.00~50.00 | 0.00    | ms    |  |  |  |

| P241      | Index None | Friction compensation gain |         |         |         |         |      |  |
|-----------|------------|----------------------------|---------|---------|---------|---------|------|--|
| Sub Index |            | Data                       | Access  | PDO     | Setting | Initial | Unit |  |
| _         | Sub Index  |                            | 1100055 | Mapping | Range   | Value   |      |  |
|           | 0          | INT16                      | RW      | Yes     | 10~1000 | 100     | %    |  |

- It is suggested to use Fn1 function to infer load inertia first.
- If the servo inertia (P017) is set properly, it is recommended to set this parameter to 100.
- If the inertia cannot be deduced, the value is inversely proportional to the actual load inertia.

| P242      | Index None | Friction con | Friction compensation damping coefficient |         |         |         |       |  |  |
|-----------|------------|--------------|-------------------------------------------|---------|---------|---------|-------|--|--|
| Cub Indov |            | Data         |                                           |         | Setting | Initial | Unit  |  |  |
| L.        | Sub Index  |              | Access                                    | Mapping | Range   | Value   | Ollit |  |  |
|           | 0          | INT16        | RW                                        | Yes     | 0~1000  | 0       | %     |  |  |

• Increasing the damping coefficient can improve the anti-vibration effect, but excessive damping coefficient will increase the vibration. When the parameter is set to 0, the friction compensation function is turned off.

| P243      | Index None | Friction con | Friction compensation observer gain |         |         |         |       |  |  |
|-----------|------------|--------------|-------------------------------------|---------|---------|---------|-------|--|--|
| Sub Index |            | Data         | <b>A</b> 22255                      | PDO     | Setting | Initial | Unit  |  |  |
|           |            | Type         | Access                              | Mapping | Range   | Value   | Oiiit |  |  |
|           | 0          | INT16        | RW                                  | Yes     | 0~1200  | 400     | Hz    |  |  |

• Increasing the observer gain can compensate the external disturbance more quickly, but if the gain is too large, vibration will occur when the machinery has a resonant frequency.

| P244      | Index None | Selection or | Selection of current loop mode in advanced control mode |         |         |         |       |  |  |  |
|-----------|------------|--------------|---------------------------------------------------------|---------|---------|---------|-------|--|--|--|
| Sub Index |            | Data         | <b>A</b> 00000                                          | PDO     | Setting | Initial | Unit  |  |  |  |
|           |            | Type         | Type Access                                             | Mapping | Range   | Value   | Ollit |  |  |  |
|           | 0          | INT16        | RW                                                      | Yes     | 0~1     | 1       |       |  |  |  |

- This parameter only takes effect when P247=1.
  - 0: Only the speed loop adopts the advanced control mode
  - 1: Speed loop and current loop adopt advanced control mode

| P245      | Index None | Advanced o  | Advanced control nonlinear function structure |       |         |         |       |  |  |
|-----------|------------|-------------|-----------------------------------------------|-------|---------|---------|-------|--|--|
| Sub Index |            | Data        | A 00000                                       | PDO   | Setting | Initial | Linit |  |  |
|           |            | Type Access | Mapping                                       | Range | Value   | Unit    |       |  |  |
|           | 0          | INT16       | RW                                            | Yes   | 0~1     | 1       |       |  |  |

- Parameter meaning:
  - 0: The type of nonlinear function in advanced control adopts structure 0
  - 1: The type of nonlinear function in advanced control adopts structure 1

| P246      | Index None | Advanced control feedback speed source |         |         |         |         |       |  |
|-----------|------------|----------------------------------------|---------|---------|---------|---------|-------|--|
| Cub Indov |            | Data                                   | A 00000 | PDO     | Setting | Initial | Unit  |  |
|           | Sub Index  | Type                                   | Access  | Mapping | Range   | Value   | Ollit |  |
|           | 0          | INT16                                  | RW      | Yes     | 0~1     | 0       |       |  |
|           |            |                                        | L       |         |         |         |       |  |

# Chapter 5 Parameters

- Parameter meaning:
  - 0: In advanced control, the source of feedback speed is the original speed
  - 1: In advanced control, the source of feedback speed is filtered speed

| P2        | Index None | Advanced of | Advanced control |         |         |         |       |  |  |
|-----------|------------|-------------|------------------|---------|---------|---------|-------|--|--|
| Cub Indov |            | Data        | <b>A</b> 00000   | PDO     | Setting | Initial | Unit  |  |  |
|           | Sub Index  | Type        | Access           | Mapping | Range   | Value   | Oiiit |  |  |
|           | 0          | INT16       | RW               | Yes     | 0~1     | 0       |       |  |  |

- Parameter meaning:
  - 0: Servo loop controller adopts traditional control mode
  - 1: Servo loop controller adopts advanced control mode

| P248       | Index None | Advanced of | Advanced control speed loop bandwidth |         |          |         |       |  |  |  |
|------------|------------|-------------|---------------------------------------|---------|----------|---------|-------|--|--|--|
| Code Indan |            | Data        | <b>A</b> 22233                        | PDO     | Setting  | Initial | Unit  |  |  |  |
|            | Sub Index  | Туре        | Access                                | Mapping | Range    | Value   | Oiiit |  |  |  |
|            | 0          | INT16       | RW                                    | Yes     | 100~1000 | 300     | Hz    |  |  |  |

• Advanced control speed observer bandwidth, increase the parameter value to enhance the speed following ability and anti-interference ability. If it is too large, it is vulnerable to noise interference.

| P24            | 9 Index None | Advanced of | Advanced control speed observer bandwidth parameter settings are valid |         |         |         |      |  |  |  |
|----------------|--------------|-------------|------------------------------------------------------------------------|---------|---------|---------|------|--|--|--|
| Carlo III dans |              | Data        | <b>A</b> 00000                                                         | PDO     | Setting | Initial | Unit |  |  |  |
|                | Sub Index    | Туре        | Access                                                                 | Mapping | Range   | Value   | Unit |  |  |  |
|                | 0            | INT16       | RW                                                                     | Yes     | 0~1     | 0       |      |  |  |  |

- Parameter meaning:
  - 0: The bandwidth parameter setting of advanced control speed observer is invalid
  - 1: Advanced control speed observer bandwidth parameter settings are valid

| P250      | Index None | Advanced of | Advanced control current observer bandwidth |         |         |         |        |  |  |  |
|-----------|------------|-------------|---------------------------------------------|---------|---------|---------|--------|--|--|--|
| Sub Index |            | Data        |                                             | PDO     | Setting | Initial | I Imit |  |  |  |
|           |            | Туре        | Access                                      | Mapping | Range   | Value   | Unit   |  |  |  |
|           | 0          | INT16       | RW                                          | Yes     | 50~400  | 180     | 10Hz   |  |  |  |

Advanced control current observer bandwidth, increasing the parameter value can enhance the
current following ability and anti-interference ability, and it is easy to be interfered by noise if it is
too large.

| P251      | Index None | Advanced of | Advanced control current observer bandwidth parameter setting is valid |         |         |         |       |  |  |  |
|-----------|------------|-------------|------------------------------------------------------------------------|---------|---------|---------|-------|--|--|--|
| Sub Index |            | Data        | <b>A</b> 00000                                                         | PDO     | Setting | Initial | Linit |  |  |  |
|           |            | Type        | Access                                                                 | Mapping | Range   | Value   | Unit  |  |  |  |
|           | 0          | INT16       | RW                                                                     | Yes     | 0~1     | 0       |       |  |  |  |

- Parameter meaning:
  - 0: Advanced control current observer bandwidth parameter setting is invalid
  - 1: Advanced control current observer bandwidth parameter setting is valid

| P252      | Index None | Advanced of  | Advanced control 1st torque filter time constant |                |                  |                  |        |  |  |  |
|-----------|------------|--------------|--------------------------------------------------|----------------|------------------|------------------|--------|--|--|--|
| Sub Index |            | Data<br>Type | Access                                           | PDO<br>Mapping | Setting<br>Range | Initial<br>Value | Unit   |  |  |  |
|           |            | Type         |                                                  | Mapping        | Range            | value            |        |  |  |  |
|           | 0          | INT16        | RW                                               | Yes            | 5~5000           | 10               | 0.01ms |  |  |  |

- Low pass filter of torque can suppress mechanical vibration and reduce torque current fluctuation.
- The larger the value is, the better the vibration suppression effect is, and the smaller the torque current fluctuation is. If it is too large, the response will become slower, which may cause oscillation; The smaller the value, the faster the response, but limited by mechanical conditions.
- It is recommended that the setting range is 5~15. If it exceeds this range, it will easily cause system oscillation.

| P253      | Index None | Advanced o | Advanced control nonlinear function type |       |         |         |      |  |  |
|-----------|------------|------------|------------------------------------------|-------|---------|---------|------|--|--|
| Sub Index |            | Data       | Access                                   | PDO   | Setting | Initial | Unit |  |  |
|           |            | Type       | Mapping                                  | Range | Value   | Omt     |      |  |  |
|           | 0          | INT16      | RW                                       | Yes   | 0~5     | 0       |      |  |  |

- Parameter meaning:
  - 0: Linear
  - 1: Non linear type 1
  - 2: Non linear type 2
  - 3: Non linear type 3
  - 4: Non linear type 4
  - 5: Non linear type 5

| P254      | Index None | Advanced of | Advanced control nonlinear function gain multiple |         |         |         |      |  |  |  |
|-----------|------------|-------------|---------------------------------------------------|---------|---------|---------|------|--|--|--|
| Sub Index |            | Data        | Access                                            | PDO     | Setting | Initial | Unit |  |  |  |
|           |            | Type        | 1100055                                           | Mapping | Range   | Value   |      |  |  |  |
|           | 0          | INT16       | RW                                                | Yes     | 0~100   | 15      | 0.1  |  |  |  |

• Advanced control nonlinear function gain multiple, the higher the parameter value, the stronger the speed following and anti-interference ability.

| P255 | Index None | Speed obser  | Speed observer gain |                |                  |                  |      |  |  |  |
|------|------------|--------------|---------------------|----------------|------------------|------------------|------|--|--|--|
| 5    | Sub Index  | Data<br>Type | Access              | PDO<br>Mapping | Setting<br>Range | Initial<br>Value | Unit |  |  |  |
|      | 0          | INT16        | RW                  | Yes            | 10~1000          | 120              | Hz   |  |  |  |

• The improvement of the speed observer gain can make the observer output track the actual speed feedback faster.

| P256      | Index None | Speed obse | Speed observer compensation coefficient |         |         |         |       |  |  |
|-----------|------------|------------|-----------------------------------------|---------|---------|---------|-------|--|--|
| Sub Index |            | Data       |                                         |         | Setting | Initial | Unit  |  |  |
|           |            | Type       | rpe Access                              | Mapping | Range   | Value   | Ollit |  |  |
|           | 0          | INT16      | RW                                      | Yes     | 0~1000  | 150     | %     |  |  |

• The default value is not recommended to be modified.

| P257 | Index None | Reserved |         |         |         |         |       |
|------|------------|----------|---------|---------|---------|---------|-------|
|      | Sub Indov  | Data     | A 00000 | PDO     | Setting | Initial | Linit |
|      | Sub Index  | Type     | Access  | Mapping | Range   | Value   | Unit  |
|      | 0          | INT16    | RW      | Yes     | 0~500   | 0       |       |

| P258      | Index None | Inertia iden | Inertia identification |         |         |         |      |  |  |
|-----------|------------|--------------|------------------------|---------|---------|---------|------|--|--|
| Sub Index |            | Data         | Access                 | PDO     | Setting | Initial | Unit |  |  |
|           |            | Type         | Access                 | Mapping | Range   | Value   | Omt  |  |  |
|           | 0          | INT16        | RW                     | Yes     | 0~9     | 0       |      |  |  |

- Parameter meaning:
  - 0: Turn off
  - 1: Reserved, used by the manufacturer
  - 2: Online mode

| P259 | Index None | Reserved |        |         |         |         |      |
|------|------------|----------|--------|---------|---------|---------|------|
| 5    | Sub Index  | Data     | Access | PDO     | Setting | Initial | Unit |
|      |            | Type     |        | Mapping | Range   | Value   |      |
|      | 0          | INT16    | RW     | Yes     | 10~1000 | 80      |      |

|  | P260 I    | ndex None | Gravity con | Gravity compensation |         |           |         |       |  |  |  |
|--|-----------|-----------|-------------|----------------------|---------|-----------|---------|-------|--|--|--|
|  | Sub Index |           | Data        | A coass              | PDO     | Setting   | Initial | Unit  |  |  |  |
|  |           |           | Type        | Access               | Mapping | Range     | Value   | Oilit |  |  |  |
|  |           | 0         | INT16       | RW                   | Yes     | 0.0~100.0 | 0.0     | %     |  |  |  |

• Compensating torque for vertical axis load.

| P261      | Index None | Positive dir | Positive direction static friction peak value |         |           |         |       |  |  |
|-----------|------------|--------------|-----------------------------------------------|---------|-----------|---------|-------|--|--|
| Sub Index |            | Data         | <b>A</b> 00000                                | PDO     | Setting   | Initial | Unit  |  |  |
|           |            | Type         | Access                                        | Mapping | Range     | Value   | Oiiit |  |  |
|           | 0          | INT16        | RW                                            | Yes     | 0.0~100.0 | 0.0     | %     |  |  |

Positive direction position command when compensating friction peak value.

| P262       | Index None | Reverse dir | Reverse direction static friction peak value |         |           |         |      |  |  |  |
|------------|------------|-------------|----------------------------------------------|---------|-----------|---------|------|--|--|--|
| Code Indan |            | Data        | <b>A</b> 22255                               | PDO     | Setting   | Initial | Unit |  |  |  |
| ,          | Sub Index  |             | Access                                       | Mapping | Range     | Value   | Onit |  |  |  |
|            | 0          | INT16       | RW                                           | Yes     | 0.0~100.0 | 0.0     | %    |  |  |  |

• Reverse direction position command when compensating friction peak value.

| P263      | Index None | Positive dir | Positive direction static friction low value |         |           |         |      |  |  |  |
|-----------|------------|--------------|----------------------------------------------|---------|-----------|---------|------|--|--|--|
| Sub Index |            | Data         | Access                                       | PDO     | Setting   | Initial | Unit |  |  |  |
|           |            | Type         |                                              | Mapping | Range     | Value   |      |  |  |  |
|           | 0          | INT16        | RW                                           | Yes     | 0.0~100.0 | 0.0     | %    |  |  |  |

• Positive direction position command when compensating friction low value.

| P264 | Index None | Reverse dir | Reverse direction static friction low value |         |           |         |       |  |  |  |
|------|------------|-------------|---------------------------------------------|---------|-----------|---------|-------|--|--|--|
|      | Sub Index  | Data        | <b>A</b> 22255                              | PDO     | Setting   | Initial | Unit  |  |  |  |
|      | sub index  | Type        | e Access                                    | Mapping | Range     | Value   | Ollit |  |  |  |
|      | 0          | INT16       | RW                                          | Yes     | 0.0~100.0 | 0.0     | %     |  |  |  |

• Reverse direction position command when compensating friction low value.

| P265 | Index None | Rated slidir | Rated sliding friction |         |           |         |       |  |  |  |
|------|------------|--------------|------------------------|---------|-----------|---------|-------|--|--|--|
|      | Sub Index  | Data         | Access                 | PDO     | Setting   | Initial | Unit  |  |  |  |
| ĸ.   | Sub muex   | Type         | Access                 | Mapping | Range     | Value   | Ollit |  |  |  |
|      | 0          | INT16        | RW                     | Yes     | 0.0~100.0 | 0.0     | %     |  |  |  |

• In position mode running, it corresponds to the compensated sliding friction at rated speed.

| P266      | Index None | Static friction | Static friction speed switching point |         |           |         |       |  |  |  |
|-----------|------------|-----------------|---------------------------------------|---------|-----------|---------|-------|--|--|--|
| Sub Index |            | Data            | <b>A</b> 22255                        | PDO     | Setting   | Initial | Unit  |  |  |  |
|           |            | Type            | Access                                | Mapping | Range     | Value   | Ollit |  |  |  |
|           | 0          | INT16           | RW                                    | Yes     | 0.0~100.0 | 2.0     | rpm   |  |  |  |

• Speed switching threshold for static friction compensation to take effect.

| P267 | Index None | Sliding fric | Sliding friction speed switching point |                |                  |                  |      |  |  |  |
|------|------------|--------------|----------------------------------------|----------------|------------------|------------------|------|--|--|--|
|      | Sub Index  | Data<br>Type | Access                                 | PDO<br>Mapping | Setting<br>Range | Initial<br>Value | Unit |  |  |  |
|      | 0          | INT16        | RW                                     | Yes            | 0.0~100.0        | 0.0              | rpm  |  |  |  |

• Speed switching threshold at which sliding friction compensation take effect.

| P268 Index None | Reserved |                |         |            |         |       |
|-----------------|----------|----------------|---------|------------|---------|-------|
| Sub Index       | Data     | <b>A</b> 22255 | PDO     | Setting    | Initial | Unit  |
| Sub Index       | Type     | Access         | Mapping | Range      | Value   | Ollit |
| 0               | INT16    | RW             | Yes     | 1000~32000 | 15000   | S     |

| P269      | Index None | Inertia pres | Inertia presumption mode |         |         |         |       |  |  |  |
|-----------|------------|--------------|--------------------------|---------|---------|---------|-------|--|--|--|
| Sub Index |            | Data         | Access                   | PDO     | Setting | Initial | Unit  |  |  |  |
|           |            | Type         |                          | Mapping | Range   | Value   | Oiiit |  |  |  |
|           | 0          | INT16        | RW                       | Yes     | 0~10    | 0       |       |  |  |  |

• Set the inertia presumption mode. The larger the presumptive inertia value, the larger the default inertia setting value.

| P270      | Index None | Model track | Model tracking control switch |         |         |         |       |  |  |
|-----------|------------|-------------|-------------------------------|---------|---------|---------|-------|--|--|
| Sub Index |            | Data        | <b>A</b> 22255                | PDO     | Setting | Initial | Unit  |  |  |
|           |            | Type        | Access                        | Mapping | Range   | Value   | Oillt |  |  |
|           | 0          | INT16       | RW                            | Yes     | 0~3     | 0       |       |  |  |

- It is suggested to use Fn1 function to infer load inertia first.
- Suitable for position control mode, according to different load to choose the appropriate parameters, can improve the response of the system.
- Parameter meaning:
  - 0: Model tracing is invalid
  - 1: Suitable for rigid load
  - 2: Suitable for flexible load
  - 3: Universal type

| P271      | Index None | Model track | Model tracking control gain |         |         |         |       |  |  |  |
|-----------|------------|-------------|-----------------------------|---------|---------|---------|-------|--|--|--|
| Sub Index |            | Data        | Agggg                       | PDO     | Setting | Initial | Unit  |  |  |  |
|           |            | Type        | Access                      | Mapping | Range   | Value   | Oilit |  |  |  |
|           | 0          | INT16       | RW                          | Yes     | 10~2000 | 40      | Hz    |  |  |  |

- Model tracking control gain, mode 1~3 are valid.
- The higher the value, the faster the response. If it is too large, it may cause noise.

| P272 | Index None | Model track  | Model tracking damping ratio |                |                  |                  |      |  |  |  |
|------|------------|--------------|------------------------------|----------------|------------------|------------------|------|--|--|--|
| S    | ub Index   | Data<br>Type | Access                       | PDO<br>Mapping | Setting<br>Range | Initial<br>Value | Unit |  |  |  |
|      | 0          | INT16        | RW                           | Yes            | 50~200           | 100              |      |  |  |  |

| P273      | Index None | Model track  | Model tracking positive direction proportional control |                |                  |                  |      |  |  |  |
|-----------|------------|--------------|--------------------------------------------------------|----------------|------------------|------------------|------|--|--|--|
| Sub Index |            | Data<br>Type | Access                                                 | PDO<br>Mapping | Setting<br>Range | Initial<br>Value | Unit |  |  |  |
|           | 0          | INT16        | RW                                                     | Yes            | 0~1000           | 100              | %    |  |  |  |

- Model tracking positive direction control deviation, mode  $1 \sim 3$  are effective.
- By adjusting this parameter, the response speed of forward and reverse can be adjusted separately.
- The greater the value, the greater the torque ring feed forward effect, too much noise may be caused.

| P274 Index None | Model track  | Model tracking reverse direction proportional control |                |                  |                  |      |  |  |  |
|-----------------|--------------|-------------------------------------------------------|----------------|------------------|------------------|------|--|--|--|
| Sub Index       | Data<br>Type | Access                                                | PDO<br>Mapping | Setting<br>Range | Initial<br>Value | Unit |  |  |  |
| 0               | INT16        | RW                                                    | Yes            | 0~1000           | 100              | %    |  |  |  |

• The description is the same as P273.

| P277      | Index None | Model track | Model tracking speed compensation feed forward |         |         |         |       |  |  |  |
|-----------|------------|-------------|------------------------------------------------|---------|---------|---------|-------|--|--|--|
|           | Tub Indov  | Data        | <b>A</b> 2222                                  | PDO     | Setting | Initial | Unit  |  |  |  |
| Sub Index |            | Type        | Access                                         | Mapping | Range   | Value   | Ollit |  |  |  |
|           | 0          | INT16       | RW                                             | Yes     | 0~100   | 100     | %     |  |  |  |

- Model tracking speed compensation feed forward, the larger the value, the greater the feed-forward effect of the speed loop, too large may cause noise.
- Modes  $1\sim3$  are valid.

| P280      | Index None | Model track | Model tracking velocity compensates feedforward filtering time |         |            |         |       |  |  |  |
|-----------|------------|-------------|----------------------------------------------------------------|---------|------------|---------|-------|--|--|--|
| Sub Index |            | Data        | A 00000                                                        | PDO     | Setting    | Initial | Unit  |  |  |  |
|           |            | Type        | Access                                                         | Mapping | Range      | Value   | Oilit |  |  |  |
|           | 0          | INT16       | RW                                                             | Yes     | 0.10~50.00 | 0.50    | ms    |  |  |  |

Parameter meaning:

The higher the value is, the lower the noise will be. If the value is too large, the compensation will be delayed.

| P281      | Index None | Model track | Model tracking speed loop gain |         |         |         |       |  |  |
|-----------|------------|-------------|--------------------------------|---------|---------|---------|-------|--|--|
| Sub Index |            | Data        | <b>A</b> 00000                 | PDO     | Setting | Initial | Unit  |  |  |
|           |            | Type        | Access                         | Mapping | Range   | Value   | Ollit |  |  |
|           | 0          | INT16       | RW                             | Yes     | 1~3000  | 40      | Hz    |  |  |

- Parameter meaning:
- Model tracking speed loop gain, the unit for Hz.

| P282      | Index None | Model track | Model tracking speed loop integral time constant |         |            |         |      |  |  |  |
|-----------|------------|-------------|--------------------------------------------------|---------|------------|---------|------|--|--|--|
| Sub Index |            | Data        | Access                                           | PDO     | Setting    | Initial | Unit |  |  |  |
|           |            | Type        | 1100033                                          | Mapping | Range      | Value   | Omt  |  |  |  |
|           | 0          | INT16       | RW                                               | Yes     | 1.0~1000.0 | 20.0    | ms   |  |  |  |

- Parameter meaning:
- Model tracking speed loop integral constant, the unit for ms.

| P283      | Index None | Speed loop integral separation function integral term limit percentage |                |         |         |         |       |
|-----------|------------|------------------------------------------------------------------------|----------------|---------|---------|---------|-------|
| Cub Inday |            | Data                                                                   | <b>A</b> 00000 | PDO     | Setting | Initial | Unit  |
| K.        | Sub Index  | Type                                                                   | Access         | Mapping | Range   | Value   | Oilit |
|           | 0          | INT16                                                                  | RW             | Yes     | 0~100   | 0       | %     |

• P284=1 takes effect.

| P284      | Index None | Speed loop integral separation function enable |             |         |         |         |       |
|-----------|------------|------------------------------------------------|-------------|---------|---------|---------|-------|
| Sub Index |            | Data                                           | Agggg       | PDO     | Setting | Initial | Unit  |
|           |            | Type                                           | Type Access | Mapping | Range   | Value   | Ollit |
|           | 0          | INT16                                          | RW          | Yes     | 0~1     | 0       | %     |

| P28: | Index None | Vibration al | Vibration alarm time |                |                  |                  |      |
|------|------------|--------------|----------------------|----------------|------------------|------------------|------|
|      | Sub Index  | Data<br>Type | Access               | PDO<br>Mapping | Setting<br>Range | Initial<br>Value | Unit |
|      | 0          | INT16        | RW                   | Yes            | 0~100            | 6                | S    |

• It does not take effect when it is set to 100, and every 3 corresponds to 1s.

| P286      | Index None | Vibration detection |                |       |         |         |      |
|-----------|------------|---------------------|----------------|-------|---------|---------|------|
| Sub Index |            | Data                | <b>A</b> 00000 | PDO   | Setting | Initial | Unit |
|           |            | Type Access         | Mapping        | Range | Value   | Ollit   |      |
|           | 0          | INT16               | RW             | Yes   | 0~2000  | 80      | Hz   |

| P287 Index None | Vibration d  | Vibration detection low pass filter |                |                  |                  |      |
|-----------------|--------------|-------------------------------------|----------------|------------------|------------------|------|
| Sub Index       | Data<br>Type | Access                              | PDO<br>Mapping | Setting<br>Range | Initial<br>Value | Unit |
| 0               | INT16        | RW                                  | Yes            | 1~2000           | 50               | Hz   |

| P288      | Index None | Vibration detection high pass filter |               |         |         |         |       |
|-----------|------------|--------------------------------------|---------------|---------|---------|---------|-------|
| Sub Index |            | Data                                 | <b>A</b> 2222 | PDO     | Setting | Initial | Ilmit |
|           |            | Type                                 | Access        | Mapping | Range   | Value   | Unit  |
|           | 0          | INT16                                | RW            | Yes     | 10~2000 | 100     | Hz    |

| P289      | Index None | Vibration d | Vibration detection level |         |         |         |       |
|-----------|------------|-------------|---------------------------|---------|---------|---------|-------|
| Sub Indov |            | Data        | <b>A</b> 00000            | PDO     | Setting | Initial | Unit  |
|           | Sub Index  |             | /pe Access                | Mapping | Range   | Value   | Ollit |
|           | 0          | INT16       | RW                        | Yes     | 0~2000  | 30      | Hz    |

| P295 | Index None | Vibration le | Vibration level |                |                  |                  |      |
|------|------------|--------------|-----------------|----------------|------------------|------------------|------|
| S    | Sub Index  | Data<br>Type | Access          | PDO<br>Mapping | Setting<br>Range | Initial<br>Value | Unit |
|      | 0          | INT16        | RW              | Yes            | 1~200            | 100              | rpm  |

#### **5.1.4** Parameters of section 3

| P300 | Site alias | Range | Default<br>value | Unit | Usage |
|------|------------|-------|------------------|------|-------|
|      |            | 0~128 | 0                |      | ALL   |

- Set the site alias through this parameter. After the parameter is changed, the parameter must be stored in EEPROM, and the driver must be turned off and then turned on again for operation to take effect!
- The use of the EtherCAT site depends on the EtherCAT master. When sequential addressing is used, the station number of the slave station is assigned by the EtherCAT master station in sequence, and this site alias setting is invalid. When addressing is set, the EtherCAT master reads the slave site alias to set the slave address. This site alias needs to be set to a non-zero value. In the same network, each driver needs to be set to a different site alias.

| P304 | EtherCAT mode switch | Range | Default<br>value | Unit | Usage |
|------|----------------------|-------|------------------|------|-------|
|      |                      | 0~1   | 1                |      | ALL   |

- Select EtherCAT mode or normal mode through this parameter, and select normal mode when the value is 0. The user can test the machine in this mode to detect hardware problems; when the value is 1, select the EtherCAT mode, and cooperate with the EtherCAT master station to perform corresponding operations in this mode.
- Parameter meaning:
  - 0: Normal mode;
  - 1: EtherCAT mode.

| P306 | CSP mode spline type | Range | Default<br>value | Unit | Usage |
|------|----------------------|-------|------------------|------|-------|
|      |                      | 0~3   | 2                |      | ALL   |

- Select the connection mode between displacement segments in CSP mode through this parameter. When the value is 0, select two displacement segments to complete the connection in the way of continuous acceleration to avoid sudden acceleration change; When the value is 1, select two displacement segments to complete the connection in the way of continuous speed to avoid sudden change of speed; When the value is 2, it does not consider whether the acceleration and speed between two line segments are continuous, and each line segment is interpolated by linear averaging.
- Parameter meaning:
  - 0: Acceleration continuous mode transition;
  - 1: Speed continuous mode transition;
  - 2: Direct transition, linear division between line segments.

# 5.2 DI function detail

Please refer to "6.5.3 Digital input/digital output" for details. The following table describes the functions of IO.

| Ord inal | Symbol | DI Function       | Functional explanation                                                                                                    |
|----------|--------|-------------------|----------------------------------------------------------------------------------------------------|
| 0        | NULL   | No function       | Input state had no effect on the system.                                                                                                    |
| 2        | ARST   | Clear alarm       | When there is an alarm, if the alarm is allowed to be cleared, input the rising edge (OFF to ON moment) to clear the alarm. Note that only some alarms are allowed to be cleared.                                                                                                    |
| 3        | CCWL   | CCW drive inhibit | OFF: CCW rotation is prohibited; ON: CCW rotation is allowed.  It is used for mechanical limit travel protection, and the function is controlled by parameter P097. Note that the default value of P097 is to ignore this function. If you need to use this function, you need to modify P097.  P097 Explanation  To use the CCW drive inhibit function, the normally closed contact of the travel switch must be connected.  I Ignoring the CCW drive inhibit function, the motor can run in the positive direction. This signal (default) has no effect and does not need to be connected. |
| 4        | CWL    | CW drive inhibit  | OFF: CW rotation is prohibited; ON: CW rotation is allowed.  It is used for mechanical limit travel protection, and the function is controlled by parameter P097. Note that the default value of P097 is to ignore this function. If you need to use this function, you need to modify P097.  P097 explain  O To use the CW drive inhibit function, the normally closed contact of the travel switch must be connected.  I Ignoring the CW drive inhibit function, the motor can run in the opposite direction. This signal has no effect and does not need to be connected.                 |

| Ord inal | Symbol         | DI Function            | Functional explanation                                                                                |
|----------|----------------|------------------------|----------------------------------------------------------------------------------------------------|
| 15       | EMG            | Emergency shutdown     | OFF: Allows the servo driver to work; ON: Stop the motor according to the mode set by parameter P164. |
| 23       | HOME<br>SWITCH | Homing reference point | Homing external reference point                                                                       |

# 5.3 DO function detail

Please refer to "6.5.3 Digital input/digital output" for details. The following table describes the functions of IO.

| Ordi<br>nal | Symbol | DO Function     | Functional explanation                                  |
|-------------|--------|-----------------|---------------------------------------------------------|
| 0           | OFF    | Always invalid  | Force output OFF.                                       |
| 1           | ON     | Always valid    | Force output ON.                                        |
| 2           | RDY    | Servo ready     | OFF: Servo main power supply is off, or alarm occurs;   |
|             |        | Servo ready     | ON: Servo main power supply is normal, no alarm occurs. |
| 3           | ALM    | Alarm           | OFF: Alarm occurs;                                      |
| 3           |        | Alailli         | ON: No alarm occurs.                                    |
|             | BRK    |                 | OFF: Electromagnetic brake braking;                     |
| 8           |        | Electromagnetic | ON: Electromagnetic brake is released.                  |
|             |        | brake           | The output state is determined by the servo, see "4.11  |
|             |        |                 | Electromagnetic brake" for details                      |
| 9           | RUN    | Servo running   | OFF: Servo motor is not turned on for operation;        |
|             |        | Servo running   | ON: Servo motor is turned on and running.               |
| 11          | TRQL   | In torque limit | OFF: Motor torque does not reach the limit value;       |
| 11          |        | In torque mint  | ON: Motor torque reaches the limit value.               |
|             | SPL    |                 | In torque control mode                                  |
| 12          |        | In speed limit  | OFF: Motor speed does not reach the limit value;        |
|             |        |                 | ON: Motor speed reaches the limit value.                |
| 13          | HOME   | Homing          | When homing is complete, output ON                      |
| 13          | HOME   | complete        |                                                         |
| 23          | BRKNET | Electromagnetic | OFF: Electromagnetic brake braking;                     |
|             |        | Brake           | ON: Electromagnetic brake is released.                  |
|             |        | (EtherCAT       | The output state is determined by bit0 in 60FE.         |
|             |        | Object Control) | The output state is determined by one in our D.         |
| 24          | NETIO1 | EtherCAT        | See "6.5.3 Digital input/digital output" for details    |
| 25          | NETIO2 | corresponding   |                                                         |
| 26          | NETIO3 | control word    |                                                         |
| 27          | NETIO4 | control IO      |                                                         |
| 28          | NETIO5 | connor 10       |                                                         |

# **Chapter 6 Communication function**

# 6.1 Common object description

- **1. 6040h Control Word:** See "6.3.2 Control word 6040h" section description.
- **2. 6041h Status Word:** See "6.3.3 Status word 6041h" section description.

### 3. 6060h Modes of Operation

Currently, only the following four operating modes are supported, as described below:

- 6. Homing mode;
- 8: Synchronous position mode;
- 9: Synchronous velocity mode; 10: Synchronous torque mode.

Before sending the enable command, you need to determine the object value. The running mode after enabling is subject to the object value when the enable command is received.

### 4. 607Ah Target Position

Target Position, which takes effect in the CSP position mode, the position command received in the current cycle represents the absolute position that the servo needs to run to in the current cycle. The unit is User Unit.

# 5. 60FFh Target Velocity

Target Velocity description, which takes effect in CSV velocity mode. The speed command received in the current cycle represents the target speed of the servo running in the current cycle, and the unit is User Unit/s.

# 6. 6071h Target Torque

Target Torque, which takes effect in CST torque mode, the torque command received in the current cycle represents the target torque of the servo running in the current cycle, and the unit is 0.1% of the rated torque.

#### 7. 6064h Position Actual Value

Position Actual Value, the Unit is User Unit.

The original data of the encoder's single turn value can be read out by 2601h, and the highest bit of the read data is aligned. If the encoder bit is less than 32 bits, the low bit is supplemented by 0. For example, when the encoder resolution is 17 bits, bit31 to bit15 is the encoder's 17 bit single turn value, and bit14 to bit0 is supplemented by 0.

The original data of the multi turn value of the encoder can be read out by 2602h.

#### 8. 606Ch Velocity Actual Value

Velocity Actual Value, the unit is User Unit/s.

# 9. 6077h Torque Actual Value

Torque Actual Value, unit: 0.1%.

#### 10. 2600h Err Code

Err Code, driver error code. When the servo driver has an error alarm, the driver error code can be read by this object (except ERR60).

ERR60 indicates that the communication between the servo driver and the EtherCAT host (in OP mode) fails. After the communication between the servo driver and the EtherCAT host is successful, ERR60 will automatically clear.

#### 11. 2601h Absolute Position

Absolute Position is the absolute position of the encoder in a single turn. The type is 32 bits, the encoder position is unified into 32 bits, and the low bit is filled with zero. Example:

17 bit absolute encoder. The data range is 0x0000 0000H~0xffff 8000H.

20 bit absolute encoder. The data range is 0x0000 0000H~0xffff f000H.

23 bit absolute encoder. The data range is 0x0000 0000H~0xffff fe00H.

#### 12. 2602h Multi Turn

Multi Turn is the encoder multi turn information. It is only valid for the multi turn absolute encoder. The multi turn display range is 0x00000H~0xffffH.

#### 13. 2603h First Z Event

First Z Event is only valid when the incremental encoder is adapted. The value of z signal is changed to 1 after it appears. At this time, the Absolute Position is corrected to the true value.

- 14. 2604h Vibration Period: Parameter is not used and is reserved.
- **15. 2605h DC Bus Voltage:** Servo driver DC bus voltage, unit: V.

#### 16. 2606h Power Module Internal Temperature

Module Internal Temperature, unit: °C.

17. 2670h Accumulative Load Rate: Accumulative Load Rate, unit: %.

#### 18. 2671h Regenerative Load Rate

Regenerative Load Rate, unit: %.

#### 19. 2680h Sub Index 1: Pos Loop Command

The position command value received by the servo, the unit is User Unit/s.

#### 20. 2680h Sub Index 2: Pos Loop Feedback

Motor position feedback value, unit: User Unit/s.

#### 21. 2680h Sub Index 3: Pos Loop Error

Servo position tracking error, unit: User Unit/s.

#### 22. 2681h Sub Index 1: Velocity Loop Motor Speed

Servo velocity loop motor speed, unit: rpm.

#### 23. 2682h Sub Index 1: Torque Loop Motor Actual Torque

Servo torque loop motor actual torque, unit: %.

#### 24. 2682h Sub Index 2: Torque Loop Motor Actual Peak Torque

Servo torque loop motor actual peak torque, unit: %.

#### 25. 2682h Sub Index 3: Torque Loop Motor Actual Current

Servo torque loop motor actual current, unit: 0.1A.

#### 26. 2682h Sub Index 4: Torque Loop Motor Actual Peak Current

Servo torque loop motor actual peak current, unit: 0.1A.

#### 27. 26A0h Para Motor Current RMS Rate

Motor rated current, unit: 0.1A.

#### 28. 26A1h Para Motor Torque rate

Motor rated torque, unit: 0.1Nm.

#### 29. 26A2h Para Motor Speed Rate

Motor rated speed, unit: rpm.

## 30. 27FEh Operation Command

Internal operation command, reserved.

#### 31. 27FFh Operation Status

Internal operation status, reserved.

## 6.2 EtherCAT communication

EtherCAT is the abbreviation of Ethernet for Control Automation Technology. It is a communication mode between master and slave computers using Real-Time Ethernet developed by BECKHOFF, Germany. It is managed by the ETG (EtherCAT Technology Group).

The basic concept of EtherCAT communication is that when the DataFrame sent through the host passes through the slave server, the slave server sends and receives data to the DataFrame while receiving and transmitting data.

EtherCAT uses the Ethernet framework based on IEEE802.3.

Similarly, if the Ethernet of 100BASE-TX is used as the base, the maximum cable length is 100m, and the maximum number of slave servers that can be received is 65535, so the network can be formed indefinitely. When Ethernet Switch is used alone, it can also receive TCP/IP.

## 6.2.1 Construction of CANopen over EtherCAT

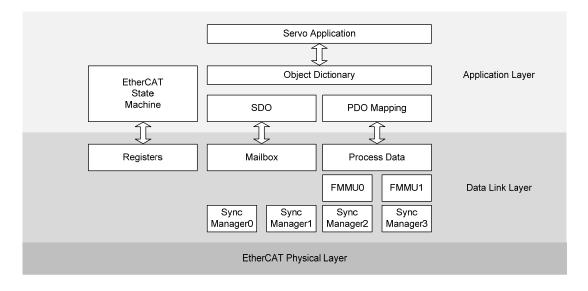

The drive adopts the shape of the CiA 402 drive. The Object Dictionary of the application layer includes the application data and process data interface, as well as the PDO mapping information between application data.

PDO (Process Data Object) is composed of Object Dictionary that can be mapped in PDO. The content of process data is defined according to PDO mapping.

Process data communication will have periodic read/write PDO, while mailbox communication is non periodic communication, which can read/write all Object Dictionary.

# **6.2.2** EtherCAT state machine

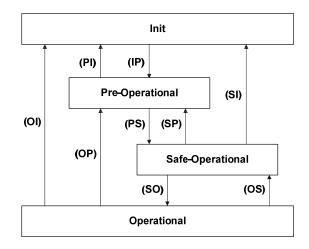

| State            | Description                                                         |  |
|------------------|---------------------------------------------------------------------|--|
| Init             | Device initialization.                                              |  |
| IIIIt            | Unable to use mailbox communication and process data communication. |  |
| Pre-Operational  | The current status can use mailbox communication.                   |  |
| Safa Operational | PDO input data (TxPDO) can be read.                                 |  |
| Safe-Operational | Cannot receive PDO output data (RxPDO).                             |  |
| Operational      | Periodic I/O communication can process PDO output data (RxPDO).     |  |
| State transition | Description                                                         |  |
| IP               | Start mailbox communication.                                        |  |
| PI               | Interrupt mailbox communication.                                    |  |
| PS               | Start updating input data.                                          |  |
| SP               | Terminates updating input data.                                     |  |
| SO               | Start updating output data.                                         |  |
| OS               | Terminates updating output data.                                    |  |
| OP               | Terminates updating input/output data.                              |  |
| SI               | Terminate updating input data and mailbox communication.            |  |
| OI               | Terminate all I/O data updates and mailbox communications.          |  |

## 6.2.3 Status LED

The status LED of the EP3E drive is located on the X5 (IN) and X6 (OUT) sockets, as shown in the following figure.

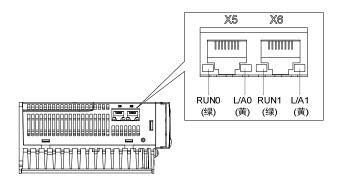

## 1. L/A0, L/A1 (Link Activity) LED (YELLOW LED)

L/A0 LED displays the status of X5 communication interface, and L/A1 LED displays the status of X6 communication interface. The contents displayed by each LED are shown in the following table.

| Link/Activity LED | Description                                                       |
|-------------------|-------------------------------------------------------------------|
| Off               | Communication is not connected.                                   |
| Flickering        | Communication connected, communication activated.                 |
| On                | Communication is connected. Communication has not been activated. |

## 2. RUNO, RUN1 (Run) LED (GREEN LED)

Display the state of the EtherCAT State Machine.

| RUN LED      | Description                |
|--------------|----------------------------|
| Off          | In the INIT state.         |
| Blinking     | In Pre-Operational state.  |
| Single Flash | In Safe-Operational state. |
| On           | In Operational state.      |

# 6.2.4 Data Type

The content and scope of the Data Type used in this instruction book are shown in the following table.

| Name   | Description    | Range                      |
|--------|----------------|----------------------------|
| SINT   | Signed 8bit    | -128 ~127                  |
| USINT  | Unsigned 8bit  | 0 ~ 255                    |
| INT    | Signed 16bit   | -32768 ~ 32767             |
| UINT   | Unsigned 16bit | 0 ~ 65535                  |
| DINT   | Signed 32bit   | -21247483648 ~ 21247483647 |
| UDINT  | Unsigned 32bit | 0 ~ 4294967295             |
| STRING | String Value   |                            |

# 6.2.5 PDO mapping

| Index | Sub-Index | Name            | Data Type |
|-------|-----------|-----------------|-----------|
| 6040h | -         | Controlword     | UINT      |
| 607Ah | -         | Target Position | DINT      |

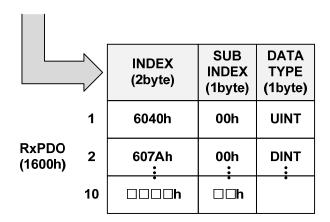

| ndex  | Sub-Index | Name                  | Data Type |
|-------|-----------|-----------------------|-----------|
| 6041h | -         | StatusWord            | UINT      |
| 6064h | -         | Position Actual Value | DINT      |
| 606Ch | -         | Velocity Actual Value | DINT      |

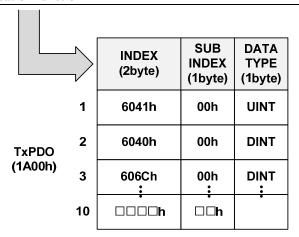

SyncManager can consist of several PDOs. SyncManagerPDO Assign Object (RxPDO: 1C12h, TxPDO: 1C13h) displays the relationship between SyncManger and PDO.

The following figure shows the SyncManager PDO mapping.

| Object Dictiona               | •                                               |                                                                                 |         | Sync Ma | nager Entity |       |
|-------------------------------|-------------------------------------------------|---------------------------------------------------------------------------------|---------|---------|--------------|-------|
| Sync Manager<br>Assign Object | Index                                           | Object Contents                                                                 | 1C10h   | 1C11h   | 1C12h        | 1C13h |
| Assigit Object                | 1C12h                                           | RxPDO                                                                           | Mailbox | Mailbox | RxPDO        | TxPDO |
|                               | 1C13h                                           | TxPDO                                                                           | Receive | Send    | 1601h        | 1A02h |
| Mapping Object                | 1600h 1601h 1602h 1603h 1A00h 1A01h 1A02h 1A02h | 1st RxPDO 2nd RxPDO 3rd RxPDO 4th RxPDO 1st TxPDO 2nd TxPDO 3rd TxPDO 4th TxPDO |         |         |              |       |

## **PDO** mapping

The following table is the PDO mapping that has been basically set up. This setting is defined in EtherCAT Slave Information file (XML file).

#### 1. PDO Mapping

| RxPDO<br>(1600h) | Control<br>Word<br>(6040h) | Mode of<br>Operation<br>(6060h) | Target<br>position<br>(607Ah) | Target<br>Velocity<br>(60FFh) | Target<br>Torque<br>(6071h) |
|------------------|----------------------------|---------------------------------|-------------------------------|-------------------------------|-----------------------------|
|                  |                            |                                 |                               |                               |                             |
|                  | ا معد ما                   | Mode of                         | Position                      | Veloctiv                      | Torque                      |

| Typpo       | Status Word | Wode of           | Position     | veloctly     | Torque       |
|-------------|-------------|-------------------|--------------|--------------|--------------|
|             |             | Operation Display | Actual Value | Actual Value | Actual Value |
| (1A00h)     | (6041h)     |                   |              |              |              |
| (23 10 011) | (00 1211)   | (6061h)           | (6064h)      | (606Ch)      | (6077h)      |
|             |             |                   |              |              |              |

#### 2. PDO Mapping

| (607Ah) |
|---------|
|---------|

| TxPDO<br>(1A01h) | Status Word<br>(6041h) | Position<br>Actual Value<br>(6064h) |
|------------------|------------------------|-------------------------------------|
|------------------|------------------------|-------------------------------------|

#### 3. PDO Mapping

| RxPDO<br>(1602h) | Control Word<br>(6040h) | Target<br>Velocity<br>(60FFh) |
|------------------|-------------------------|-------------------------------|
|------------------|-------------------------|-------------------------------|

| TxPDO     | Status Word | Position     | Veloctiy     |
|-----------|-------------|--------------|--------------|
| (1A02h)   | (6041h)     | Actual Value | Actual Value |
| (1710211) | (001111)    | (6064h)      | (606Ch)      |

#### 4. PDO Mapping

| TxPDO   | Status Word | Position     | Torque Actual |
|---------|-------------|--------------|---------------|
|         |             | Actual Value | Value         |
| (1A03h) | (6041h)     | (6064h)      | (6077h)       |

## 6.2.6 According to the synchronization of DC (Distributed Clock)

In EtherCAT communication, DC (Distributed Clock) is used for synchronization. The master server and the slave server share the Reference Clock (System time) for synchronization. The slave server synchronizes according to the Sync0 event caused by the Reference Clock.

There are the following synchronization modes, which can be changed through Sync Control registration.

In DC Synchronous mode, the drive is synchronized through the Sync0 event of the EtherCAT master server.

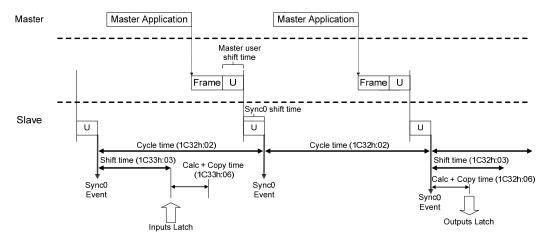

## 6.3 Drive mode

## **6.3.1** Servo state machine

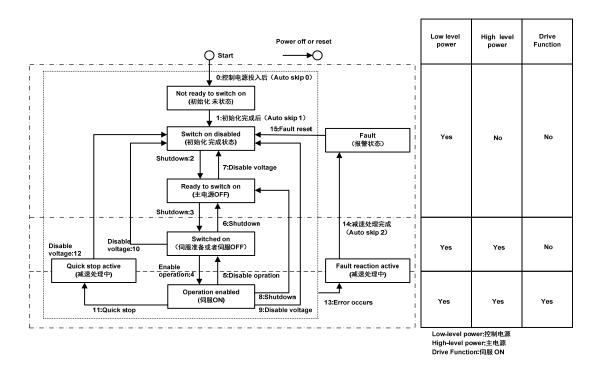

| State                  | Instructions                                                             |
|------------------------|--------------------------------------------------------------------------|
| Not ready to switch on | Turn on control power. Initializing.                                     |
| Cresitale an disabled  | After initialization, servo parameters can be set.                       |
| Switch on disabled     | The main power supply cannot be supplied in the current state.           |
| Doody to gwitch on     | In the current state, the main power supply can be turned on and the     |
| Ready to switch on     | servo parameters can be set. The drive is inactive.                      |
| Switched on            | The main power supply is On state, and servo parameters can be set.      |
| Switched on            | The drive is inactive.                                                   |
| On anotion analylad    | In the non-Fault state, start the driver function to apply torque to the |
| Operation enabled      | motor. Servo parameters can also be set.                                 |
| Quials Stan active     | Quick stop function has been executed.                                   |
| Quick Stop active      | Servo parameters can be set.                                             |
| Fault reaction active  | Fault status due to Quick Stop or servo.                                 |
| Fault leaction active  | Servo parameters can be set.                                             |
|                        | Fault reaction processing is completed, and the drive function is        |
| Fault                  | inactive.                                                                |
|                        | Servo parameters can be set.                                             |

#### Control command and state switching

Operation mode can be changed by 6060h (Modes of operation). On the server, the selection of the operation mode is made at the same time as the change of the associated target. If the master server switches to the new operation mode, it will switch to the same mode immediately.

|    | CiA402 state switch                         | Control word 6040h                                                                                                    | Status word<br>6041h<br>bit0~bit9*1 |
|----|---------------------------------------------|----------------------------------------------------------------------------------------------------|-------------------------------------|
| 0  | Start →Not ready to switch on               | Natural transition without control command                                                                                                    | 0000h                               |
| 1  | Not ready to switch on  →Switch on disabled | Natural transition without control command  If an error occurs during initialization, go directly to 13                                        | 0270h                               |
| 2  | Switch on disabled→Ready to switch on       | 0006h                                                                                                    | 0231h                               |
| 3  | Ready to switch on→Switched on              | 0007h                                                                                                    | 0233h                               |
| 4  | Switched on →Operation enabled              | 000Fh                                                                                                    | 1237h                               |
| 5  | Operation enabled→Switched on               | 0007h                                                                                                    | 0233h                               |
| 6  | Switched on →Ready to switch on             | 0006h                                                                                                    | 0231h                               |
| 7  | Ready to switch on→Switch on disabled       | 0000h                                                                                                    | 0270h                               |
| 8  | Operation enabled→Ready to switch on        | 0006h                                                                                                    | 0231h                               |
| 9  | Operation enabled→ Switch on disabled       | 0000h                                                                                                    | 0270h                               |
| 10 | Switched on→Switch on disabled              | 0000h                                                                                                    | 0270h                               |
| 11 | Operation enabled→Quick stop active         | 0002h                                                                                                    | 0217h                               |
| 12 | Quick stop active→Switch on disabled        | Quick stop mode 605A is set to 0~3. After the shutdown is completed, there is a natural transition without control command.                    | 0270h                               |
| 13 | →Fault reaction active                      | In any state other than "fault", once the servo driver fails, it will automatically switch to the fault shutdown state without control command | 02B6h                               |
| 15 | Fault → Switch on disabled                  | 0080h bit7 rising edge is valid;<br>bit7 remains 1, and other<br>control commands are invalid.                                                 | 0270h                               |

Note: The bit10~bit15 (bit14 meaningless) of the status word 6041h is related to the operating status of each servo mode, which is represented by "0" in the above table. Please refer to each servo operating mode for specific status.

## **6.3.2** Control word **6040h**

|   | Index | Sub-  | Name/        | Units I | Danga   | Data | Acc- | PDO | Op-  | EEP- |
|---|-------|-------|--------------|---------|---------|------|------|-----|------|------|
|   | muex  | Index | Description  |         | Range   | Type | ess  | PDO | mode | ROM  |
| Ī | 6040h | 00h   | Control Word | -       | 0~65535 | UINT | RW   | Yes | ALL  | Yes  |

## Instructions:

| bit   | name             | describe                                                    |
|-------|------------------|-------------------------------------------------------------|
| 0     | Switch On        | 1: valid, 0: invalid                                        |
| 1     | Enable Voltage   | 1: valid, 0: invalid                                        |
| 2     | Quick Stop       | 1: invalid, 0: valid                                        |
| 3     | Enable Operation | 1: valid, 0: invalid                                        |
| 4~6   |                  | Related to each servo operation mode                        |
|       |                  | Fault reset For resettable faults and warnings, execute the |
| 7     | Fault Reset      | fault reset function;                                       |
| /     | raun Reset       | bit7 rising edge is valid;                                  |
|       |                  | bit7 remains 1, and other control commands are invalid      |
| 8     | Halt             | Please query the object dictionary 605Dh for the pause      |
| 0     | 11411            | mode in each mode                                           |
| 9     |                  | Related to each servo operation mode                        |
| 10~15 |                  | Reserved, customized by the manufacturer                    |

#### Note:

1. bit0~bit3 and bit7 have the same meaning in each servo mode. It is meaningless to assign each bit separately. They must form a control command together with other bits. Each command corresponds to a determined state, and the servo driver guides to the expected state according to the CiA402 state machine switching process.

| Command                     |       | Bits of |       | Transitions |       |              |
|-----------------------------|-------|---------|-------|-------------|-------|--------------|
| Command                     | Bit 7 | Bit 3   | Bit 2 | Bit 1       | Bit 0 | Transitions  |
| Shut Down                   | 0     | ×       | 1     | 1           | 0     | 2, 6, 8      |
| Switch on                   | 0     | 0       | 1     | 1           | 1     | 3            |
| Switch on +enable operation | 0     | 1       | 1     | 1           | 1     | 3+4 (NOTE)   |
| Disable Voltage             | 0     | ×       | X     | 0           | ×     | 7, 9, 10, 12 |
| Quick Stop                  | 0     | ×       | 0     | 1           | ×     | 7, 10, 11    |
| Disable Operation           | 0     | 0       | 1     | 1           | 1     | 5            |
| Enable Operation            | 0     | 1       | 1     | 1           | 1     | 4, 16        |
| Fault Reset                 |       | ×       | ×     | ×           | ×     | 15           |

NOTE: After executing the Switch on status function, it automatically jumps to the Enable Operation status.

2. bit4~bit6 are related to each servo mode (please check the control commands under different modes).

| Op-mode | Bit 9 | Bit 6 | Bit 5 | Bit 4        |
|---------|-------|-------|-------|--------------|
| hm      | -     | -     | -     | Start homing |
| csp     | -     | -     | -     |              |
| csv     | -     | -     | -     |              |
| cst     | -     | -     | -     |              |

## **6.3.3 Status word 6041h**

| Index | Sub-<br>Index | Name/<br>Description | Units | Range       | Data<br>Type | Acc<br>-ess | PDO  | Op-<br>mode | EEP-<br>ROM |
|-------|---------------|----------------------|-------|-------------|--------------|-------------|------|-------------|-------------|
| 6041h | 00h           | Status Word          | -     | 0~<br>65535 | UINT         | RO          | TPDO | ALL         | Yes         |

Set the control instruction:

| bit | name                  | describe                                                                                                    |
|-----|-----------------------|----------------------------------------------------------------------------------------------------|
| 0   | Ready to Switch On    |                                                                                                    |
| 1   | Switch On             |                                                                                                    |
| 2   | Operation Enable      |                                                                                                    |
| 3   | Fault                 |                                                                                                    |
| 4   | Voltage Enable        |                                                                                                    |
| 5   | Quick Stop            |                                                                                                    |
| 6   | Switch On Disable     |                                                                                                    |
| 7   | Warning               |                                                                                                    |
| 8   |                       | Reserved, customized by the manufacturer                                                                                                    |
| 9   | Remote                | Non remote control mode. EP3E series products only support remote control mode     Remote control mode                                                                                                    |
| 10  | Target Reached        | 0: Target position or speed not reached 1: Target position or speed reached                                                                                                    |
| 11  | Internal Limit Active | <ul> <li>0: The position command or feedback does not reach the internal position limit of the software</li> <li>1: The position command reaches the internal position limit of the software. After the absolute position limit of the software takes effect, the servo will run at the position limit value as the target position and stop when the limit value is reached. Entering the reverse displacement command can make the motor exit the position over-limit state and clear the position.</li> </ul> |

| bit   | name            | describe                                                  |
|-------|-----------------|-----------------------------------------------------------|
| 12~13 |                 | Related to each servo mode                                |
| 14    |                 | Reserved, customized by the manufacturer                  |
|       |                 | 0: Homing is not in progress or completed                 |
| 15    | Homing complete | 1: Homing has been completed, and the reference point has |
|       |                 | been found                                                |

#### Note:

bit0~bit3, bit5 and bit6 have the same meaning in each servo mode. It is meaningless to
read each bit separately. They must be combined with other bits to feed back the current
state of the servo. After the control word 6040h sends commands in sequence, the servo
will feed back a determined state.

|      | Stat | us word | 1    |   |                                            | PDS state                        |
|------|------|---------|------|---|--------------------------------------------|----------------------------------|
| XXXX | XXXX | x0xx    | 0000 | b | Not Ready to Switch on                     | Initialization incomplete status |
| XXXX | XXXX | x1xx    | 0000 | b | Switch on disabled                         | Initialization completion status |
| XXXX | XXXX | x01x    | 0001 | b | Ready to switch on                         | Main circuit power supply is OFF |
| XXXX | XXXX | x01x    | 0011 | b | Switched on                                | SERVO OFF/ SERVO READY           |
| XXXX | XXXX | x01x    | 0111 | b | Operation enabled                          | Servo ON                         |
| XXXX | XXXX | x00x    | 0111 | b | Quick stop active                          | Stop                             |
| XXXX | XXXX | x0xx    | 1111 | b | Fault reaction active Abnormal (alarm) jud |                                  |
| XXXX | XXXX | x0xx    | 1000 | b | Fault                                      | Abnormal (alarm) status          |

2. bit10 bit12~bit13 are related to each servo mode (please check the control commands under different modes).

| Op-mode | Bit 13          | Bit 13 Bit 12               |                |
|---------|-----------------|-----------------------------|----------------|
| hm      | Homing error    | Homing attained             | target reached |
| csp     | Following error | Drive follows command value | -              |
| csv     | -               | Drive follows command value | -              |
| cst     | -               | Drive follows command value | -              |

- 3. bit4, bit7, bit9, bit11 have the same meaning in each servo mode, and feedback the state after the servo executes a certain servo mode.
  - bit4 (main supply turned on): 1 indicates that the main circuit relay is closed.
  - bit7 (alarm): 1 indicates that the alarm occurs. Whether the motor moves during alarm depends on the type of alarm.
  - bit9 (remote): changes to 1 when the ESM state transitions above PreOP.

# 6.4 Operating mode

EP3E only supports the following modes of operation (6060h) temporarily.

- Cyclic synchronous position mode
- Cyclic synchronous velocity mode
- Cyclic synchronous torque mode
- hm mode

| Index  | Sub-  | Name/       | Units  | Range      | Data | Acc  | PDO | Op-  | EEP- |
|--------|-------|-------------|--------|------------|------|------|-----|------|------|
| Index  | Index | Description | Office | Kange      | Type | -ess | 100 | mode | ROM  |
| 6502h  | 00h   | Supported   |        | 0~         | UD-  | RO   | Tx- | ALL  | No   |
| 030211 | OOH   | Drive Modes | -      | 4294967295 | INT  | KO   | PDO | ALL  | NO   |

- Represents the supported control mode (mode of operation).
- Represents this mode is supported when the value is 1.

| bit     | 3116 | 1610 | 9   | 8   | 7   | 6  | 5  | 4 | 3  | 2  | 1  | 0  |
|---------|------|------|-----|-----|-----|----|----|---|----|----|----|----|
| Op-mode | ms   | r    | cst | csv | csp | ip | hm | r | tq | pv | vl | pp |
| Value   | 00   | 00   | 1   | 1   | 1   | 0  | 1  | 0 | 0  | 0  | 0  | 0  |

- ms: manufacturer-specific
- r: reserved

| bit | name                             | Abbrevi<br>ation | Correspo<br>nding |
|-----|----------------------------------|------------------|-------------------|
| 0   | Profile position mode            | pp               | No                |
| 1   | Velocity mode                    | vl               | No                |
| 2   | Profile velocity mode            | pv               | No                |
| 3   | Torque profile mode              | tq               | No                |
| 5   | Homing mode                      | hm               | Yes               |
| 6   | Interpolated position mode       | ip               | No                |
| 7   | Cyclic synchronous position mode | csp              | Yes               |
| 8   | Cyclic synchronous velocity mode | csv              | Yes               |
| 9   | Cyclic synchronous torque mode   | cst              | Yes               |

| Index | Sub-<br>Index | Name/<br>Description | Units | Range    | Data<br>Type | Acc<br>-ess | PDO   | Op-<br>mode | EEP-<br>ROM |
|-------|---------------|----------------------|-------|----------|--------------|-------------|-------|-------------|-------------|
| 6060h | 00h           | Modes of Operation   | -     | -128~127 | SINT         | RW          | RxPDO | ALL         | Yes         |

- Set the control mode of the servo driver.
- Non corresponding control modes are prohibited from setting.

| Value  | Operational display mode         | Abbrevi<br>ation | Correspo<br>nding |
|--------|----------------------------------|------------------|-------------------|
| -128~1 | Reserved                         |                  |                   |
| 0      | No mode change /no mode assigned |                  | Yes               |
| 1      | Profile position mode            | pp               | No                |
| 2      | Velocity mode                    | vl               | No                |
| 3      | Profile velocity mode            | pv               | No                |
| 4      | Torque profile mode              | tq               | No                |
| 6      | Homing mode                      | hm               | Yes               |
| 7      | Interpolated position mode       | ip               | No                |
| 8      | Cyclic synchronous position mode | csp              | Yes               |
| 9      | Cyclic synchronous velocity mode | csv              | Yes               |
| 10     | Cyclic synchronous torque mode   | cst              | Yes               |
| 11~127 | Reserved                         |                  |                   |

| Indov | Sub-  | Name/       | Lluita | Range    | Data | Acc  | PDO   | Op-  | EEP- |
|-------|-------|-------------|--------|----------|------|------|-------|------|------|
| Index | Index | Description | Units  |          | Type | -ess | PDO   | mode | ROM  |
|       |       | Modes of    |        |          |      |      |       |      |      |
| 6061h | 00h   | Operation   | -      | -128~127 | SINT | RO   | TxPDO | ALL  | No   |
|       |       | Display     |        |          |      |      |       |      |      |

- Represents the current control mode.
- Definition is the same as the 6060h (Modes of Operation).

| Value  | Operational display mode         | Abbre viation | Correspo<br>nding * 1 |
|--------|----------------------------------|---------------|-----------------------|
| -128~1 | Reserved                         |               | b                     |
| 0      | No mode change /no mode assigned |               | Yes                   |
| 1      | Profile position mode            | pp            | Yes                   |
| 2      | Velocity mode                    | vl            | No                    |
| 3      | Profile velocity mode            | pv            | Yes                   |
| 4      | Torque profile mode              | tq            | Yes                   |
| 6      | Homing mode                      | hm            | Yes                   |
| 7      | Interpolated position mode       | ip            | No                    |
| 8      | Cyclic synchronous position mode | csp           | Yes                   |
| 9      | Cyclic synchronous velocity mode | csv           | Yes                   |
| 10     | Cyclic synchronous torque mode   | cst           | Yes                   |
| 11~127 | Reserved                         |               |                       |

## 2. Note when switching control mode

- The control mode can be switched by changing the value of 6060h (Modes of Operation).
- Please confirm the control mode of the current servo driver at 6061h (Modes of Operation Display).
- When switching the control mode, please update the RxPDO objects related to the 6060h synchronized control mode.
- In the changed control mode, the value of unsupported objects is variable.
- It takes 2ms from the time of control mode change to the completion of switching. During this period, the object value of 6061h TxPDO related to control mode is uncertain.
- Please switch the control mode for more than 20ms. If the interval is shorter than 20ms and the control mode is switched continuously, an exception will occur.
- The control mode must be switched when the motor is stopped. It is impossible to guarantee the action of control mode switching in motor action (including homing action and deceleration stop). The mode cannot be switched immediately, or an exception will occur.
- When 6060h=0 and 6061h=0, if the PDS state is changed to "Operation enabled", abnormal actions will occur.
- After setting a value other than 0 for 6060h, if you set 6060h=0, the previous control mode will be maintained.
- If there is no corresponding control mode for 6060h, abnormal protection will occur.

## 6.4.1 Cyclic synchronous position mode

Cyclic Synchronous Position Mode is a mode that receives target position (607Ah) operation through periodic PDO updates of the master server. In this mode, the torque offset (60B2h) and velocity offset (60B1h) can be operated additionally.

## 1. Structural drawing

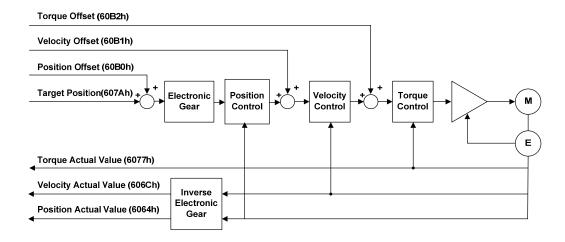

| Index | Sub-<br>Index | Name                  | Data<br>Type | Access | PDO<br>Mapping | Units     |
|-------|---------------|-----------------------|--------------|--------|----------------|-----------|
| 607Ah | -             | Target Position       | DINT         | RW     | Yes            | PosUnits  |
| 60B0h | -             | Position Offset       | DINT         | RW     | Yes            | Pos Units |
| 60B1h | -             | Velocity Offset       | DINT         | RW     | Yes            | Vel Units |
| 60B2h | -             | Torque Offset         | INT          | RW     | Yes            | 0.1%      |
| 6077h | -             | Torque Actual Value   | INT          | RO     | Yes            | 0.1%      |
| 606Ch | -             | Velocity Actual Value | DINT         | RO     | Yes            | Vel Units |
| 6064h | -             | Position Actual Value | DINT         | RO     | Yes            | Pos Units |

# 6.4.2 Cyclic synchronous velocity mode

In Cyclic Synchronous Velocity Mode, the master server specifies target velocity (60FFh) to the drive to limit the speed. In this mode, the master server can append torque offset (60B2h).

## 1. Structural drawing

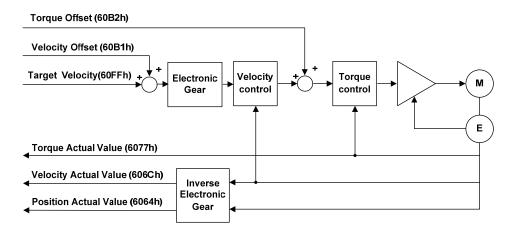

| Index | Sub-  | Name                  | Data | Aggagg | PDO     | Units     |  |
|-------|-------|-----------------------|------|--------|---------|-----------|--|
| muex  | Index | Ivallie               | Type | Access | Mapping | Onits     |  |
| 60FFh | 1     | Target Velocity       | DNIT | RW     | Yes     | Vel Units |  |
| 60B1h | 1     | Velocity Offset       | DINT | RW     | Yes     | Vel Units |  |
| 60B2h | -     | Torque Offset         | INT  | RW     | Yes     | 0.1%      |  |
| 6077h | -     | Torque Actual Value   | INT  | RO     | Yes     | 0.1%      |  |
| 606Ch | - 1   | Velocity Actual Value | DINT | RO     | Yes     | Vel Units |  |
| 6064h | -     | Position Actual Value | DINT | RO     | Yes     | Pos Units |  |

## 6.4.3 Cyclic synchronous torque mode

In the Cyclic Synchronous Torque Mode, the master server specifies a target torque (6071h) to the drive to control the torque.

## 1. Structural drawing

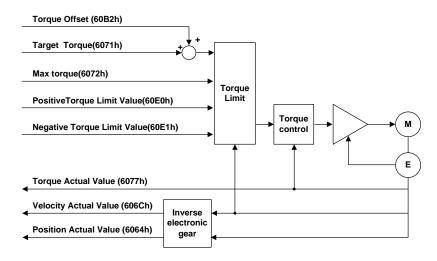

| Index | Sub-<br>Index | Name                        | Data<br>Type | Access | PDO<br>Mapping | Units     |
|-------|---------------|-----------------------------|--------------|--------|----------------|-----------|
| 6071h | -             | Target Torque               | INT          | RW     | Yes            | 0.1%      |
| 6077h | -             | Torque Actual Value         | INT          | RO     | Yes            | 0.1%      |
| 60B2h | -             | Torque Offset               | INT          | RW     | Yes            | 0.1%      |
| 606Ch | -             | Velocity Actual Value       | DINT         | RO     | Yes            | Vel Units |
| 6064h | •             | Position Actual Value       | DINT         | RO     | Yes            | Pos Units |
| 6072h | •             | Max Torque                  | DINT         | RW     | Yes            | 0.1%      |
| 60E0h | -             | Positive Torque Limit Value | DINT         | RW     | Yes            | 0.1%      |
| 60E1h | -             | Negative Torque Limit Value | DINT         | RW     | Yes            | 0.1%      |

## 6.4.4 Homing mode (hm mode)

The homing method specifies the action speed, and generates the position command inside the servo driver to execute the position control mode of homing action. If it is used in the incremental mode, it is necessary to perform the homing action before performing the position positioning after the power is put into operation.

#### 1. Structural drawing

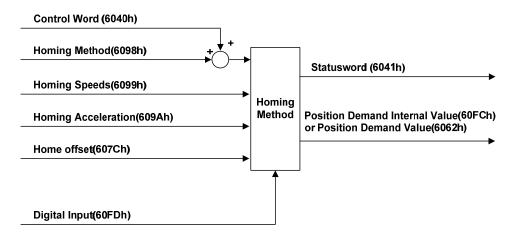

| Index | Sub-<br>Index | Name              | Data<br>Type | Access | PDO<br>Mapping | Units     |
|-------|---------------|-------------------|--------------|--------|----------------|-----------|
| 6040h | 00h           | Control word      | UNIT         | RW     | Yes            | -         |
| 6041h | 00h           | Status word       | UINT         | RO     | Yes            | -         |
| 607Ch | 00h-          | Home offset       | DINT         | RW     | No             | Pos Units |
| 6098h | 00h-          | Homing method     | SINT         | RW     | Yes            | -         |
| 6000h | -             | Homing speed      | -            | -      | -              | -         |
| 6099h | 00h           | Number of entries | USINT        | RO     | No             | -         |

| Index  | Sub-<br>Inde<br>x | Name                       | Data<br>Type | Access | PDO<br>Mapping | Units     |
|--------|-------------------|----------------------------|--------------|--------|----------------|-----------|
|        | -                 | Software Position Limit    | -            | -      | -              | -         |
| 607Dh  | 00h               | Number of entries          | USINT        | RO     | No             | -         |
| 007DII | 01h               | Min position limit         | DINT         | RW     | No             | Pos Units |
|        | 02h               | Max position limit         | DINT         | RW     | No             | Pos Units |
| 609Ah  | -                 | Homing Acceleration        | UDINT        | RW     | Yes            | Acc Units |
| 200Dh  | -                 | Function Select Switch     | UINT         | RW     | No             | -         |
| 200Eh  | -                 | Position Scale Numerator   | INT          | RW     | No             | -         |
| 200Fh  | -                 | Position Scale Denominator | INT          | RW     | No             | -         |

| Index | Sub-<br>Index | Name                           | Units                    | Range        | Data<br>Type | Access | PDO   |
|-------|---------------|--------------------------------|--------------------------|--------------|--------------|--------|-------|
| 6040h | 00h           | Control word                   |                          | 0~65535      | U16          | RW     | RxPDO |
| 6098h | 00h           | Homing method                  |                          | -128~127     | I8           | RW     | RxPDO |
| 6099h | -             | Homing speeds                  |                          | -            | -            | -      | 1     |
|       | 00h           | Number of entries              |                          | 2            | U8           | RO     | No    |
|       | 01h           | Speed during search for switch | User<br>unit/s           | 0~4294967295 | U32          | RW     | RxPDO |
|       | 02h           | Speed during search for zero   | User<br>unit/s           | 0~4294967295 | U32          | RW     | RxPDO |
| 609Ah | 00h           | Homing acceleration            | User unit/s <sup>2</sup> | 0~4294967295 | U32          | RW     | RxPDO |

#### Method 1

- This method is that if the negative limit switch is not activated, the initial action direction is negative detection. (The figure shows the inactive state under the low level state)
- The home detection position is the initial index pulse detection position in the positive direction after the negative limit signal is inactive.

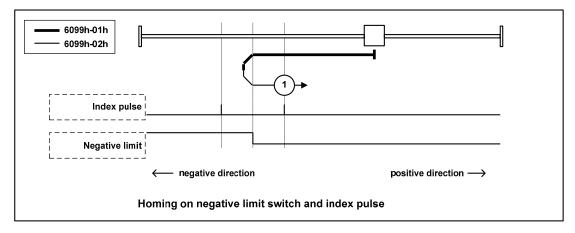

#### Method 2

- This method is that if the positive limit switch is not activated, the initial action direction is the positive direction. (The figure shows the inactive state under the low level state)
- The home detection position is the initial index pulse detection position in the negative direction after the positive limit signal is inactive. (Please refer to the following figure)

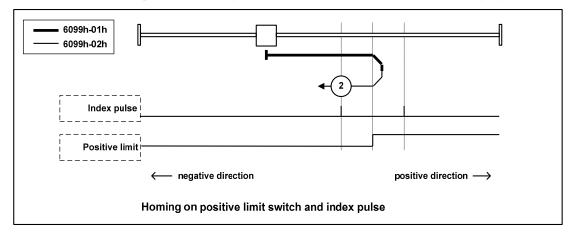

## Method 3, 4

- This method is to initialize the action direction change based on the state of the home switch at startup.
- The home detection position is the negative direction side after the state of the home switch changes, or the initial index pulse detection position on the negative direction side. (Please refer to the following figure)

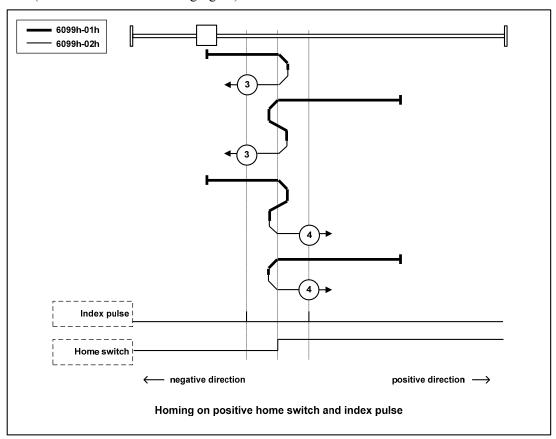

#### Method 5, 6

- This method is to initialize the action direction change based on the state of the home switch at startup.
- The home detection position is the initial index pulse detection position on the negative direction side or the positive direction side after the state of the home switch changes. (Please refer to the following figure)

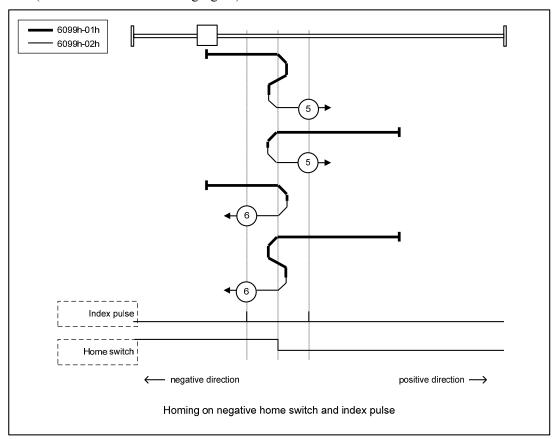

## Method 7, 8, 9, 10

- This method is to use the home switch and index pulse.
- The initial action direction of methods 7 and 8 is the home switch. If it has been activated at the beginning of the action, it is a negative direction.
- The initialization action direction of methods 9 and 10 is the home switch. If it has been activated at the beginning of the action, it is the positive direction.
- The home detection position is the index pulse near the rising or falling edge of the home switch. (Please refer to the following figure)

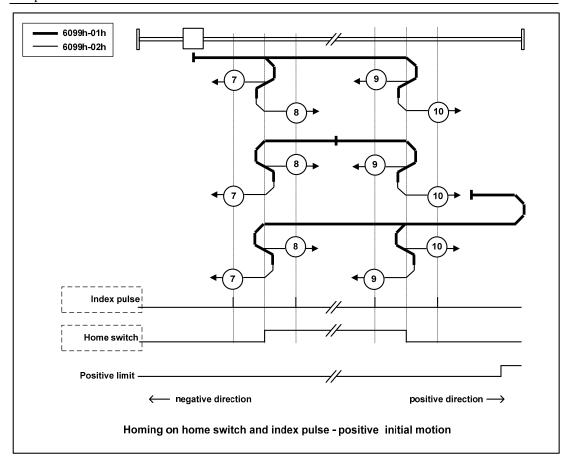

## Method 11, 12, 13, 14

- This method is to use the home switch and index pulse.
- The initialization action direction of methods 11 and 12 is the home switch. If it has been activated at the beginning of the action, it is the positive direction.
- The initialization action direction of methods 13 and 14 is the home switch. If it has been activated at the beginning of the action, it is a negative direction.
- The home detection position is the index pulse near the rising or falling edge of the home switch. (Please refer to the following figure)

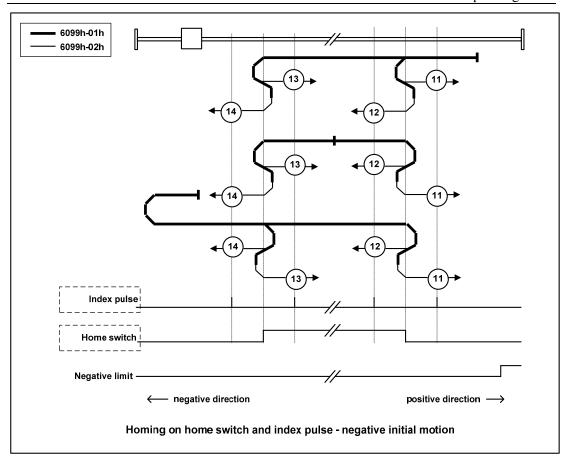

## Method 17

• This method is similar to method 1. The difference is that the home detection position is not the index pulse, but the position where the limit switch changes. (Please refer to the following figure)

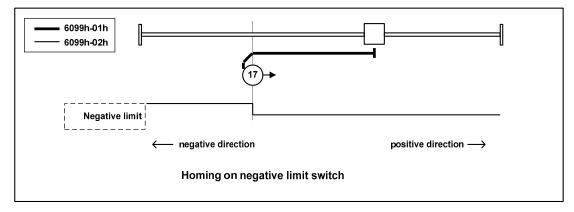

#### Method 18

• This method is similar to method 2. The difference is that the home detection position is not the index pulse, but the position where the limit switch changes. (Please refer to the following figure)

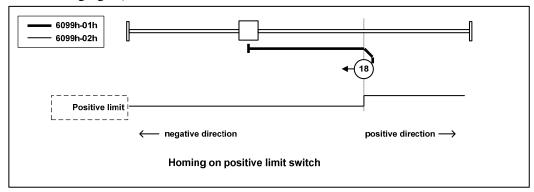

## Method 19, 20

• This method is similar to methods 3 and 4. The difference is that the home detection position is not the index pulse, but the position where the home switch changes. (Please refer to the following figure)

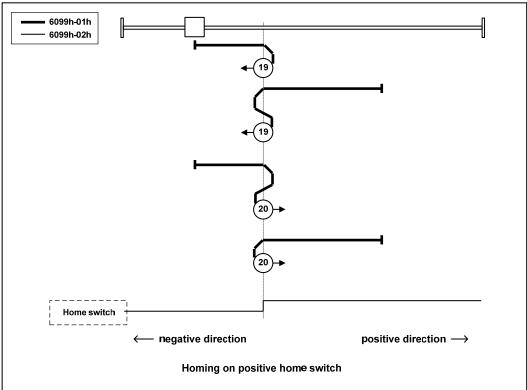

## Method 21, 22

• This method is similar to methods 5 and 6. The difference is that the home detection position is not the index pulse, but the position where the home switch changes. (Please refer to the following figure)

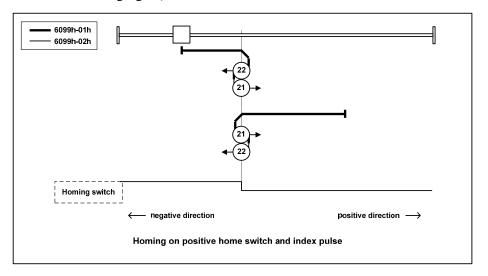

## Method 23, 24, 25, 26

• This method is similar to methods 7, 8, 9 and 10. The difference is that the home detection position is not the index pulse, but the position where the home switch changes. (Please refer to the following figure)

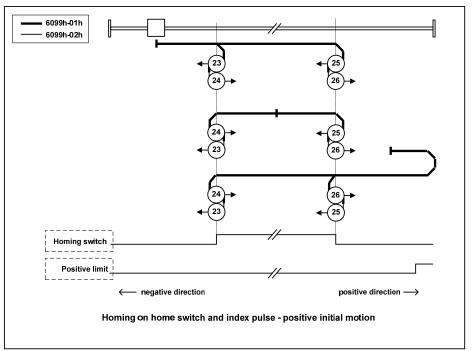

## Method 27, 28, 29, 30

• This method is similar to methods 11, 12, 13 and 14. The difference is that the home detection position is not the index pulse, but the position where the home switch changes. (Please refer to the following figure)

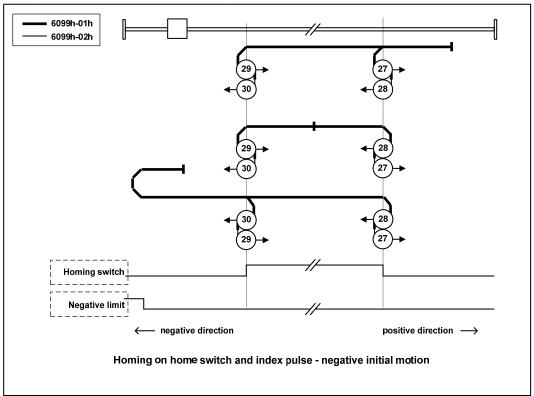

## Method 33, 34

- This method uses only index pulses.
- After the operation in the direction shown in the figure, the index pulse is detected as the home detection position.

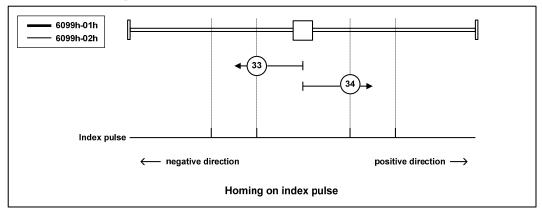

#### Method 35

- Used when setting the coordinate system of the servo driver (setting the position information).
- At the point when homing starts, initialize (preset) the following objects based on this position.
  - 6062h (Position Demand Value)=6064h (Position Actual Value)=607Ch (Home Offset)
    6063h (Position Actual Internal Value) =60FCh (Position Demand Internal Value) = 0
    Note: 607Ch (Home Offset) is added to 6062h and 6064h.
- The PDS status is not the operation enabling status, but can also be executed.

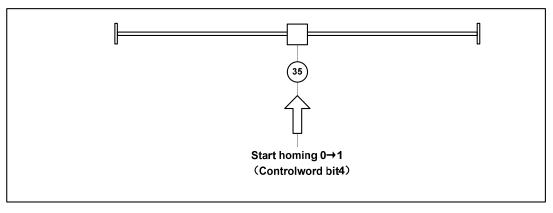

## 6.5 Common functions of modes

## **6.5.1 Touch Probe function**

This function is to select trigger signal from external input (HDI1, HDI2) or Z-phase (in case of semi closed loop control, it is the position where the single turn data of rotary encoder is 0) to lock the feedback position.

- The input ON width and OFF width of the trigger signal shall be kept above 2ms respectively.
- If the trigger is selected as Z phase, do not select the falling edge.
- When the ESM status is Init and the ESM is working in hm mode, the Touch probe function is invalid.

## 1. Composition of Touch Probe function

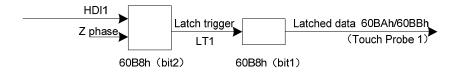

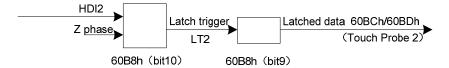

• 60B8h: Touch Probe Function

| 60B8h (Touch Probe Function) |      |   |      |  |  |  |  |
|------------------------------|------|---|------|--|--|--|--|
| bit10 LT2 Bit2 LT1           |      |   |      |  |  |  |  |
| 0                            | HDI2 | 0 | HDI1 |  |  |  |  |
| 1 Z phase 1 Z phase          |      |   |      |  |  |  |  |

60BAh: Touch Probe Pos1 Pos Value
60BBh: Touch Probe Pos1 Neg Value
60BCh: Touch Probe Pos2 Pos Value
60BDh: Touch Probe Pos2 Neg Value

## 2. Touch Probe associated objects

| Index  | Sub-<br>Index | Name                    | Unit | Range       | Date<br>Type | Access | PDO   |
|--------|---------------|-------------------------|------|-------------|--------------|--------|-------|
| 60B8h  | 00h           | Touch Probe<br>Function | -    | 0~65535     | U16          | RW     | RxPDO |
| 60B9h  | 00h           | Touch Probe<br>Status   | -    | 0~65535     | U16          | RO     | TxPDO |
| 60BAh  | 00h           | Touch Probe             | User | -2147483648 | I32          | RO     | TxPDO |
| OUDAII |               | Pos1Pos Value           | unit | ~2147483647 | 132          |        |       |
| 60BBh  | 00h           | Touch Probe             | User | -2147483648 | I32          | RO     | TxPDO |
| OUDDII | OOH           | Pos1 Neg Value          | unit | ~2147483647 | 132          | KO     | TXPDO |
| 60BCh  | 00h           | Touch Probe             | User | -2147483648 | 132          | RO     | TxPDO |
| OOBCII | OOH           | Pos2 Pos Value          | unit | ~2147483647 | 132          | KO     | TXFDO |
| 60BDh  | 00h           | Touch Probe             | User | -2147483648 | I32          | RO     | TyDDO |
| OUBDII | UUII          | Pos2 Neg Value          | unit | ~2147483647 | 132          | KU     | TxPDO |

## (1) Touch probe function (60B8h)

Touch Probe action start, various settings use the basic object

| Index | Sub-  | Name/       | Limita    | Panga       |           | Acc     | PDO         | Op-  | EEP- |
|-------|-------|-------------|-----------|-------------|-----------|---------|-------------|------|------|
|       | Index | Description | Units     | Range       | Type      | -ess    | 100         | mode | ROM  |
|       | 00h   | Touch Probe |           | 0~          | 1116      | RW      | RxPDO       | ALL  | No   |
| 60B8h |       | Function    | -         | 65535       | U16       |         |             |      |      |
|       |       | Е           | xecute tl | ne settings | for the 7 | Touch I | Probe funct | ion  |      |

Corresponding Bit description

| bit | value | Note                                                                                                    |                    |
|-----|-------|----------------------------------------------------------------------------------------------------|--------------------|
| 0   | 0     | Switch off touch probe 1                                                                                                    | Touch Probe 1      |
| U   | 1     | Enable touch probe 1                                                                                                    | Execution/Stop     |
|     | 0     | Trigger first event                                                                                                    | Touch Probe 1      |
| 1   |       | The state of the state of the s | Event mode         |
|     | 1     | Continuous                                                                                                    | selection (single  |
|     |       |                                                                                                    | shot/continuous)   |
|     | 0     | Trigger with touch probe 1 input                                                                                                    | Touch Probe 1      |
| 2   |       |                                                                                                    | Trigger selection  |
|     | 1     | Trigger with zero impulse signal of position encoder                                                                                                    | (external input /Z |
| 3   |       | Reserved                                                                                                    | phase) unused      |
| 3   | -     |                                                                                                    | Touch Probe 1      |
| 4   | 0     | Switch off sampling at positive edge of touch probe 1                                                                                                    | Rising edge        |
| 7   | 1     | Enable sampling at positive edge of touch probe 1                                                                                                    | selection edge     |
|     | 0     | Switch off sampling at negative edge of touch probe 1                                                                                                    | Touch Probe 1      |
| 5   | 1     | Frakla annulina at maratina alam efamak marka 1                                                                                                    | Falling edge       |
|     | 1     | Enable sampling at negative edge of touch probe 1                                                                                                    | selection          |
| 6~7 | -     | Not Supported                                                                                                    | unused             |
| 8   | 0     | Switch off touch probe 2                                                                                                    | Touch Probe 2      |
|     | 1     | Enable touch probe 2                                                                                                    | Execution/Stop     |
|     | 0     | Trigger first event                                                                                                    | Touch Probe 2      |
| 9   |       |                                                                                                    | Event mode         |
|     | 1     | Continuous                                                                                                    | selection (single  |
|     |       |                                                                                                    | shot/continuous)   |
|     | 0     | Trigger with touch probe 2 input                                                                                                    | Touch Probe 2      |
| 10  |       | , .                                                                                                    | Trigger selection  |
|     | 1     | Trigger with zero impulse signal of position encoder                                                                                                    | (external input /Z |
|     | 1     |                                                                                                    | phase)             |

| bit       | value                                                   | Note                                                  |                        |
|-----------|---------------------------------------------------------|-------------------------------------------------------|------------------------|
| 11        | 1                                                       | Reserved                                              | unused                 |
|           | 0 Switch off sampling at positive edge of touch probe 2 |                                                       | Touch Probe 2          |
| 12        | 1                                                       | Enable sampling at positive edge of touch probe 2     | Rising edge selection  |
| 12        | 0                                                       | Switch off sampling at negative edge of touch probe 2 | Touch Probe 2          |
| 13        | 1                                                       | Enable sampling at negative edge of touch probe 2     | Falling edge selection |
| 14<br>~15 | -                                                       | Not Supported                                         | unused                 |

- If the Z phase is selected according to the trigger setting, do not select the falling edge. It is impossible to guarantee the implementation of the above settings.
- The so-called rising edge represents the theoretical state of the object signal from OFF (inactive state) to ON (active state), and the so-called falling edge represents the time when the theoretical state of the object signal changes from ON to OFF.

## (2) Touch probe status (60B9h)

Represents the status of the Touch Probe action

| Index  | Sub-  | Name/                 | Limita   | Domas       | Data     |        | PDO         | Op-  | EEP- |
|--------|-------|-----------------------|----------|-------------|----------|--------|-------------|------|------|
|        | Index | Description           | Units    | Range       | Type     | -ess   | rbo         | mode | ROM  |
| 60B9h  | 00h   | Touch Probe<br>Status | -        | 0~<br>65535 | U16      | RO     | TxPDO       | ALL  | No   |
| OODSII | OOH   |                       | presents |             | of the T | ouch P | robe functi | ion  |      |

Corresponding Bit description

| bit | value |                                             | Note                                         |
|-----|-------|---------------------------------------------|----------------------------------------------|
| 0   | 0     | Touch probe 1 is switch off                 | Touch Probe 1 action stopped                 |
| 0   | 1     | Touch probe 1 is enabled                    | Touch Probe 1 in action                      |
| 1   | 0     | Touch probe 1 no positive edge value stored | Rising edge Touch Probe 1 uncompleted state  |
| 1   | 1     | Touch probe 1 positive edge value stored    | Rising edge Touch Probe 1 completion status  |
| 2   | 0     | Touch probe 1 no negative edge value stored | Rising edge Touch Probe 1 uncompleted state  |
| 2   | 1     | Touch probe 1 negative edge value stored    | Falling edge Touch Probe 1 completion status |
| 3~5 | -     | Reserved                                    | unused                                       |
| 6~7 | -     | Not Supported                               | unused                                       |

| bit   | value |                               | Note                                  |
|-------|-------|-------------------------------|---------------------------------------|
| 8     | 0     | Touch probe 2 is switch off   | Touch Probe 2 action stopped          |
| 0     | 1     | Touch probe 2 is enabled      | Touch Probe 2 in action               |
|       | 0     | Touch probe 2                 | Rising edge Touch Probe 2 uncompleted |
| 9     | 0     | no positive edge value stored | state                                 |
| 9     | 1     | Touch probe 2                 | Rising edge Touch Probe 2 completion  |
|       | 1     | positive edge value stored    | status                                |
|       | 0     | Touch probe 2                 | Rising edge Touch Probe 2 uncompleted |
| 10    | U     | no negative edge value stored | state                                 |
| 10    | 1     | Touch probe 2                 | Falling edge Touch Probe 2 completion |
|       | 1     | negative edge value stored    | status                                |
| 11~13 | ı     | Reserved                      | unused                                |
| 14~15 | -     | Not Supported                 | unused                                |

## (3) Touch Probe Position 1/2 Positive Value (60BAh~60BDh)

Represents the acquired latch position.

| Index | Sub-  | Name/                                                            | U-             | Range                      | Data       | Acc      | PDO        | Op-    | EEP- |  |
|-------|-------|------------------------------------------------------------------|----------------|----------------------------|------------|----------|------------|--------|------|--|
|       | Index | Description                                                      | nits           |                            | Type       | -ess     |            | mode   | ROM  |  |
| 60BAh | 00h   | Touch Probe Pos1 Pos Value                                       | User<br>unit   | -2147483648~<br>2147483647 | 132        | RO       | Tx-<br>PDO | ALL    | No   |  |
|       |       | F                                                                | Represents the | he rising edge latch       | n position | of the   | Touch Pro  | be 1.  |      |  |
| 60BBh | 00h   | Touch Probe Pos1 Neg Value                                       | User<br>unit   | -2147483648~<br>2147483647 | I32        | RO       | Tx-<br>PDO | ALL    | No   |  |
|       |       | Represents the landing edge latch position of the Touch Probe 1. |                |                            |            |          |            |        |      |  |
| 60BCh | 00h   | Touch Probe Pos2 Pos Value                                       | User<br>unit   | -2147483648~<br>2147483647 | I32        | RO       | Tx-<br>PDO | ALL    | No   |  |
|       |       | F                                                                | Represents the | he rising edge latch       | n position | of the   | Touch Pro  | be 2.  |      |  |
| 60BDh | 00h   | Touch Probe Pos2 Neg Value                                       | User<br>unit   | -2147483648~<br>2147483647 | I32        | RO       | Tx-<br>PDO | ALL    | No   |  |
|       |       | R                                                                | epresents th   | e landing edge late        | ch positio | n of the | Touch Pro  | obe 2. |      |  |

## 3. Start of Touch Probe action

60B8h (Touch Probe Function) bit0/bit8 (Touch Probe execute/stop) changes from "0

(stop)  $\rightarrow$  1 (start)" to obtain various setting conditions (60B8h: bit1~7/bit9~15) and start the Touch Probe action. The changes of various setting conditions are valid. Please return to "0 (stop)" once for bit0/bit8, and then go to "1 (start)" again.

"0 (Trigger First event mode)" and "1 (Continuous mode)" can be selected according to bit 1/bit 9 (event mode selection) of 60B8h (Touch Probe Function).

#### • Trigger First Event mode (60B8h: bit1=0/bit9=0)

After starting, the mode is embedded only under the first trigger signal. In order to get it again, it is necessary to start the Touch Probe again.

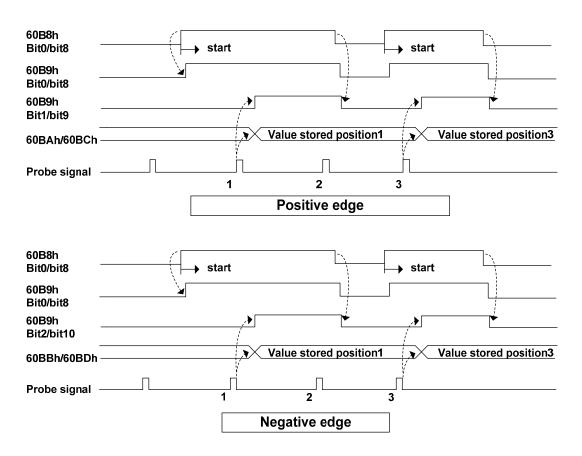

## • Continuous mode (60B8H: bit1=1 / bit9=1)

After starting, detect the mode of trigger signal embedding every time. The obtained value is kept until the next Probe latch signal is valid.

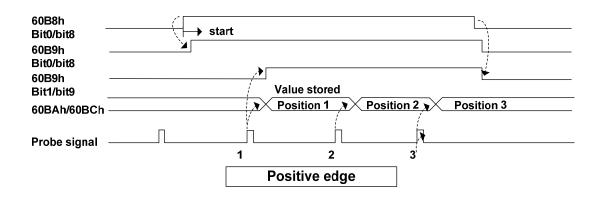

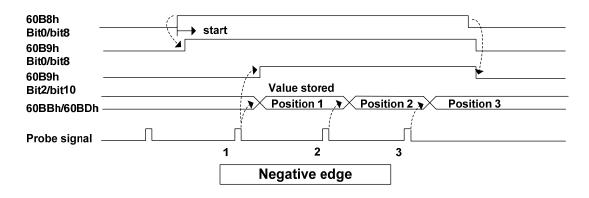

#### **6.5.2** Shutdown function

The deceleration function (option code) defined by CoE (CiA402) and the deceleration function of servo (EMG, dynamic brake stop, free running stop, instant stop, etc.) are combined to realize the "shutdown function".

#### 1. PDS selection code list

| Index | Sub<br>Index | Name                          | Units | Range | Date<br>Type | Access | PDO |
|-------|--------------|-------------------------------|-------|-------|--------------|--------|-----|
| 6007h | 00h          | Abort Connection Option Code  | -     | 0-3   | I16          | rw     | No  |
| 605Ah | 00h          | Quick Stop Option Code        | -     | 0-7   | I16          | rw     | No  |
| 605Bh | 00h          | Shutdown Option Code          | -     | 0-1   | I16          | rw     | No  |
| 605Ch | 00h          | Disable Operation Option Code | 1     | 0-1   | I16          | rw     | No  |
| 605Eh | 00h          | Fault Reaction Option Code    | -     | 0-2   | I16          | rw     | No  |

#### 2. Associated object list

| Index | Sub-<br>Index | Name/<br>Description    | Units                     | Range            | Data<br>Type | Acc<br>-ess | PDO        | Op-<br>mode  | EEP-<br>ROM |
|-------|---------------|-------------------------|---------------------------|------------------|--------------|-------------|------------|--------------|-------------|
| 6084h | 00h           | Profile<br>Deceleration | User unit /s <sup>2</sup> | 0~<br>4294967295 | U32          | RW          | Rx-<br>PDO | pp/<br>ip/pv | Yes         |

- Set the profile deceleration.
- If it is set to 0, the internal processing is operated as 1.

| Index | Sub-  | Name/                      | Units                     | Range            | Data | Acc  | PDO        | Op-                         | EEP |
|-------|-------|----------------------------|---------------------------|------------------|------|------|------------|-----------------------------|-----|
|       | Index | Description                |                           |                  | Type | -ess |            | mode                        | ROM |
| 6085h | 00h   | Quick Stop<br>Deceleration | User unit /s <sup>2</sup> | 0~<br>4294967295 | U32  | RW   | Rx-<br>PDO | pp/ip/p<br>v/hm/c<br>sp/csv | Yes |

- If 605Ah (Quick stop option code) ="2" or "6", set the deceleration parameters used for motor deceleration stop during Quick stop.
- 605Dh (Halt option code) and 605Eh (Fault reaction option code) ="2" are also used.
- If it is set to 0, the internal processing is operated as 1.

| Index | Sub-  | Name/           | Units            | Range            | Data | Acc  | PDO        | Op-    | EEP- |
|-------|-------|-----------------|------------------|------------------|------|------|------------|--------|------|
|       | Index | Description     |                  |                  | Type | -ess |            | mode   | ROM  |
| 6087h | 00h   | Torque<br>Slope | User unit 0.1%/s | 0~<br>4294967295 | U32  | RW   | Rx-<br>PDO | tq/cst | Yes  |

- Set the parameter value of the given inclination torque command.
- Only the deceleration stop time is valid in the cyclic synchronous torque mode (cst).
- If it is set to 0, the internal processing is operated as 1.

| Index | Sub-  | Name/               | Units                           | Range            | Data | Acc  | PDO        | Op-                 | EEP- |
|-------|-------|---------------------|---------------------------------|------------------|------|------|------------|---------------------|------|
|       | Index | Description         | 0 12                            |                  | Type | -ess |            | mode                | ROM  |
| 60C6h | 00h   | Max<br>Deceleration | User<br>unit<br>/s <sup>2</sup> | 0~<br>4294967295 | U32  | RW   | Rx-<br>PDO | pp/h<br>m/pv/<br>ip | Yes  |

- Set the maximum deceleration.
- If it is set to 0, the internal processing is operated as 1.

#### (1) EMG emergency shutdown

When EMG (emergency shutdown) in DI is ON, execute emergency stop according to the setting of parameter P164 (emergency shutdown mode).

- When P164=0, the driver turns off the motor current directly and the motor stops freely.
- When P164=1, the driver remains enabled, and the control motor stops at the acceleration and deceleration defined by 6085h (Quick stop deceleration).
- When P164=2, decelerate and shut down, and the deceleration time is determined by P063.

#### (2) Quick Stop Option Code (605Ah)

Set motor deceleration stop method

| Index | Sub-<br>Index | Name/<br>Description      | Units | Range | Data<br>Type | Access | PDO | Op-<br>mode | EEP-<br>ROM |
|-------|---------------|---------------------------|-------|-------|--------------|--------|-----|-------------|-------------|
| 605Al | 00h           | Quick Stop<br>Option Code | -     | 0~7   | I16          | RW     | No  | ALL         | Yes         |

- Set the timing of Quick stop. It varies according to the control mode definition.
- Setting other than the following values is prohibited.

#### csp, csv, hm

- 0: After the motor stops freely, migrate to Switch on Disabled.
- 1: After 6084h (Profile Deceleration) motor stops, migrate to Switch on disabled.
- 2: After 6085h (Quick Stop Deceleration) motor stops, migrate to Switch on disabled.
- 3: After 60C6h (Max Deceleration) motor stops, migrate to Switch on disabled.
- 5: After 6084h (Profile Deceleration) motor stops, migrate to Quick stop active.
- 6: After 6085h (Quick Stop Deceleration) motor stops, migrate to Quick stop active.
- 7: After 60C6h (Max Deceleration) motor stops, migrate to Quick stop active.

#### cst

- 0: After the motor stops freely, migrate to Switch on disabled.
- 1, 2: After 6087h (Torque Slope) motor stops. Migrate to Switch on disabled.
- 5, 6: After 6087h (Torque Slope) motor stops. Migrate to Quick stop active.

#### (3) Shutdown Option Code (605Bh)

Set the method of motor deceleration stop when receiving "Shutdown" and "Disable voltage" commands.

| Index | Sub-<br>Index | Name/<br>Description | Units | Range | Data<br>Type | Access | PDO | Op-<br>mode | EEP-<br>ROM |
|-------|---------------|----------------------|-------|-------|--------------|--------|-----|-------------|-------------|
| 605Bh | 00h           | Shutdown option code | -     | 0~1   | I16          | RW     | No  | ALL         | Yes         |

- Set the timing when PDS commands "Shutdown" and "Disable voltage" are received. It varies according to the control mode definition.
- Setting other than the following values is prohibited.

When PDS command "Shutdown" is received:

#### csp, csv, hm

- 0: After the motor stops freely, switch to Ready to switch on.
- 1: After 6084h (Profile cancellation) motor stops, switch to Ready to switch on.

#### cst

- 0: After the motor stops freely, switch to Ready to switch on.
- 1: After 6087h (Torque slope) motor stops, switch to Ready to switch on.

#### (4) Disable Operation Option Code (605Ch)

Set the method of motor deceleration stop when receiving the "Disable operation" command.

| Index | Sub-  | Name/                         | Units | Danga | Data | Acc | PDO | Op-  | EEP- |  |
|-------|-------|-------------------------------|-------|-------|------|-----|-----|------|------|--|
| muex  | Index | Description                   | Omis  | Range | Type | ess | PDO | mode | ROM  |  |
| 605Ch | 00h   | Disable operation option code | -     | 0~1   | I16  | RW  | No  | ALL  | Yes  |  |

- Set the timing when receiving the PDS command "Disable operation". It varies according to the control mode definition.
- Setting other than the following values is prohibited.

#### csp, csv, hm

- 0: After the motor stops freely, it switches to switched on.
- 1: After 6084h (Profile cancellation) motor stops, switch to switched on.

#### cst

- 0: After the motor stops freely, it switches to switched on.
- 1: After 6087h (Torque slope) motor stops, switch to switched on.

#### (5) Fault Reaction Option Code (605Eh)

Set the motor stop method when the alarm occurs.

When the fault occurs, the brake acts immediately and turns off the PWM to enter the fault state.

## 6.5.3 Digital input/digital output

#### 1. Digital input (60FDh)

| Index | Sub-<br>Index | Name/<br>Description | Units | Range            | Data<br>Type | Acc<br>-ess | PDO        | Op-<br>mode | EEP-<br>ROM |
|-------|---------------|----------------------|-------|------------------|--------------|-------------|------------|-------------|-------------|
| 60FDh | 00h           | Digital<br>Inputs    | -     | 0~<br>4294967295 | U32          | RO          | Tx-<br>PDO | ALL         | No          |

• Represents the theoretical input state of an external input signal.

| bit      | 31         | 30   | 29  | 28  | 27                 | 26                       | 25                          | 24 |  |  |
|----------|------------|------|-----|-----|--------------------|--------------------------|-----------------------------|----|--|--|
| function | HDI2       | HDI1 |     |     |                    | (reserved                | )                           |    |  |  |
| bit      | 23         | 22   | 21  | 20  | 19                 | 18 17 16                 |                             |    |  |  |
| function | DI5        | DI4  | DI3 | DI2 | DI1                | (reserved)               |                             |    |  |  |
| bit      | 15         | 14   | 13  | 12  | 11                 | 10 9 8                   |                             |    |  |  |
| function |            |      |     |     | (reser             | ved)                     |                             |    |  |  |
| bit      | 7          | 6    | 5   | 4   | 3                  | 2                        | 1                           | 0  |  |  |
| function | (reserved) |      |     |     | (Not<br>Supported) | home<br>switch<br>[HOME] | negative limit switch [NOT] |    |  |  |

Note that to use the following functions, DI must be configured to the appropriate IO function, otherwise unpredictable results may occur.

bit 19-23 reflects the original IO states of DI1 to DI5, and the details of each Bit are as follows:

| Value | Definition                                 |
|-------|--------------------------------------------|
| 0     | Switched off (theoretical input state OFF) |
| 1     | Switched On (theoretical input state ON)   |

60FDh (Digital Inputs) bit2 (home switch), bit1 (positive limit switch), and bit0 (negative limit switch) parallel I/O connectors near homing input (HOME), positive drive prohibited input (POT), negative drive prohibited input (NOT) signal state.

## 2. Digital output (60FEh)

If you perform a set brake signal control, be sure to use it through PDO.

|       | Sub-                                                                                  | Name/                                            |         |          |            | Data       | Ť          |           | Op-       | EEP-      |  |  |
|-------|---------------------------------------------------------------------------------------|--------------------------------------------------|---------|----------|------------|------------|------------|-----------|-----------|-----------|--|--|
| Index | Index                                                                                 | Description                                      | Uni     | ts .     | Range      | Туре       | ess        | PDO       | mode      | ROM       |  |  |
|       |                                                                                       | Digital                                          |         |          |            |            |            |           |           |           |  |  |
|       | -                                                                                     | Outputs                                          | _       |          | -          |            | -          | -         | -         | -         |  |  |
|       |                                                                                       | <ul><li>Used wł</li></ul>                        | nen th  | e output | triode o   | f the exte | ernal out  | put signa | al acts.  |           |  |  |
|       |                                                                                       | bit                                              | 31      | 30       | 29         | 28         | 27         | 26        | 25        | 24        |  |  |
|       |                                                                                       | function                                         |         |          |            | (Not Su    |            |           |           |           |  |  |
|       |                                                                                       | bit                                              | 23      | 22       | 21         | 20         | 19         | 18        | 17        | 16        |  |  |
|       |                                                                                       | function                                         | (       | reserve  | d)         | NET        | NET        | NET       | NET       | NET       |  |  |
|       |                                                                                       | Tunetion                                         | `       |          | u /        | IO5        | IO4        | IO3       | IO2       | IO1       |  |  |
|       |                                                                                       | bit                                              | 15      | 14       | 13         | 12         | 11         | 10        | 9         | 8         |  |  |
|       |                                                                                       | function                                         |         |          | ,          | (res       | erved)     | 1         | 1         |           |  |  |
|       |                                                                                       | bit                                              | 7       | 6        | 5          | 4          | 3          | 2         | 1         | 0         |  |  |
|       |                                                                                       | function                                         |         |          |            | set        |            |           |           |           |  |  |
|       |                                                                                       |                                                  |         |          |            | (reserve   |            |           |           | brake     |  |  |
| 60FEh |                                                                                       | Number of                                        |         |          |            |            |            |           |           |           |  |  |
|       | 00h                                                                                   | entries                                          | -       |          | 2          | U8         | RO         | No        | ALL       | No        |  |  |
|       |                                                                                       | Represents the number of the Sub-Index of 60FEh. |         |          |            |            |            |           |           |           |  |  |
|       |                                                                                       | Physical                                         |         |          | 0~         | 1122       | DW         | Rx-       | ATT       | V         |  |  |
|       | 01h                                                                                   | outputs                                          | -       | 429      | 94967295   | 5 U32      | RW         | PDO       | ALL       | Yes       |  |  |
|       |                                                                                       | <ul><li>Operates</li></ul>                       | s the c | output o | f an exte  | rnal outp  | ut signal  |           |           |           |  |  |
|       |                                                                                       | Bit mask                                         | _       |          | 0~         | U32        | RW         | Rx-       | ALL       | Yes       |  |  |
|       | 02h                                                                                   |                                                  |         |          | 94967295   | 5          |            | PDO       |           |           |  |  |
|       | V =                                                                                   |                                                  |         |          | the corre  |            |            |           |           |           |  |  |
|       |                                                                                       | •                                                |         |          | , the corr |            |            |           |           |           |  |  |
|       |                                                                                       | 20 can control                                   |         | •        |            | 01-5. No   | ote that I | Ox sho    | ald be co | onfigured |  |  |
|       |                                                                                       | TOx, and bit m                                   |         | -        | -          |            | 11.0.      |           |           |           |  |  |
|       | When bit 0=1, it means the brake is engaged; When bit 0=0, it means that the brake is |                                                  |         |          |            |            |            |           |           |           |  |  |
|       | released and bit mask is supported.                                                   |                                                  |         |          |            |            |            |           |           |           |  |  |

#### **6.5.4** Position information

#### 1. Initialization time of position information

Servo driver in the building of a communication (ESM state Init - PreOP transformation), initialize the position information of the following objects.

- 6062h (Position Demand Value)
- 6063h (Position Actual Internal Value)
- 6064h (Position Actual Value)
- 60FCh (Positon Demand Internal Value)

Therefore, the electronic gear function, polarity, home offset and other contents are implemented when the communication is established.

#### 2. Electronic gear function

The electronic gear is a function that converts the movement amount set by the user through the command unit into the number of pulses required for actual movement servo. With the use of this function, the motor rotation movement of each command unit can be set arbitrarily. EP3E EtherCAT series does not set the electronic gear ratio according to the parameters P027, P028 (number of command pulses per motor rotation), P029 (electronic gear numerator), P030 (electronic gear denominator), but according to the object 608Fh (Position Encoder Resolution), 6091h (Gear Ratio), 6092h (Feed Constant) specified by CoE (CiA402).

The relationship between user-defined units (command units) and internal units (pulse) is calculated according to the following equation.

Electronic gear ratio = 
$$\frac{\text{Position Encoder Resolution} \times \text{Gear Ratio}}{\text{Feed Constant}}$$

Position Demand Value × Electronic gear ratio = Position Demand Internal Value

Note: The electronic gear ratio is valid in the range of 1000 times  $\sim 1/1000$  times. If the range is exceeded, abnormal protection will occur.

- The setting of electronic gear ratio takes effect at the moment when Init is converted to PreOP.
- Please set the value of electronic gear ratio within the range of  $-2^{31}$  (-2147483648)  $\sim$  +2<sup>31</sup>-1 (2147483647). If it exceeds the range, an exception will occur.

#### 3. Electronic gear calculation formula

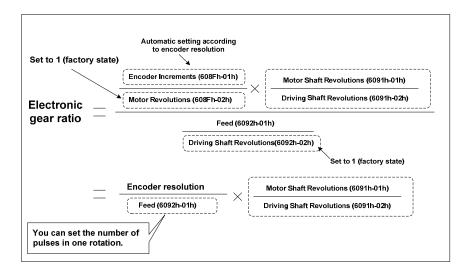

#### 4. Example of electronic gear

#### (1) Application of electronic gear in ball screw

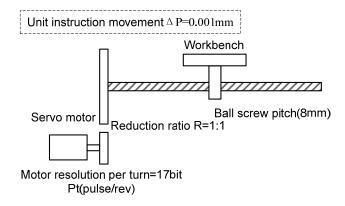

- Mechanical specifications: ball screw Pitch is 8mm; Reduction ratio 1/1
- Encoder resolution: 131072 (17bit)
- The instruction unit is 0.001mm
- Number of instruction pulses for one turn of the load shaft

Feed 
$$(6092 \ h - 01h) = \frac{Pitch}{\Delta P} = \frac{8mm}{0.001 \ mm} = 8000$$

Calculate the electronic gear ratio

Electronic gear ratio = 
$$\frac{\text{Encoder resolution}}{F \text{eed}(6092 h - 01h)} \times \frac{\text{Motor Shaft Revolution s}(6091 h - 01h)}{\text{Driving Shaft Revolution s}(6091 h - 02h)}$$
$$= \frac{131072}{8000} \times \frac{1}{1}$$

• Setting parameters: Feed (6092h-01h) is set to 8000, Motor Shaft Revolutions (6091h-01h) is set to 1, and Driving Shaft Revolutions (6091h-02h) is set to 1.

#### (2) Application of electronic gear in indexing dial

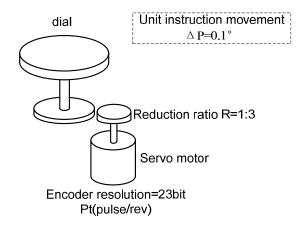

- Mechanical specifications: one turn of rotation Angle 360°; 1/3 reduction ratio
- Encoder resolution 8388608 (23bit)
- The instruction  $\Delta P$  unit is  $0.1^{\circ}$
- Calculate the number of instruction pulses at one turn of the load axis

Feed 
$$(6092 h - 01h) = \frac{360^{\circ}}{\Delta P} = \frac{360^{\circ}}{0.1^{\circ}} = 3600$$

• Calculate the electronic gear ratio

Electronic gear ratio = 
$$\frac{\text{Encoder resolution}}{F \text{eed}(6092 h - 01h)} \times \frac{\text{Motor Shaft Revolution s}(6091 h - 01h)}{\text{Driving Shaft Revolution s}(6091 h - 02h)}$$
$$= \frac{8388608}{3600} \times \frac{3}{1}$$

• Setting parameters: Feed (6092h-01h) is set to 3600, Motor Shaft Revolutions (6091h-01h) is set to 3, and Driving Shaft Revolutions (6091h-02h) is set to 1.

#### (3) Application of electronic gear in conveyor belt

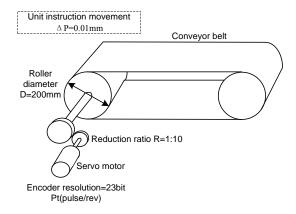

- Mechanical specifications: roller diameter 200mm; Reduction ratio 1/10
- Encoder resolution 8388608 (23bit)
- The instruction unit  $\Delta P$  is 0.01mm
- Number of instruction pulses for one turn of the load shaft

Feed 
$$(6092 h - 01h) = \frac{\pi D}{\Delta P} = \frac{3.14 \times 200 \,\text{mm}}{0.01 \,\text{mm}} = 62800$$

• Calculate the electronic gear ratio

Electronic gear ratio = 
$$\frac{\text{Encoder resolution}}{F\text{eed}(6092h - 01h)} \times \frac{M\text{otor Shaft Revolutions}(6091h - 01h)}{Driving \text{ Shaft Revolutions}(6091h - 02h)}$$
$$= \frac{8388608}{62800} \times \frac{10}{1}$$

• Setting parameters: Feed (6092h-01h) is set to 62800, Motor Shaft Revolutions (6091h-01h) is set to 10, and Driving Shaft Revolutions (6091h-02h) is set to 1.

#### 5. Saving of electronic gear settings

The associated objects of electronic gears (6091h-01h, 6091h-02h, 6092h-01h, 6092h-02h) are saved objects. After the change, it is recommended to perform the save operation (write to EEPROM). Use the object editor of the host software to set and save objects.

| ter parameter ed<br>rvo drive, which | lited, clicking ≪ave Par<br>would take into effect | ameter Changes<br>after servo dr | s> to write changes to<br>rive repowering. | Restore factory<br>Settings | Read Parameter |             | ave Parameter Changes | Writer EEPR | DH. |
|--------------------------------------|----------------------------------------------------|----------------------------------|--------------------------------------------|-----------------------------|----------------|-------------|-----------------------|-------------|-----|
|                                      |                                                    |                                  | 1                                          | Export parameter            | Import p       | arameter    |                       |             |     |
| 0x2000h                              | Main Index                                         | Sub Index                        | Object Name                                | Data Type                   | Attrib         | Min - Max   | Setting Value         | Units       |     |
| 0x6000h                              | 0x2003                                             | 00                               | Software version                           | S16                         | RO             | 0-32767     | 60.10                 |             |     |
| 0.0000011                            | 0x2005                                             | 00                               | First gain of speed loo                    | p S16                       | RW             | 1-3000      | 40                    | Hz          |     |
|                                      | 0x2006                                             | 00                               | First integral time constant               | of S16                      | RW             | 1.0-1000.0  | 20.0                  | ns          |     |
|                                      | 0x2007                                             | 00                               | Time constant of filter for :              | irs S16                     | RW             | 0.10-50.00  | 1.00                  | ns          |     |
|                                      | 0x2009                                             | 00                               | First gain of position 1                   | oop S16                     | RW             | 1-1000      | 40                    | 1/s         |     |
|                                      | 0x2011                                             | 00                               | Inertia ratio of load                      | S16                         | RW             | 0.0-200.0   | 1.0                   | times       |     |
|                                      | 0x2012                                             | 00                               | Control coefficient PDFF of :              | pee S16                     | RW             | 0-100       | 100                   | %           |     |
|                                      | 0x2013                                             | 00                               | Time constant of filter for :              | pee S16                     | RW             | 0.01-50.00  | 0.01                  | ns          |     |
|                                      | 0x2015                                             | 00                               | Feed forward gain of position              | n loop S16                  | RW             | 0-100       | 0                     | %           |     |
|                                      | 0x2016                                             | 00                               | Time-constant of feed forward fi           |                             | RW             | 0.20-50.00  | 1.00                  | ns          |     |
|                                      | 0x203C                                             | 00                               | Acceleration time of speed of              | ommand S16                  | RO             | 0-30000     | 0                     | ns          |     |
|                                      | 0x203D                                             | 00                               | Deceleration time of speed of              | ommand S16                  | RO             | 0-30000     | 0                     | ns          |     |
|                                      | 0x2041                                             | 00                               | Internal torque limit in CCW               | dir S16                     | RW             | 0-300       | 300                   | %           |     |
|                                      | 0x2042                                             | 00                               | Deceleration time of speed of              | ommand S16                  | RW             | -300-0      | -300                  | %           |     |
|                                      | 0x2046                                             | 00                               | Alarm level of torque overlo               | d i S16                     | RW             | 0-300       | 300                   | %           |     |
|                                      | 0x2047                                             | 00                               | Alarm level of torque overlo               | d i S16                     | RW             | -300-0      | -300                  | %           |     |
|                                      | 0x2048                                             | 00                               | Detection time for torque over             | rlo S16                     | RW             | 0-10000     | 0                     | 10ms        |     |
|                                      | 0x204B                                             | 00                               | Maximum speed limit                        | S16                         | RW             | 0-7500      | 5000                  | r/min       |     |
|                                      | 0x204E                                             | 00                               | Speed limit in torque con                  | trol S16                    | RW             | 0-5000      | 3000                  | r/min       |     |
|                                      | 0x2050                                             | 00                               | Position deviation limi                    | t S16                       | RW             | 0.00-327.67 | 4.00                  | circle      |     |
|                                      | 0x2054                                             | 00                               | Switch of brake resisto                    | r S16                       | RW             | 0-1         | 0                     |             |     |
|                                      | 0x2055                                             | 00                               | Value of external brake res                | istor S16                   | RW             | 10-750      | 50                    | Ω           |     |
|                                      | 0x2056                                             | 00                               | Power of external brake res                | istor S16                   | RW             | 10-10000    | 200                   | Y           |     |
|                                      | 0x205A                                             | 00                               | Absolute position encoder                  | type S16                    | RW             | 0-3         | 0                     |             |     |
|                                      | 0x205D                                             | 00                               | Fan alarm on                               | S16                         | RW             | 0-1         | 1                     |             |     |
|                                      | 0x205E                                             | 00                               | Fan Operating Temperature                  | Point S16                   | RW             | 25-125      | 50                    | °C          |     |

#### (1) Position Encoder Resolution (608Fh)

| Index                                                               | Sub-  | Name/                                          | Units                                               | Range         | Date    | Acc      | PDO      | Op-     | EEP- |  |  |  |  |  |
|---------------------------------------------------------------------|-------|------------------------------------------------|-----------------------------------------------------|---------------|---------|----------|----------|---------|------|--|--|--|--|--|
| IIIdex                                                              | Index | Description                                    | Omts                                                | Range         | Type    | -ess     | 100      | mode    | ROM  |  |  |  |  |  |
|                                                                     |       | Position                                       |                                                     |               |         |          |          |         |      |  |  |  |  |  |
|                                                                     |       | Encoder                                        | -                                                   | -             | -       | -        | -        | -       | -    |  |  |  |  |  |
|                                                                     | -     | Resolution                                     |                                                     |               |         |          |          |         |      |  |  |  |  |  |
|                                                                     |       | • The reso                                     | The resolution of the encoder is automatically set. |               |         |          |          |         |      |  |  |  |  |  |
|                                                                     |       | Highest                                        |                                                     |               |         |          |          |         |      |  |  |  |  |  |
|                                                                     | 00h   | Sub-Index                                      | -                                                   | 2             | U8      | RO       | No       | ALL     | No   |  |  |  |  |  |
|                                                                     | OOH   | Supported                                      |                                                     |               |         |          |          |         |      |  |  |  |  |  |
| 608Fh                                                               |       | • Represents the number of Sub-Index of 608Fh. |                                                     |               |         |          |          |         |      |  |  |  |  |  |
|                                                                     |       | EncoderIncr                                    | pulso                                               | 0~            | U32     | RO       | No       | ALL     | No   |  |  |  |  |  |
|                                                                     | 01h   | ements                                         | pulse                                               | 4294967295    | 032     | KO       | INO      | ALL     | NO   |  |  |  |  |  |
|                                                                     | UIII  | Represer                                       | nts the enc                                         | oder movement | . Value | is the a | utomatic | setting | of   |  |  |  |  |  |
|                                                                     |       | encoder                                        | resolution.                                         |               |         |          |          |         |      |  |  |  |  |  |
|                                                                     |       | Motor                                          | R                                                   | 0~            | U32     | PO       | No       | ALL     | No   |  |  |  |  |  |
|                                                                     | 02h   | Revolutions                                    | (motor)                                             | 4294967295    | 032     | RO       | O No     | ALL     | 110  |  |  |  |  |  |
| • Represents the number of motor rotation. The value is fixed at 1. |       |                                                |                                                     |               |         |          |          |         |      |  |  |  |  |  |

This object defines the encoder resolution for each revolution of the motor, which is automatically set according to the information read from the motor connected to the servo driver.

Position Encoder Resolution =  $\frac{\text{Encoder Increments (608Fh - 01h)}}{\text{Motor Revolutions (608Fh - 02h)}}$ 

Example: 17bit/ r encoder connection

608Fh-01h (Encoder Increments) =131072

608Fh-02h (Motor Revolutions) =1

Position Encoder Resolution =131072 / 1=131072

#### (2) Gear ratio (6091h)

| Index | Sub-<br>Index | Name/ Description                                     | Units                             | Range   | Data<br>Type | Acc<br>-ess | PDO | Op-<br>mode | EEP-<br>ROM |  |  |  |  |
|-------|---------------|-------------------------------------------------------|-----------------------------------|---------|--------------|-------------|-----|-------------|-------------|--|--|--|--|
|       |               | Gear Ratio                                            | -                                 |         | J F          |             |     |             | -           |  |  |  |  |
|       | -             | • Set the gear ratio.                                 |                                   |         |              |             |     |             |             |  |  |  |  |
|       | 00h           | Number of<br>Entries                                  | -                                 | 2       | U8           | RO          | No  | ALL         | No          |  |  |  |  |
|       |               | • Represents the number of Sub-Index number of 6091h. |                                   |         |              |             |     |             |             |  |  |  |  |
| 6091h | 01h           | Motor<br>Revolutions                                  | R<br>(motor)                      | 1~32767 | U32          | RW          | No  | ALL         | Yes         |  |  |  |  |
|       |               | Set moto                                              | Set motor rotation number.        |         |              |             |     |             |             |  |  |  |  |
|       |               | Shaft                                                 | r(axis)                           | 1~32767 | U32          | RW          | No  | ALL         | Yes         |  |  |  |  |
|       | 02h           | Revolutions                                           |                                   |         |              | 10,1        | 110 | TILL        | 105         |  |  |  |  |
|       |               | • Set the n                                           | Set the number of axis rotations. |         |              |             |     |             |             |  |  |  |  |

This object defines the motor revolution and the shaft revolution after the electronic gear output.

Gear ratio =  $\frac{\text{Motor Shaft Revolutions (6091h-01h)}}{\text{Driving Shaft Revolutions (6091h-02h)}}$ 

#### (3) Feed Constant (6092h)

| Indov    | Sub-  | Name/                                          | Limita                 | Damas      | Data | Acc  | PD  | Op-  | EEP- |  |  |  |  |
|----------|-------|------------------------------------------------|------------------------|------------|------|------|-----|------|------|--|--|--|--|
| Index    | Index | Description                                    | Units                  | Range      | Type | -ess | O   | mode | ROM  |  |  |  |  |
|          |       | Feed                                           |                        |            |      |      |     |      |      |  |  |  |  |
|          | -     | Constant                                       |                        | -          | _    | -    |     |      | -    |  |  |  |  |
|          |       | • Set the fe                                   | Set the feed constant. |            |      |      |     |      |      |  |  |  |  |
|          |       | Highest                                        |                        |            |      |      |     |      |      |  |  |  |  |
|          | 00h   | Sub-index                                      | -                      | 2          | U8   | RO   | No  | ALL  | No   |  |  |  |  |
|          |       | Supported                                      |                        |            |      |      |     |      |      |  |  |  |  |
| 6092h    |       | • Represents the number of Sub-Index of 6092h. |                        |            |      |      |     |      |      |  |  |  |  |
|          |       | Feed                                           | User                   | 0-         | U32  | RW   | No  | ALL  | Yes  |  |  |  |  |
|          | 01h   | reed                                           | unit                   | 4294967295 | 032  | KW   | NO  | ALL  | 168  |  |  |  |  |
|          |       | • Set the fe                                   | ed size.               |            |      |      |     |      |      |  |  |  |  |
| <u>-</u> |       | Shaft                                          | r                      | 0-         | U32  | RW   | No  | ALL  | Yes  |  |  |  |  |
|          | 02h   | Revolutions                                    | (axis)                 | 4294967295 | 032  | KVV  | INO | ALL  | 105  |  |  |  |  |
|          |       | • Set the number of axis rotations.            |                        |            |      |      |     |      |      |  |  |  |  |

This object represents the amount of motion per turn of the shaft after the output of the electronic gear.

$$Feed Constant = \frac{Feed (6092h-01h)}{Driving Shaft Revolutions (6092h-02h)}$$

#### (4) Polarity (607Eh)

For position command/speed command/torque command and each offset, the polarity (motor rotation direction) can be set.

|  | Index | Sub-  | Name/       | Units | Range | Data | Aggagg     | DDO  | Op- | EEP- |
|--|-------|-------|-------------|-------|-------|------|------------|------|-----|------|
|  |       | Index | Description |       |       | Type | Access PDO | mode | ROM |      |
|  | 607Eh | 00h   | Polarity    | -     | 0-255 | U8   | RW         | No   | ALL | Yes  |

Set the polarity when transmitting position command, speed command, torque command and position offset, speed offset (speed addition), torque offset (torque addition) values from the object to internal processing, and the polarity when transmitting position feedback, speed feedback, torque feedback values from internal processing to the object. The specific objects involved are as follows:

Instruction set class object

```
607Ah (Target Position) 、60B0h (Position Offset) 、60FFh (Target Velocity) 、60B1h (Velocity Offset) 、6071h (Target Torque) 、60B2h (Torque Offset)
```

• Monitor class object

```
6062h (Position Demand Value) 、6064h (Position Actual Value) 、606Bh (Velocity Demand Value) 、606Ch (Velocity Actual Value) 、6074h (Torque Demand) 、6077h (Torque Actual Value)
```

• External input class objects

```
60FDh-00h(Digital Input)的 bit1(positive Limit Switch(POT))、60FDh-00h(Digital Input)的 bit0(Negative Limit Switch(NOT))、POT, NOT for external input signals
```

| Set value        | Content                                          |  |  |
|------------------|--------------------------------------------------|--|--|
| 0                | Signs of position, peed, torque are not reversed |  |  |
| 224              | Signs reversal of position, speed, torque        |  |  |
| Beyond the above | Not supported (Please do not set, no effect)     |  |  |

For example, when using a 17bit absolute encoder, the settings and effects of 607Eh are shown in the following table:

| 607E (Set value)    | Location information                                        |
|---------------------|-------------------------------------------------------------|
| 0 (CCW is positive  | $6063h = M \times 2^{17} + S$                               |
| direction)          | 6064h =(6063h×Electronic gear inverse transformation)+607Ch |
| 224 (CW is positive | $6063h = -(M \times 2^{17} + S)$                            |
| direction)          | 6064h =(6063h×Electronic gear inverse transformation)+607Ch |

Among them, 6063h (Position Actual Internal Value), 6064h (Position Actual Value), 607Ch (Home Offset), M are multi turn data, and S are single turn data.

## **6.5.5 EEPROM** operation of object

Object 1010h is used to manipulate the EEPROM of the slave station.

| T., J.,, | Sub-  | Name                                                                                                    | T I:4-   | D                | Data     | A          | DDO     | Op-      | EEP-       |
|----------|-------|----------------------------------------------------------------------------------------------------|----------|------------------|----------|------------|---------|----------|------------|
| Index    | Index | /Description                                                                                                    | Units    | Range            | Type     | Access     | PDO     | mode     | ROM        |
|          |       | Store<br>Parameters                                                                                                    | -        | -                | -        | -          | -       | -        | -          |
|          | -     | Object data is                                                                                                    | written  | to EEPROM.       |          |            |         |          |            |
|          |       | The object a                                                                                                    | s a stan | ndby object is   | s the o  | bject witl | n "Yes" | recorde  | ed in the  |
|          |       | EEPROM col                                                                                                    | umn of 1 | the object list. |          |            |         |          |            |
|          |       | Number of                                                                                                    | _        | 0-255            | U8       | RO         | No      | All      | No         |
|          | 00h   | Entries                                                                                                    |          | <u> </u>         |          | RO         | 110     | 7 111    | 110        |
|          |       | Fixed value or                                                                                                    | f 1      |                  | 1        | Г          | Г       |          |            |
|          |       | Save All                                                                                                    | _        | 0~               | U32      | RW         | No      | All      | No         |
|          |       | Parameters                                                                                                    |          | 4294967295       |          |            |         |          |            |
|          |       | • Object 1010h.01h is initialized with a value of 0x01.                                                                              |          |                  |          |            |         |          |            |
|          |       | • When the parameter needs to be saved, the value of 1010h.01h written                                                               |          |                  |          |            |         |          |            |
|          |       | through SDO is (65766173h).                                                                                                    |          |                  |          |            |         |          |            |
| 1010h    |       | • When it is necessary to restore the default value of the parameter, write                                                          |          |                  |          |            |         |          |            |
|          |       | the value of 1010h.01h to (64616f6ch) through SDO.  When object 1010h 01h is detected to have a value of (65766172h) on              |          |                  |          |            |         |          |            |
|          |       | • When object 1010h.01h is detected to have a value of (65766173h), an EEPROM operation (E-SET) for saving driver parameters will be |          |                  |          |            |         |          |            |
|          |       | triggered. During the save operation, the SDO function needs to be                                                                   |          |                  |          |            |         |          |            |
|          | 01h   | temporarily suspended until the save operation is completed, otherwise                                                               |          |                  |          |            |         |          |            |
|          |       | an error                                                                                                    | -        |                  | ic suve  | орегиноп   | is com  | ipicica, | other wise |
|          |       | • When object 1010h.01h is detected to have a value of (64616f6ch), a                                                                |          |                  |          |            |         |          |            |
|          |       | default drive parameter EEPROM operation (E-DEF) will be triggered.                                                                  |          |                  |          |            |         |          |            |
|          |       | During the default operation, SDO functions are temporarily suspended                                                                |          |                  |          |            |         |          |            |
|          |       |                                                                                                    |          | operation is co  |          |            | •       | •        | •          |
|          |       |                                                                                                    |          | 010h.01h to      | •        |            |         |          |            |
|          |       | E-DEF),                                                                                                    | if the o | peration is su   | ccessful | , read the | value   | of 1010l | n.01h and  |
|          |       | return it                                                                                                    | to 0; If | f the operation  | n fails, | read the   | value o | of 1010h | n.01h and  |
|          |       | return it                                                                                                    | as 1.    |                  |          |            |         |          |            |

- The number of EEPROM writes is limited.
- The EEPROM write time can take up to 10 seconds (when all objects are changed).

# **Chapter 7 Alarm**

## 7.1 Alarm list

| Alarm | Serial | 603Fh value | Alarm name                                   | Alarm content                                                            | Alarm clear |
|-------|--------|-------------|----------------------------------------------|--------------------------------------------------------------------------|-------------|
| Err   | no.    | FF00h       | No alarm occurs                              | Normal operation                                                         | Cicai       |
| Err 1 | 1      | FF01h       | Over speed                                   | Motor speed exceeds maximum limit                                        | Can         |
| Err 2 | 2      | FF02h       | Main circuit overvoltage                     | Main circuit power supply voltage exceeds the specified value            | Can         |
| Err 4 | 4      | FF04h       | Position deviation                           | Position deviation counter value exceeds the set value                   | Can         |
| Err 7 | 7      | FF07h       | Drive inhibition abnormal                    | CCWL, CWL drive inhibit inputs are invalid                               | Can         |
| Err 8 | 8      | FF08h       | Position deviation counter overflow          | The absolute value of position deviation counter exceeds 2 <sup>30</sup> | Can         |
| Err11 | 11     | FF0Bh       | Power module over-current                    | Power module failure                                                     | No          |
| Err12 | 12     | FF0Ch       | Over-current                                 | Excessive motor current                                                  | No          |
| Err13 | 13     | FF0Dh       | Over-load                                    | Motor overload                                                           | No          |
| Err14 | 14     | FF0Eh       | Braking peak power overload                  | Excessive instantaneous load in short braking time                       | No          |
| Err16 | 16     | FF10h       | Motor thermal overload                       | Motor heating value exceeds the set value (I <sup>2</sup> t detection)   | No          |
| Err17 | 17     | FF11h       | Average braking power overload               | Average load of braking for a long time is too large                     | No          |
| Err18 | 18     | FF12h       | Power module overload                        | Average output load of power module is too large                         | No          |
| Err20 | 20     | FF14h       | EEPROM error                                 | Error in EEPROM reading and writing                                      | No          |
| Err21 | 21     | FF15h       | Logic circuit error                          | Processor peripheral logic circuit fault                                 | No          |
| Err22 | 22     | FF16h       | Power version and control board do not match | Replace the power version or control board                               | No          |
| Err23 | 23     | FF17h       | AD conversion error                          | Circuit or current sensor error                                          | No          |
| Err25 | 25     | FF19h       | FPGA verification error                      | FPGA calibration error                                                   | No          |

| Alarm code | Serial no. | 603Fh value | Alarm name                                          | Alarm content                                          | Alarm clear |
|------------|------------|-------------|-----------------------------------------------------|--------------------------------------------------------|-------------|
| Err27      | 27         | FF1Bh       | Phase loss alarm                                    | Check whether the power line is three-phase input      | No          |
| Err29      | 29         | FF1Dh       | Torque overload alarm                               | Motor load exceeds user set value and duration         | Can         |
| Err35      | 35         | FF23h       | Inter board connection failure                      | Drive internal connection path failure                 | No          |
| Err36      | 36         | FF24h       | Fan alarm                                           | Fan fault                                              | No          |
| Err40      | 40         | FF28h       | Absolute value encoder communication error          | Drive and encoder cannot communicate                   | No          |
| Err41      | 41         | FF29h       | Absolute value encoder handshake error              | Absolute value encoder handshake error                 | No          |
| Err42      | 42         | FF2Ah       | Absolute value encoder internal count error         | Absolute value encoder counts abnormally               | No          |
| Err43      | 43         | FF2Bh       | Absolute value encoder communication response error | Absolute value encoder communication response abnormal | No          |
| Err44      | 44         | FF2Ch       | Absolute value encoder verify error                 | Absolute value encoder communication content error     | No          |
| Err45      | 45         | FF2Dh       | Absolute value encoder EEPROM error                 | EEPROM fault of absolute value encoder                 | No          |
| Err46      | 46         | FF2Eh       | Absolute value encoder parameter error              | Absolute value encoder parameters are broken           | No          |
| Err47      | 47         | FF2Fh       | Absolute value encoder external battery failure     | Battery voltage is too low                             | No          |
| Err48      | 48         | FF30h       | Absolute value encoder external battery alarm       | Low battery voltage                                    | No          |
| Err49      | 49         | FF31h       | Encoder overheating                                 | Encoder overheating                                    | No          |
| Err50      | 50         | FF32h       | Motor parameters do not match driver                | Motor and drive power mismatch                         | No          |
| Err51      | 51         | FF33h       | Encoder automatic recognition failed                | Encoder automatic recognition failed                   | No          |
| Err60      | 60         | FF3Ch       | Abnormal data receiving under Op status             | Ethernet communication interruption                    | Can         |
| Err61      | 61         | FF3Dh       | Ethernet communication cycle deviation is too large | Ethernet communication cycle deviation is too large    | No          |

| Alarm | Serial | 603Fh | Alarm name                                | Alarm content                                                  | Alarm |
|-------|--------|-------|-------------------------------------------|----------------------------------------------------------------|-------|
| code  | no.    | value |                                           |                                                                | clear |
| Err62 | 62     | FF3Eh | Ethernet command data out of range        | Ethernet command data out of range                             | No    |
| Err63 | 63     | FF3Fh | Internal error                            | Internal error                                                 | No    |
| Err65 | 65     | FF41h | SYNC signal initialization error          | SYNC signal initialization error                               | No    |
| Err66 | 66     | FF42h | SYNC signal and data receiving beat error | Sync signal and data receiving phase error                     | No    |
| Err68 | 68     | FF44h | EtherCAT operation EEPROM failed          | EtherCAT operation EEPROM failed                               | No    |
| Err80 | 80     | FF50h | Internal error 1                          | Internal calculation error, illegal electronic gear setting    | No    |
| Err81 | 81     | FF51h | Internal error 2                          | Internal calculation error, parameter setting to 0 is abnormal | No    |
| Err82 | 82     | FF52h | Internal error 3                          | Internal calculation error, illegal homing parameter setting   | No    |
| Err88 | 88     | FF58h | Operation mode error 1                    | Operating mode is not set when enabling                        | Can   |
| Err89 | 89     | FF59h | Operation mode error 2                    | Set invalid operation mode                                     | Can   |

## 7.2 Alarm causes and handling

In this operating instructions, " $^{\star}$ " means the special function of the multi-turn absolute value encoder, and " $^{\star}$ " means the special function of the incremental encoder.

Err 1 (Over speed)

| Potential cause       | Check                                     | Handle                                                                                                    |
|-----------------------|-------------------------------------------|----------------------------------------------------------------------------------------------------|
| Motor U , V , W       |                                           | Connect the U, V, W wires correctly and                                                                          |
| connection is not     | Check U, V, W wiring                      | correspond to the U, V, W marks of the                                                                           |
| correct               |                                           | driver plug one by one                                                                                           |
| Motor speed overshoot | Check the operation status and parameters | Adjust the servo gain to reduce the overshoot; In speed control mode can increase acceleration/deceleration time |
| Encoder wiring error  | Check encoder wiring                      | Correct wiring.                                                                                                  |

## Err 2 (Main circuit overvoltage)

| Potential cause                       | Check                                             | Handle                                                                                                    |
|---------------------------------------|---------------------------------------------------|----------------------------------------------------------------------------------------------------|
| Input AC power supply                 | Check the power supply                            | Make the voltage meet the product                                                                                                    |
| is too high                           | voltage                                           | specification                                                                                                    |
| Regenerative braking                  | Whether regenerative braking resistance and brake | Repair.                                                                                                    |
| failure                               | pipe fail or wiring is disconnected               |                                                                                                    |
| Excessive regenerative braking energy | Check the brake load rate                         | <ul> <li>Reduce start and stop frequency</li> <li>Increase acceleration/deceleration time</li> <li>Reduce torque limit</li> <li>Reduce load inertia</li> <li>Replace higher power driver and motor</li> <li>Replace the larger brake resistance</li> </ul> |

## Err 4 (Position deviation)

| Potential cause           | Check                     | Handle                                    |  |
|---------------------------|---------------------------|-------------------------------------------|--|
| Motor U , V , W           |                           | Connect the U, V, W wiring of the motor   |  |
| connection is not         | Check U. V. W wiring      | correctly and correspond to the U, V, W   |  |
| correct                   |                           | marks of the driver plug one by one       |  |
| Encoder zero point        | Check encoder zero point  | Reinstall the encoder and adjust the zero |  |
| variation                 | Check chedder zero point  | point                                     |  |
| Encoder wiring error      | Check encoder wiring      | Correct wiring                            |  |
| Motor stuck               | Check the motor and       | Repair                                    |  |
| Wiotor stuck              | mechanical connection     | Repair                                    |  |
| Command pulse             | Check input frequency and | Reduce input frequency                    |  |
| frequency too high        | pulse division and        | • Adjust pulse frequency division and     |  |
| frequency too mgn         | multiplication parameters | multiplication parameters                 |  |
| Position loop gain is too | Check the parameters P009 | Increase position loop gain               |  |
| small                     | and P013                  | mercase position loop gam                 |  |
|                           |                           | Increase torque limit                     |  |
|                           |                           | • Increase position command smoothing     |  |
| Insufficient torque       | Check torque              | filter time                               |  |
|                           |                           | Reduce load                               |  |
|                           |                           | Replace higher power drive and motor      |  |

## Err 7 (Drive inhibition abnormal)

| Potential cause                                                               | Check | Handle                                                                                                    |
|-------------------------------------------------------------------------------|-------|----------------------------------------------------------------------------------------------------|
| When servo is enabled,<br>CCWL and CWL drive<br>inhibit inputs are<br>invalid |       | <ul> <li>Correctly input CCWL、CWL signal</li> <li>If CCWL、CWL signal are not used, set parameter P097 to shield</li> </ul> |

#### Err 8 (Position deviation counter overflowed)

| Potential cause        | Check                                     | Handle  |  |
|------------------------|-------------------------------------------|---------|--|
| Motor stuck            | Check the motor and mechanical connection | Repair. |  |
| Abnormal command pulse | Check pulse command                       |         |  |

## Err11 (Power module over-current)

| Potential cause                    | Check                     | Handle                                                                                                    |
|------------------------------------|---------------------------|----------------------------------------------------------------------------------------------------|
| Motor wiring U, V, W short circuit | Check U、V、W wiring        | Correctly connect U、V、W wiring                                                                                         |
| Motor winding insulation damage    | Check the motor           | Replace the motor                                                                                                    |
| Driver damaged                     | Check driver              | There is no problem with the motor. If the motor is powered on again or the alarm is given, the driver may be damaged. |
| Poor grounding                     | Check the grounding wire  | Correct grounding                                                                                                    |
| Disturbed                          | Check interference source | Add line filter to keep away from interference source                                                                  |

## Err12 (Over-current)

| Potential cause                  | Check                | Handle                                                                                                    |
|----------------------------------|----------------------|----------------------------------------------------------------------------------------------------|
| Motor wiring U、V、W short circuit | Check U. V. W wiring | Correctly connect U、V、W wiring                                                                                         |
| Motor winding insulation damage  | Check the motor      | Replace the motor                                                                                                    |
| Driver damaged                   | Check driver         | There is no problem with the motor. If the motor is powered on again or the alarm is given, the driver may be damaged. |

## Err13 (Over-load)

| Potential cause           | Check                        | Handle                               |
|---------------------------|------------------------------|--------------------------------------|
| Continuous operation      | Check load rate              | Reduce the load or replace with a    |
| over rated load           | Check load rate              | higher power driver                  |
| System instability        | Check whether the motor is   | Reduce system gain                   |
| System instability        | oscillating                  | Reduce system gam                    |
| Acceleration and          | Check whether the motor runs | Increase acceleration and            |
| deceleration are too fast | smoothly                     | deceleration time                    |
| Encoder zero point        | Charle amondan some maint    | Reinstall the encoder and adjust the |
| variation                 | Check encoder zero point     | zero point                           |

## Err14 (Braking peak power overload)

| Potential cause                       | Check                                                                                                    | Handle                                                                                                    |
|---------------------------------------|----------------------------------------------------------------------------------------------------|----------------------------------------------------------------------------------------------------|
| High input AC power                   | Check the power supply voltage                                                                                                    | Make the voltage meet the product specification                                                                                                    |
| Regenerative braking fault            | Whether regenerative braking resistance and brake pipe fail or wiring is disconnected                                                                      | Repair                                                                                                    |
| Excessive regenerative braking energy | Check the brake load rate                                                                                                    | <ul> <li>Reduce start and stop frequency</li> <li>Increase acceleration and deceleration time</li> <li>Replace higher power driver and motor</li> <li>Replace the larger brake resistance</li> </ul> |
| Wiring error                          | <ul> <li>Whether B1 and B2 are not short circuited</li> <li>Check whether the driver model needs to be connected with external braking resistor</li> </ul> | <ul> <li>Short circuit B1 and B2</li> <li>Use for connecting external braking resistor</li> </ul>                                                                                                    |

## Err16 (Motor thermal overload)

| Potential cause     | Check                     | Handle                               |
|---------------------|---------------------------|--------------------------------------|
| Long time operation | Check load rate and motor | Reduce the load or replace with a    |
| over rated load     | temperature rise          | higher power driver                  |
| Encoder zero point  | Check encoder zero point  | Reinstall the encoder and adjust the |
| variation           | Check encoder zero point  | zero point                           |

## Err17 (Average braking power overload)

| Potential cause        | Check                     | Handle                              |
|------------------------|---------------------------|-------------------------------------|
| High input AC power    | Check the power supply    | Make the voltage meet the product   |
| Tilgii iliput Ac power | voltage                   | specification                       |
|                        |                           | Reduce start and stop frequency     |
|                        | Check the brake load rate | • Increase acceleration and         |
|                        |                           | deceleration time                   |
| Excessive regenerative |                           | Reduce torque limit                 |
| braking energy         |                           | Reduce load inertia                 |
|                        |                           | Replace higher power driver and     |
|                        |                           | motor                               |
|                        |                           | Replace the larger brake resistance |

## Err18 (Power module overload)

| Potential cause          | Check                     | Handle                               |
|--------------------------|---------------------------|--------------------------------------|
| Long time operation over | Charle symment            | Reduce the load or replace with a    |
| rated load               | Check current             | higher power driver                  |
| Encoder zero point       | Charle amondan zone maint | Reinstall the encoder and adjust the |
| variation                | Check encoder zero point  | zero point                           |

### Err20 (EEPROM Error)

| Potential cause     | Check                         | Handle                                    |
|---------------------|-------------------------------|-------------------------------------------|
| EEPROM chip damaged | Power on again for inspection | If the fault persists, replace the driver |

## Err21 (Logic circuit error)

| Potential cause       | Check                         | Handle                                    |
|-----------------------|-------------------------------|-------------------------------------------|
| Control circuit fault | Power on again for inspection | If the fault persists, replace the driver |

## Err22 (Power version and control board do not match)

| Potential cause         | Check                         | Handle                             |
|-------------------------|-------------------------------|------------------------------------|
| Control board and power | Have you replaced the control | Use the control board matching the |
| version do not match    | board yourself                | power version                      |

## Err23 (AD conversion error)

| Potential cause                                    | Check                     | Handle                                    |
|----------------------------------------------------|---------------------------|-------------------------------------------|
| Current sensor and connector problems              | Check the main circuit    | If the fault persists, replace the driver |
| AD converter and analog amplifier circuit problems | Check the control circuit | If the fault persists, replace the driver |

## **Err25 (FPGA verification error)**

| Potential cause         | Check                         | Handle                                    |
|-------------------------|-------------------------------|-------------------------------------------|
| FPGA verification error | Power on again for inspection | If the fault persists, replace the driver |

## Err27 (Phase loss alarm)

| Potential cause            | Check                       | Handle                                    |
|----------------------------|-----------------------------|-------------------------------------------|
| Phase loss of power supply | Check L1、L2、L3 wiring       | Correct wiring                            |
| Power supply undervoltage  | Check supply power voltage  | Ensure correct voltage input              |
| Phase loss checking return | Check optocoupler, power on | If the fault persists, replace the driver |
| circuit error              | again                       | if the fault persists, replace the driver |

## Err29 (Torque overload alarm)

| Potential cause                                | Check                | Handle                |
|------------------------------------------------|----------------------|-----------------------|
| Unexpected large load occurs                   | Check load condition | Adjust the load       |
| Parameters P070、P071、P072 are set unreasonably | Check parameters     | Adjust the parameters |

## Err35 (Inter board connection failure)

| Potential cause                      | Check                     | Handle                                    |
|--------------------------------------|---------------------------|-------------------------------------------|
| Connection wire error between boards | Check wire and connectors | If the fault persists, replace the driver |
| Connection path failure              | Check the optocoupler     | If the fault persists, replace the driver |

## Err36 (Fan alarm)

| Potential cause             | Check                 | Handle                                    |
|-----------------------------|-----------------------|-------------------------------------------|
| Cooling fan fault           | Check fan             | Replace fan                               |
| Fan detection circuit fault | Check wiring          | Correct wiring                            |
| Fan detection circuit fault | Check the optocoupler | If the fault persists, replace the driver |

#### Err40 (Absolute value encoder communication error) ☆

| Potential cause                  | Check                       | Handle                      |
|----------------------------------|-----------------------------|-----------------------------|
| Encoder wiring error             | Check encoder wiring        | Correct wiring              |
| Poor encoder cable and connector | Check cables and connectors | Replace cable and connector |
| Encoder damaged                  | Check encoder               | Replace encoder             |

#### Err41 (Absolute value encoder handshake error) ☆

| Potential cause                  | Check                       | Handle                      |
|----------------------------------|-----------------------------|-----------------------------|
| Encoder wiring error             | Check encoder wiring        | Correct wiring              |
| Poor encoder cable and connector | Check cables and connectors | Replace cable and connector |
| Encoder damaged                  | Check encoder               | Replace encoder             |

#### Err42 (Absolute value encoder internal count error) ☆

| Potential cause                  | Check                       | Handle                      |
|----------------------------------|-----------------------------|-----------------------------|
| Poor encoder cable and connector | Check cables and connectors | Replace cable and connector |
| Encoder damaged                  | Check encoder               | Replace encoder             |

#### Err43 (Absolute value encoder communication response error) ☆

| Potential cause                  | Check                       | Handle                      |
|----------------------------------|-----------------------------|-----------------------------|
| Poor encoder cable and connector | Check cables and connectors | Replace cable and connector |
| Encoder damaged                  | Check encoder               | Replace encoder             |

#### Err44 (Absolute value encoder verify error) ☆

| Potential cause                  | Check                       | Handle                      |
|----------------------------------|-----------------------------|-----------------------------|
| Poor encoder cable and connector | Check cables and connectors | Replace cable and connector |
| Encoder damaged                  | Check encoder               | Replace encoder             |

#### Err45 (Absolute value encoder EEPROM error)

| Potential cause                  | Check                       | Handle                      |
|----------------------------------|-----------------------------|-----------------------------|
| Poor encoder cable and connector | Check cables and connectors | Replace cable and connector |
| Encoder EEPROM is damaged        | Check encoder               | Replace encoder             |

#### Err46 (Absolute value encoder parameter error)

| Potential cause                  | Check                       | Handle                      |
|----------------------------------|-----------------------------|-----------------------------|
| Poor encoder cable and connector | Check cables and connectors | Replace cable and connector |
| Connector                        |                             |                             |
| Encoder EEPROM is                | Check encoder               | Replace encoder             |
| damaged                          | Check chedder               | Replace elicodel            |

## 

| Potential cause               | Check                    | Handle                                   |
|-------------------------------|--------------------------|------------------------------------------|
| External battery out of power | External battery voltage | Replace the battery                      |
| Power on for the first time   | Battery voltage          | If the voltage is normal, please restart |
| after replacing the battery   | Battery voltage          | the encoder, refer to section 3.6.1      |

#### Err48 (Absolute value encoder external battery alarm) ☆

| Potential cause             | Check                     | Handle                                   |
|-----------------------------|---------------------------|------------------------------------------|
| External battery out of     | External battery voltage  | Replace the battery                      |
| power                       | Zineriimi emitery veringe |                                          |
| Power on for the first time | Battery voltage           | If the voltage is normal, please restart |
| after replacing the battery | Battery voltage           | the encoder, refer to section 3.6.1      |

#### Err49 (Encoder overheating)

| Potential cause     | Check                          | Handle                           |  |  |
|---------------------|--------------------------------|----------------------------------|--|--|
| Encoder overheating | Whether the power of the       | • Replace the motor with the     |  |  |
|                     | adaptive motor is too low or   | appropriate power or temperature |  |  |
|                     | the ambient temperature is too | class                            |  |  |
|                     | high                           | Reduce ambient temperature       |  |  |

#### Err50 (Motor parameters do not match driver)

| Potential cause       | Check                      | Handle                           |
|-----------------------|----------------------------|----------------------------------|
| Motor and drive power | Check the motor adaptation | Replace the appropriate drive or |
| mismatch              | table of the driver        | motor                            |

#### Err51 (Encoder automatic recognition failed)

| Potential cause      | Check                           | Handle                               |
|----------------------|---------------------------------|--------------------------------------|
| Encoder wiring error | Check encoder wiring            | Correct wiring                       |
| Encoder automatic    | Confirm whether the encoder     | Replace the encoder supported by the |
| recognition failed   | type is supported by the driver | driver                               |

#### Err60 (Abnormal data receiving under Op status)

| Potential cause         | Check                             | Handle                                |
|-------------------------|-----------------------------------|---------------------------------------|
| Abnormal data receiving | • Check the Ethernet cable        | Replace Ethernet cable                |
| under Op status         | • Check the master station status | <ul> <li>Check host status</li> </ul> |

#### Err61 (Ethernet communication cycle deviation is too large)

| Potential cause                                  | Check                                                                                                | Handle                                                                                               |
|--------------------------------------------------|----------------------------------------------------------------------------------------------------|----------------------------------------------------------------------------------------------------|
| Industrial Ethernet communication interruption   | Check the Ethernet cable                                                                             | Replace Ethernet cable                                                                               |
| Ethernet communication cycle jitter is too large | <ul> <li>Increase communication cycle time</li> <li>Reduce the load of the master station</li> </ul> | <ul> <li>Increase communication cycle time</li> <li>Reduce the load of the master station</li> </ul> |

#### Err62 (Ethernet command data out of range)

| Potential cause       | Check                       | Handle                       |  |  |
|-----------------------|-----------------------------|------------------------------|--|--|
| Current communication | Check user unit settings    | Change user company settings |  |  |
| cycle command data    | • Check the electronic gear | • Changing electronic gear   |  |  |
| exceeds the limit     | setting                     | settings                     |  |  |

#### Err63 (Internal error)

| Potential cause  | Check                                                                   | Handle                                                  |
|------------------|-------------------------------------------------------------------------|---------------------------------------------------------|
| Internal error 1 | Whether the servo firmware is a test version or an incompatible version | Perform firmware upgrade and refresh the servo firmware |

#### **Err65 (SYNC signal initialization error)**

| Potential cause            | Check                    | Handle                   |
|----------------------------|--------------------------|--------------------------|
| SYNC signal is not         |                          |                          |
| received after entering OP | Check host configuration | Check host configuration |
| state                      |                          |                          |

#### Err66 (SYNC signal and data receiving beat error)

| Potential cause         | Check                    | Handle                   |  |
|-------------------------|--------------------------|--------------------------|--|
| SYNC signal and SM data | Check host configuration | Check host configuration |  |
| receiving beat error    | Check host configuration | Check host configuration |  |

### **Err68 (EtherCAT operation EEPROM failed)**

| Potential cause    | Check                          | Handle                             |
|--------------------|--------------------------------|------------------------------------|
| EtherCAT operation | Dayron an again for inspection | If the fault persists, replace the |
| EEPROM failed      | Power on again for inspection  | driver                             |

#### Err80 (Internal error 1)

| Relevant parameters of electronic gear are set Electronic gear related parameters Set legal electronic gear | Potential cause |   |  | Check                              |   | Handle     |      |
|----------------------------------------------------------------------------------------------------|-----------------|---|--|------------------------------------|---|------------|------|
| illegally setting parameters                                                                                | electronic      | • |  | Electronic gear related parameters | _ | electronic | gear |

#### Err81 (Internal error 2)

| Potential cause                           | Check                                                                               | Handle                               |  |
|-------------------------------------------|-------------------------------------------------------------------------------------|--------------------------------------|--|
| Division "0" occurs in internal operation | Relevant parameter settings, such as rated current, rated voltage, rated speed, etc | Set the parameter value of "legal" I |  |

#### Err82 (Internal error 3)

| Potential cause             | Check                       |     |  |  | Handle                        |
|-----------------------------|-----------------------------|-----|--|--|-------------------------------|
| Illegal setting of "homing" | Setting of "homing" related |     |  |  | Set legal "homing" parameters |
| related parameters          | paramete                    | ers |  |  | Set legal holling parameters  |

### Err88 (Operation mode error 1)

| Potential cause           | Check                          | Handle                         |
|---------------------------|--------------------------------|--------------------------------|
| Operating mode is not set | Setting of operation mode when | Enable after setting operation |
| when enabling             | enabling                       | mode                           |

## Err89 (Operation mode error 2)

| Potential cause            | Check                     |                 |            | Handle |  |
|----------------------------|---------------------------|-----------------|------------|--------|--|
| C-4:1:14: 1-               | Setting of operation mode | Set valid opera |            |        |  |
| Set invalid operation mode | Setting of operation mode | acco            | rding to 6 | 5502h  |  |

# **Chapter 8 Specifications**

### 8.1 Driver model

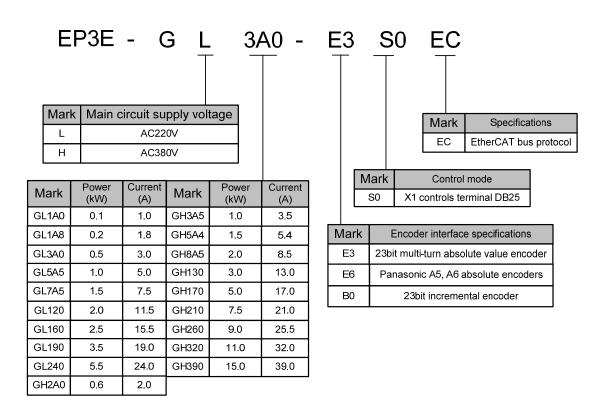

## 8.2 Driver size

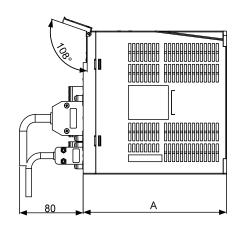

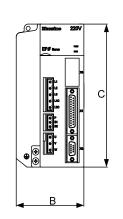

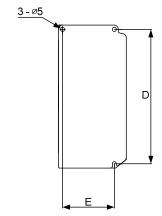

| Model<br>Size<br>(mm) | GL1A0 | GL1A8/<br>GL3A0 | GL5A5 | GL7A5 | GL120 | GL160 | GL190 | GL240 |
|-----------------------|-------|-----------------|-------|-------|-------|-------|-------|-------|
| A                     | 150   | 150             | 180   | 180   | 180   | 180   | 180   | 210   |
| В                     | 55    | 65              | 75    | 85    | 95    | 95    | 105   | 115   |
| С                     | 168   | 168             | 168   | 168   | 168   | 200   | 220   | 250   |
| D                     | 158   | 158             | 158   | 158   | 158   | 189   | 209   | 239   |
| Е                     | -     | 55              | 65    | 65    | 65    | 84    | 94    | 104   |

| Model<br>Size<br>(mm) | GH2A0/GH3A5/GH5A4 | GH8A5 | GH130 | GH170/GH210 |
|-----------------------|-------------------|-------|-------|-------------|
| A                     | 180               | 180   | 180   | 210         |
| В                     | 95                | 95    | 105   | 115         |
| С                     | 168               | 200   | 220   | 250         |
| D                     | 158               | 189   | 209   | 239         |
| Е                     | 65                | 84    | 94    | 104         |

#### **GH260** installation dimension drawing

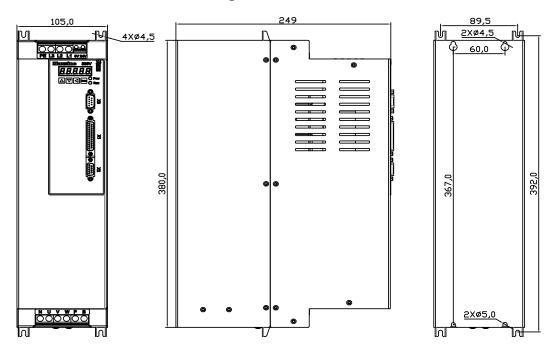

### GH320, GH390 installation dimension drawing

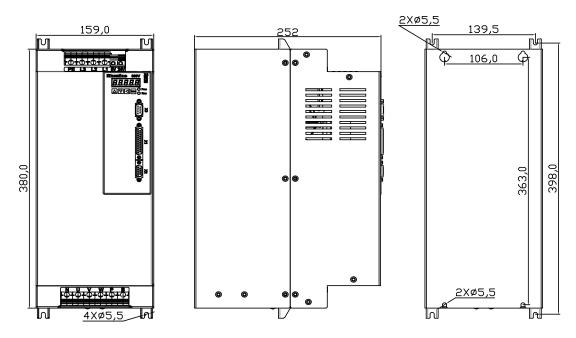

# 8.3 Driver specifications

|                |                                     |                                                                                       |             | ı —      | 1         |           |          |          | ı —      |        |          |          |          | 1        |          |          |          |          | 1      |      |
|----------------|-------------------------------------|---------------------------------------------------------------------------------------|-------------|----------|-----------|-----------|----------|----------|----------|--------|----------|----------|----------|----------|----------|----------|----------|----------|--------|------|
|                | model                               | GL                                                                                    | GL          | GL       | GL        | GL        | GL       | GL       | GL       | GL     | GH       | GH       | GH       | GH       | GH       | GH       | GH       | GH       | GH     | GH   |
|                | 1A0 1A8 3A0 5A5 7A5 120 160 190 240 |                                                                                       |             |          |           |           | 2A0      | 3A5      | 5A4      | 8A5    | 130      | 170      | 210      | 260      | 320      | 390      |          |          |        |      |
|                | ated output                         | 0.1                                                                                   | 0.2         | 0.5      | 1.0       | 1.5       | 2.0      | 2.5      | 3.5      | 5.5    | 0.6      | 1.0      | 1.5      | 2.0      | 3.0      | 5.0      | 7.5      | 9.0      | 11.0   | 15.0 |
|                | ower (kW)<br>ated output            |                                                                                       |             |          |           |           |          |          |          |        |          |          |          |          |          |          |          |          |        |      |
|                | urrent (A)                          | 1.0                                                                                   | 1.8         | 3.0      | 5.0       | 7.5       | 11.5     | 15.5     | 19.0     | 24.0   | 2.0      | 3.5      | 5.4      | 8.5      | 13.0     | 17.0     | 21.0     | 25.5     | 32.0   | 39.0 |
| Max            | imum output                         | 3.0                                                                                   | 5.4         | 9.0      | 11.3      | 14.9      | 21.0     | 24.5     | 28.5     | 40.0   | 6.0      | 7.1      | 10.0     | 12.7     | 28.3     | 31.2     | 39.6     | 44.0     | 55.0   | 78.0 |
| С              | urrent (A)                          |                                                                                       |             |          | 11.5      | 1         | 21.0     | 2        | 20.5     | .0.0   | 0.0      | ,        | 10.0     | 12.7     | 20.5     | 31.2     | 57.0     |          | 00.0   | 70.0 |
|                | Main power                          |                                                                                       | igle ph     |          |           | Thre      | ee-phas  | seAC2    | 20V      |        |          |          |          |          |          |          |          |          |        |      |
| Inpu           | supply                              |                                                                                       | 20V -1:     |          |           | -15%      | 5~+10    | % 50/0   | 60Hz     |        |          | Tł       | nree-ph  | aseAC    | 220V -   | -15%~    | ~+10%    | 50/60    | Hz     |      |
| Input power    |                                     | +10                                                                                   | % 50/6      | 0Hz      |           |           |          |          |          |        |          |          |          |          |          |          |          |          |        |      |
| /er            | Control                             |                                                                                       | Singl       | e nhase  | eAC22     | 0V-159    | %∼+10    | 0% 50/   | /60Hz    |        |          |          | 24V      | DC +     | - 15% N  | Not les  | s than   | 1.5 A    |        |      |
|                | power supply                        |                                                                                       | ~8-         | - F      |           |           |          |          |          |        |          |          |          |          |          |          |          |          |        |      |
| En             | Temperature                         | Opera                                                                                 | tion:       | 0℃~4     | 10°C      |           |          | Storag   | e: -40   | ℃~5    | 0℃       |          |          |          |          |          |          |          |        |      |
| Environment    | Humidity                            | Opera                                                                                 | tion:       | 40%~     | 80%(n     | on-con    | densin   | g)       | Sto      | orage: | 93% (    | or less( | non-co   | ndensi   | ng)      |          |          |          |        |      |
| ment           | Atmospheric                         | 86kPa                                                                                 | ~106        | kPa      |           |           |          |          |          |        |          |          |          |          |          |          |          |          |        |      |
|                | pressure                            | IDOO                                                                                  |             |          |           |           |          |          |          |        |          |          |          |          |          |          |          |          |        |      |
| -              | IP rating                           | IP20                                                                                  |             |          |           |           |          |          |          |        |          |          |          |          |          |          |          |          |        |      |
| Со             | entrol mode                         |                                                                                       | contro      | ol       |           |           |          |          |          |        | l        |          |          |          |          | l        |          |          |        |      |
| Re             | egenerative                         | built-                                                                                |             |          | Built     | -in/bui   | lt-out   |          |          | built- |          | Built    | -in/bui  | lt-out   |          |          | ŀ        | ouilt-ou | ıt     |      |
|                | braking                             | out                                                                                   |             |          |           |           |          |          |          | out    |          |          |          |          |          |          |          |          |        |      |
| Feed           | back method                         | Standa                                                                                | ard 23-     | bit inci | rement    | al/mult   | i-turn a | absolut  | te value | encoc  | ler, oth | er spec  | ificatio | ons can  | be sel   | ected    |          |          |        |      |
| Co             | ontrol mode                         | -                                                                                     | Synch<br>Γ) |          | s Positi  | on Mo     | de (C    | SP),     | Cyclic   | Synch  | ronous   | Veloci   | ty Moo   | le (Cs   | SV) . (  | Cyclic S | Synchr   | onous '  | Torque | Mode |
| D              | igital input                        |                                                                                       |             |          | out terr  | ninals (  | photoe   | electric | isolati  | on) 2  | high-sı  | need or  | otocom   | oler inr | nıt      |          |          |          |        |      |
| -              | gital output                        |                                                                                       |             |          |           |           |          |          | nic isol |        |          |          |          |          |          |          |          |          |        |      |
|                | cial function                       |                                                                                       |             |          |           |           | -        |          | suppres  |        |          |          |          |          |          |          |          |          |        |      |
| _              | Ionitoring                          | Wicent                                                                                | anneur i    | Coonar   | 11 110101 | 1 40 1 10 | - 110    | rution   | зиррго.  | 351011 |          |          |          |          |          |          |          |          |        |      |
|                | function                            | Speed                                                                                 | , curre     | nt posi  | tion, po  | sition    | deviati  | on, mo   | otor tor | que, m | otor cu  | rrent, o | comma    | nd pul   | se frequ | uency,   | etc      |          |        |      |
| Prote          | ction function                      | Overs                                                                                 | peed, o     | vervol   | tage, o   | vercuri   | ent, ov  | erload   | l, abnor | mal br | aking,   | abnorn   | nal enc  | oder, p  | osition  | devia    | tion, et | с        |        |      |
|                | Speed                               |                                                                                       |             |          |           |           |          |          |          |        |          |          |          |          |          |          |          |          |        |      |
|                | frequency                           | 1.2kH                                                                                 | Z           |          |           |           |          |          |          |        |          |          |          |          |          |          |          |          |        |      |
|                | response                            |                                                                                       |             |          |           |           |          |          |          |        |          |          |          |          |          |          |          |          |        |      |
| Cha            | speed                               |                                                                                       |             |          |           |           |          |          |          |        |          |          |          |          |          |          |          |          |        |      |
| Characteristic | fluctuation                         | $<\pm 0.03\%$ (load $0 \sim 100\%$ ); $<\pm 0.02\%$ (power supply -15% $\sim +10\%$ ) |             |          |           |           |          |          |          |        |          |          |          |          |          |          |          |          |        |      |
| ristic         | ratio                               |                                                                                       |             |          |           |           |          |          |          |        |          |          |          |          |          |          |          |          |        |      |
|                | Speed                               |                                                                                       |             |          |           |           |          |          |          |        |          |          |          |          |          |          |          |          |        |      |
|                | regulation                          | 1:5000                                                                                | )           |          |           |           |          |          |          |        |          |          |          |          |          |          |          |          |        |      |
|                | ratio                               |                                                                                       |             |          |           |           |          |          |          |        |          |          |          |          |          |          |          |          |        |      |
| 164            |                                     |                                                                                       |             |          |           |           |          |          |          |        |          |          |          |          |          |          |          |          |        |      |

## 8.4 Motor adaptation table of the driver

|            | Motor model   | Torque | Speed | Power |
|------------|---------------|--------|-------|-------|
|            | (220V series) | N∙m    | r/min | kW    |
|            | 40MSL00330    | 0.32   | 3000  | 0.10  |
|            | 60MSL00630    | 0.64   | 3000  | 0.20  |
|            | 60MSL01330    | 1.27   | 3000  | 0.40  |
|            | 80MSL01330    | 1.27   | 3000  | 0.40  |
|            | 80MSL02430    | 2.39   | 3000  | 0.75  |
| >          | 80MSL03230    | 3.18   | 3000  | 1.00  |
| MSL series | 130MSL04025   | 4.00   | 2500  | 1.00  |
| seri       | 130MSL04820   | 4.77   | 2000  | 1.00  |
| es         | 130MSL05025   | 5.00   | 2500  | 1.30  |
|            | 130MSL07220   | 7.16   | 2000  | 1.50  |
|            | 130MSL09620   | 9.55   | 2000  | 2.00  |
|            | 130MSL10025   | 10.00  | 2500  | 2.60  |
|            | 130MSL14320   | 14.30  | 2000  | 3.00  |
|            | 110MAL04030   | 4.00   | 3000  | 1.26  |
|            | 110MAL06030   | 6.00   | 3000  | 1.88  |
| MΑ         | 130MAL06025   | 6.00   | 2500  | 1.57  |
| MAL series | 130MAL07725   | 7.70   | 2500  | 2.02  |
| eries      | 130MAL10015   | 10.00  | 1500  | 1.57  |
| <b>0</b> 2 | 130MAL15015   | 15.00  | 1500  | 2.36  |
|            | 110GSL04030   | 4.00   | 3000  | 1.26  |
|            | 110GSL06025   | 6.00   | 2500  | 1.57  |
| SL         | 130GSL05415   | 5.39   | 1500  | 0.85  |
| GSL series | 130GSL08315   | 8.34   | 1500  | 1.30  |
| S          | 130GSL11515   | 11.50  | 1500  | 1.80  |
|            | 130GSL15015   | 15.0   | 1500  | 2.36  |
|            | 110GAL04020   | 4.00   | 2000  | 0.84  |
|            | 110GAL06020   | 6.00   | 2000  | 1.26  |
| GA         | 130GAL05415   | 5.39   | 1500  | 0.85  |
| GAL series | 130GAL08315   | 8.34   | 1500  | 1.30  |
| ries       | 130GAL11515   | 11.50  | 1500  | 1.80  |
|            | 130GAL15010   | 15.00  | 1000  | 1.57  |
|            | 130GAL15015   | 15.00  | 1500  | 2.36  |

|            | <b>Motor Type</b> | Torque | Speed | Power |
|------------|-------------------|--------|-------|-------|
|            | (380V series)     | N∙m    | r/min | kW    |
|            | 110MAH04030       | 4.00   | 3000  | 1.26  |
|            | 110MAH06030       | 6.00   | 3000  | 1.88  |
|            | 130MAH04025       | 4.00   | 2500  | 1.00  |
|            | 130MAH04820       | 4.77   | 2000  | 1.00  |
|            | 130MAH05025       | 5.00   | 2500  | 1.30  |
| >          | 130MAH06025       | 6.00   | 2500  | 1.57  |
| MAH series | 130MAH07725       | 7.70   | 2500  | 2.02  |
| sen        | 130MAH10015       | 10.00  | 1500  | 1.57  |
| es         | 130MAH15015       | 15.00  | 1500  | 2.36  |
|            | 180MAH19015       | 19.00  | 1500  | 3.00  |
|            | 180MAH27015       | 27.00  | 1500  | 4.30  |
|            | 180MAH35015       | 35.00  | 1500  | 5.50  |
|            | 180MAH48015       | 48.00  | 1500  | 7.50  |
|            | 130GAH05415       | 5.39   | 1500  | 0.85  |
|            | 130GAH08315       | 8.34   | 1500  | 1.30  |
| GAH series | 130GAH10025       | 10.00  | 2500  | 2.62  |
| seri       | 130GAH11515       | 11.50  | 1500  | 1.80  |
| es         | 130GAH15015       | 15.00  | 1500  | 6.60  |

## 8.5 Servo motor model

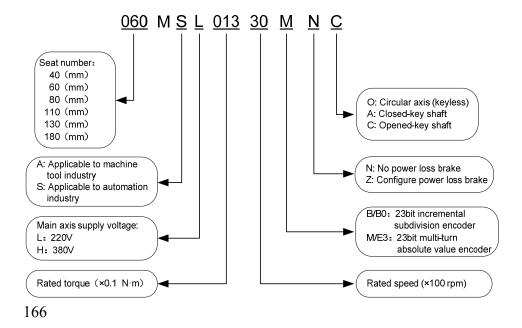

## 8.6 Servo motor wiring

## 8.6.1 Winding wiring

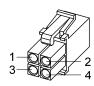

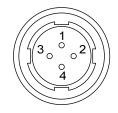

40/60/80 motor power plug

110/130/180 motor power plug

| Terminal | Termin         | al number         | Towning I description            |
|----------|----------------|-------------------|----------------------------------|
| symbol   | 40/60/80 motor | 110/130/180 motor | Terminal description             |
| U        | 1              | 2                 | Motor U phase power input        |
| V        | 2              | 3                 | Motor V phase power input        |
| W        | 3              | 4                 | Motor W phase power input        |
| <b>(</b> | 4              | 1                 | Motor housing grounding terminal |

## 8.6.2 Brake wiring

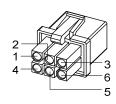

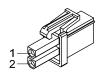

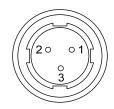

40 motor with brake power plug 60/80 motor brake plug

110/130 motor brake plug

#### 40 Motor with brake power wiring:

| Terminal symbol | Terminal<br>number | Terminal description      |  |  |
|-----------------|--------------------|---------------------------|--|--|
| U               | 1                  | Motor U phase power input |  |  |
| V               | 2                  | Motor V phase power input |  |  |
| W               | 3                  | Motor W phase power input |  |  |
| PE              | 4                  | Grounding terminal        |  |  |
| BK+             | 5                  | Brake terminal            |  |  |
| BK-             | 6                  | - Brake terminal          |  |  |

60、80、110、130、180 motor brake wiring:

| Tamainal        | Termina      | al number     |                                                                                                    |
|-----------------|--------------|---------------|----------------------------------------------------------------------------------------------------|
| Terminal symbol | 60/80 series | 110/130/180   | Terminal description                                                                                                    |
| Symbol          | motors       | series motors |                                                                                                    |
| DC+             | 1            | 1             | Design of the second second se |
| DC-             | 2            | 2             | Brake power supply is DC power supply with                                                                                                    |
| PE              |              | 3             | no polarity connection requirements                                                                                                    |

## 8.6.3 Encoder

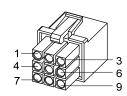

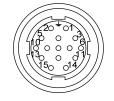

40/60/80 motor encoder plug

110/130/180 motor encoder plug

40、60、80、110、130、180 motor encoder wiring

|             | Terminal number |            |             |                  |             |                       |
|-------------|-----------------|------------|-------------|------------------|-------------|-----------------------|
| Terminal    | 40motor         | 60/80motor |             | 110/130/180motor |             | Torminal description  |
| symbol      | Absolute        | Absolute   | Incremental | Absolute         | Incremental | Terminal description  |
|             | value           | value      | type        | value            | type        |                       |
| SD+         | 1               | 1          | 1           | 6                | 6           | - Encoder signal wire |
| SD-         | 2               | 2          | 2           | 7                | 7           |                       |
| MA+         | 4               | 4          | 4           | 8                | 8           | Clock output          |
| MA-         | 5               | 5          | 5           | 9                | 9           |                       |
| VCC         | 6               | 6          | 6           | 2                | 2           | Encoder 5V power      |
| GND         | 7               | 7          | 7           | 3                | 3           | input                 |
| Battery+  ☆ | 3               | 3          |             | 4                |             |                       |
| Battery -   | 8               | 8          |             | 5                |             | 3.6V battery powered  |
| PE          | 9               | 9          | 9           | 1                | 1           | Ground terminal       |

Note: In this operating instructions, " $\not\approx$ " means the special function of absolute encoder, and " $\bigstar$ " means the special function of incremental encoder.

# Edition history

| Edition number | Published time  | Modify content |  |  |
|----------------|-----------------|----------------|--|--|
| 7th edition    | June, 2019      |                |  |  |
| 8th edition    | September, 2019 |                |  |  |
| 9th edition    | January, 2021   |                |  |  |
| 10th edition   | September, 2021 |                |  |  |
|                |                 |                |  |  |

## Wuhan Maxsine Electric Co., Ltd

Address: A6, Hangyu Building, No.7, Wuhan University Science Park

Road, Donghu District, Wuhan, Hubei Province, China.

Zip code: 430223

Company phone: 400-894-1018 Sales Tel.: 400-894-1018-857/804

Sales fax: 027-87921290

After service Tel.: 400-894-1018-831/832 Company website: www.maxsine.com

> September, 2021 Forbid to reprint and copy